#### **Classes and Objects**

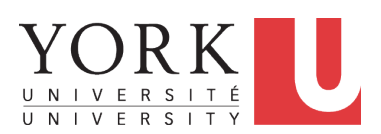

EECS2030 B & E: Advanced Object Oriented Programming Fall 2021

[CHEN-WEI](http://www.eecs.yorku.ca/~jackie) WANG

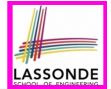

Current slides are cross-referenced throughout this review tutorials on Java OOP:

https://www.eecs.yorku.ca/~jackie/teaching/

[tutorials/index.html#refurbished\\_store](https://www.eecs.yorku.ca/~jackie/teaching/tutorials/index.html#refurbished_store)

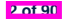

### **Optional: Tutorial Videos to Help You Review**

#### ● **Link to Tutorial Series**:

https://www.eecs.yorku.ca/~jackie/teaching/

tutorials/index.html#java from scratch w21

- **Week 1**: **Eclipse** work environment
- **Week 2c, 2d, 2e. Debugger** in Eclipse
- **Weeks 2, 3**: Programming/Debugging **Conditionals**
- **Weeks 4, 5**: Programming/Debugging **Arrays** and **Loops**
- *Weeks 6, 7, 8*: **Classes** and **Objects**
- **iPad Notes**: [https://www.eecs.yorku.ca/˜jackie/](https://www.eecs.yorku.ca/~jackie/teaching/tutorials/notes/EECS1022%20Tutorial%20on%20Java.pdf)

[teaching/tutorials/notes/EECS1022%20Tutorial%](https://www.eecs.yorku.ca/~jackie/teaching/tutorials/notes/EECS1022%20Tutorial%20on%20Java.pdf)

[20on%20Java.pdf](https://www.eecs.yorku.ca/~jackie/teaching/tutorials/notes/EECS1022%20Tutorial%20on%20Java.pdf)

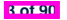

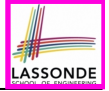

● *Inferring Classes/Methods from JUnit Tests*:

[https://www.eecs.yorku.ca/˜jackie/teaching/](https://www.eecs.yorku.ca/~jackie/teaching/lectures/2021/F/EECS2030/notes/EECS2030_F21_Inferring_Classes_from_JUnit.pdf) [lectures/2021/F/EECS2030/notes/EECS2030\\_F21\\_](https://www.eecs.yorku.ca/~jackie/teaching/lectures/2021/F/EECS2030/notes/EECS2030_F21_Inferring_Classes_from_JUnit.pdf) Inferring Classes from JUnit.pdf

● *Declaring and Manipulating Reference-Typed, Multi-Valued Attributes*: [https://www.eecs.yorku.ca/˜jackie/](https://www.eecs.yorku.ca/~jackie/teaching/lectures/2021/F/EECS2030/notes/EECS2030_F21_Tracing_PointCollectorTester.pdf) [teaching/lectures/2021/F/EECS2030/notes/](https://www.eecs.yorku.ca/~jackie/teaching/lectures/2021/F/EECS2030/notes/EECS2030_F21_Tracing_PointCollectorTester.pdf) [EECS2030\\_F21\\_Tracing\\_PointCollectorTester.pdf](https://www.eecs.yorku.ca/~jackie/teaching/lectures/2021/F/EECS2030/notes/EECS2030_F21_Tracing_PointCollectorTester.pdf)

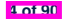

### **Learning Outcomes**

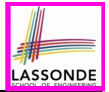

Understand:

- Object Orientation
- Classes as Templates:
	- attributes, constructors, (accessor and mutator) methods ○ use of this
- Objects as Instances:
	- use of new
	- the dot notation, method invocations
	- reference aliasing
- Reference-Typed Attributes: Single-Valued vs. Multi-Valued
- Non-Static vs. Static Variables
- Helper Methods

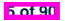

### **Separation of Concerns: App/Tester vs. Model**onDE

- In EECS1022/EECS1021:
	- *Model Component*: One or More Java Classes
		- e.g., Person vs. SMS, Student, CourseRecord
	- Another Java class that "manipulates" the model class(es)
		- *Controller* (e.g., BMIActivity, LEDController). Effects? Visualized at a connected physical device (e.g., tablet, LED lightbulbs)
		- *Tester* (e.g., PersonTester, BankTester). Effects? Seen (as textual outputs) at console Asserting *expected* vs. *actual* Values in JUnit tests
- In Java:
	- We may define more than one *classes*.
	- Each class may contain more than one *methods*.

*Object-Oriented Programming (OOP)* in Java:

- Use *classes* to define templates
- Use *objects* to instantiate classes
- At *runtime*, *create* objects and *call* methods on objects, to *simulate interactions* between real-life entities. **6 of 90**

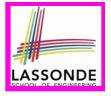

### **Object Orientation: Observe, Model, and Execute**

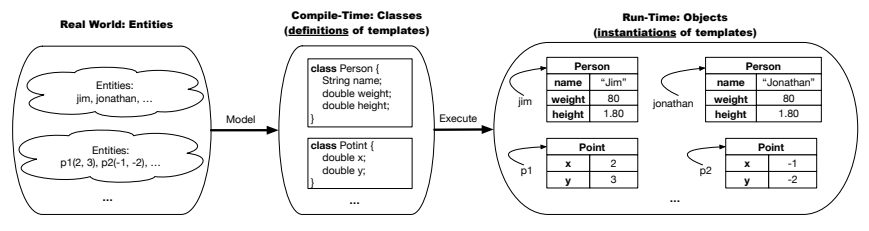

- Study [this tutorial video](https://www.youtube.com/watch?v=y7qOhn6Ep4A&index=15&t=4s&list=PL5dxAmCmjv_7WvY_QnJrcPczM_KjABxBn) that walks you through the idea of *object orientation* .
- We *observe* how real-world *entities* behave.
- We *model* the common *attributes* and *behaviour* of a set of entities in a single *class*.
- We *execute* the program by creating *instances* of classes, which interact in a way analogous to that of real-world *entities*. **7 of 90**

### **Object-Oriented Programming (OOP)**

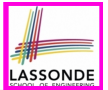

- In real life, lots of *entities* exist and interact with each other.
	- e.g., *People* gain/lose weight, marry/divorce, or get older.
	- e.g., *Cars* move from one point to another.
	- e.g., *Clients* initiate transactions with banks.
- Entities:
	- Possess *attributes*;
	- Exhibit *bebaviour*; and
	- Interact with each other.
- Goals: Solve problems *programmatically* by
	- *Classifying* entities of interest Entities in the same class share *common* attributes and bebaviour.
	- *Manipulating* data that represent these entities Each entity is represented by *specific* values.

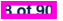

Points on a two-dimensional plane are identified by their signed distances from the X- and Y-axises. A point may move arbitrarily towards any direction on the plane. Given two points, we are often interested in knowing the distance between them.

- $\bullet$  A template called  $Point$  defines the common
	- o <mark>attributes</mark> (e.g., x, y)<br>○ *behaviour* (e.g., move up, get distance from) [≈ verbs]
	- *behaviour* (e.g., move up, get distance from)

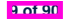

### **OO Thinking: Templates vs. Instances (1.2)**

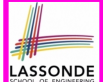

- A *template* (e.g., class Point) defines what's **shared** by a set of related entities (i.e., 2-D points).
	- Common *attributes* (x, y)
	- Common *behaviour* (move left, move up)
- Each template may be *instantiated* as multiple instances, each with *instance-specific* values for attributes x and y:
	- Point instance p1 is located at (3*,* 4) ○ Point instance p2 is located at (−4*,*−3)
- Instances of the same template may exhibit *distinct behaviour*.
	- When p1 moves up for 1 unit, it will end up being at (3*,* 5)
	- When p2 moves up for 1 unit, it will end up being at (−4*,*−2)
	- o Then, p1's distance from origin:  $\sqrt{(3^2 + 5^2)}$ <br>
	o Then, p2's distance from origin:  $\sqrt{(-4)^2 + (-2)^2}$
	- Then, p2's distance from origin:

 $[\sqrt{3^2 + 5^2}]$ 

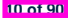

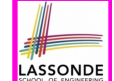

A person is a being, such as a human, that has certain attributes and behaviour constituting personhood: a person ages and grows on their heights and weights.

- A template called Person defines the common
	- ° <mark>attributes</mark> (e.g., age, weight, height) [≈ nouns]<br>○ *behaviour* (e.g., get older, gain weight) [≈ verbs]
	- *behaviour* (e.g., get older, gain weight)

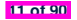

### **OO Thinking: Templates vs. Instances (2.2)**

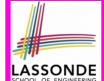

- A *template* (e.g., class Person) defines what's **shared** by a set of related entities (i.e., persons).
	- Common *attributes* (age, weight, height)
	- Common *behaviour* (get older, lose weight, grow taller)
- Each template may be *instantiated* as multiple instances, each with *instance-specific* values for attributes age, weight, and height.
	- Person instance jim is

**12 of 90**

50-years old, 1.8-meters tall and 80-kg heavy

o Person instance jonathan is

65-years old, 1.73-meters tall and 90-kg heavy

- Instances of the same template may exhibit *distinct behaviour*.
	- When jim gets older, he becomes 51
	- When jonathan gets older, he becomes 66.
	- o jim's BMI is based on his own height and weight
	- o jonathan's BMI is based on his own height and weight

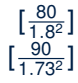

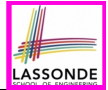

In Java, you use a *class* to define a *template* that enumerates *attributes* that are common to a set of *entities* of interest.

```
public class Person {
 private int age;
 private String nationality;
 private double weight;
 private double height;
}
```

```
public class Point {
 private double x;
 private double y;
}
```
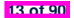

## **Java Data Types (1)**

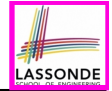

A (data) type denotes a set of related *runtime values*.

- **1.** *Primitive Types*
	- *Integer* Type
		-
		-
	- *Floating-Point Number* Type
		-
	- *Character* Type
		-
	- *Boolean* Type
		-

● int [set of 32-bit integers]<br>● long [set of 64-bit integers] [set of 64-bit integers]

[set of 64-bit FP numbers]

[set of single characters]

[set of true and false]

- **2.** *Reference Type* : *Complex Type with Attributes and Methods*
	-
	-
	-
	-

○ *String* [set of references to character sequences]<br>○ *Person* [set of references to Person objects] ○ *Person* [set of references to Person objects]<br>○ *Point* **because of references to Point objects** ○ *Point* **be a controlled to a controller in the left** of references to Point objects]<br>○ *Scanner* **be a** set of references to Scanner objects] ○ *Scanner* **because in the Scanner of Scanner objects** [set of references to Scanner objects]

## **Java Data Types (2)**

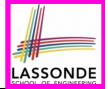

- A variable that is declared with a *type* but *uninitialized* is implicitly assigned with its *default value* . ○ **Primitive Type**
	-
	-
	-

# ○ **Reference Type**

- 
- 
- 
- 

 $\begin{bmatrix} 0 & \text{is implicitly assigned to } 1 \end{bmatrix}$ • double d;  $[0,0]$  is implicitly assigned to d] • boolean b;  $\begin{bmatrix} false \end{bmatrix}$  is implicitly assigned to b]

[ $nu11$  is implicitly assigned to s]

• Person jim; **[** *null* is implicitly assigned to jim]

• Point p1; **Example 2 i null** is implicitly assigned to p1]

- Scanner input;  $\begin{bmatrix} \frac{null}{\end{bmatrix}$  is implicitly assigned to input]
- You *can* use a primitive variable that is *uninitialized*. Make sure the *default value* is what you want!
- Calling a method on a *uninitialized* reference variable crashes your program. [ *NullPointerException* ] Always initialize reference variables!

**15 of 90**

### **OOP: Methods (1.1)**

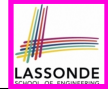

● A *method* is a named block of code, *reusable* via its name.

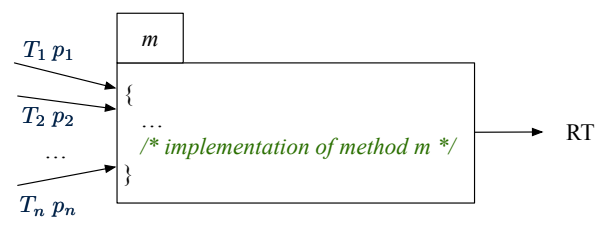

- The *Header* of a method consists of:<br>  **Return type** 
	- Return type **[** *RT* (which can be  $\text{void}$  ]  $\text{I}$
	-
	- Name of method  $[m]$ <br>Zero or more *parameter names*  $[p_1, p_2, ..., p_n]$
	- Zero or more *parameter names*  $\begin{bmatrix} p_1, p_2, ..., p_n \end{bmatrix}$ <br>○ The corresponding *parameter types*  $\begin{bmatrix} T_1, T_2, ..., T_n \end{bmatrix}$  $\circ$  The corresponding *parameter types*
- A call to method *m* has the form:  $m(a_1, a_2, \ldots, a_n)$ Types of *argument values*  $a_1, a_2, \ldots, a_n$  must match the the corresponding parameter types  $T_1, T_2, \ldots, T_n$ . **16 of 90**

### **OOP: Methods (1.2)**

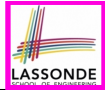

- In the body of the method, you may
	- Declare new *local variables* (whose *scope* is within that method).
	- Use or change values of *attributes*.
	- Use values of *parameters*, if any.

```
public class Person {
 private String nationality;
 public void changeNationality(String newNationality) {
   nationality = newNationality;}}
```
● *Call* a *method*, with a *context object* , by passing *arguments*.

```
public class PersonTester {
 public static void main(String[] args) {
   Person jim = new Person(50, "British");
   Person jonathan = new Person(60, "Canadian");
   jim.changeNationality("Korean");
   jonathan.changeNationality("Korean"); } }
```
**17 of 90**

### **OOP: Methods (2)**

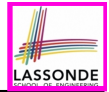

- Each *class* C defines a list of methods.
	- A *method* m is a named block of code.
- We *reuse* the code of method m by calling it on an *object* obj of class C.
	- For each *method call* obj.m(*...*):
	- obj is the *context object* of type C
	- m is a method defined in class C
	- We intend to apply the *code effect of method* m to object obj. e.g., jim.getOlder() vs. jonathan.getOlder() e.g., p1.moveUp(3) vs. p2.moveUp(3)
- All objects of class C share *the same definition* of method m.
- However:
	- ∵ Each object may have *distinct attribute values*.
	- ∴ Applying *the same definition* of method m has *distinct effects*.

**18 of 90**

### **OOP: Methods (3)**

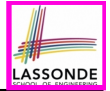

- **1.** *Constructor*
	- Same name as the class. No return type. *Initializes* attributes.
	- Called with the **new** keyword.

○ e.g., Person jim = **new** Person(50, "British");

#### **2.** *Mutator*

- *Changes* (re-assigns) attributes
- void return type
- Cannot be used when a value is expected
- $\circ$  e.g., double h = jim. setHeight (78.5) is illegal!

#### **3.** *Accessor*

- *Uses* attributes for computations (without changing their values)
- Any return type other than void
- An explicit *return statement* (typically at the end of the method) returns the computation result to where the method is being used. e.g., double bmi =  $\lim_{x \to 0}$  qetBMI();

e.g., println(p1.getDistanceFromOrigin());

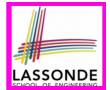

- The purpose of defining a *class* is to be able to create *instances* out of it.
- To *instantiate* a class, we use one of its *constructors* .
- A constructor
	- declares input *parameters*
	- uses input parameters to *initialize some or all* of its *attributes*

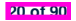

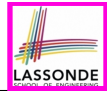

For each *class*, you may define *one or more constructors* :

- *Names* of all constructors must match the class name.
- *No return types* need to be specified for constructors.
- *Overloaded* constructor have *distinct* lists of *parameter types*.
	- Person(String n), Person(String n, int age)
	- Person(String n, int age), Person(int age, String n)
	- Person(String fN, int age), Person(String lN, int id) ×
- Each *parameter* that is used to initialize an attribute must have a *matching type*.
- The *body* of each constructor specifies how *some or all attributes* may be *initialized*.

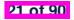

#### **OOP: Class Constructors (2.1)**

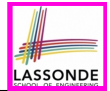

```
public class Point {
 private double x;
 private double y;
 public Point(double initX, double initY) {
   x = \text{initX}y = initY;
 }
 public Point(char axis, double distance) {
   if (axis == 'x') { x = distance; }
   else if (axis == 'y') { y = distance; }
   else { /* Error: invalid axis */ }
 }
}
```
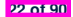

## **OOP: Class Constructors (2.2)**

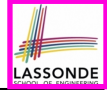

```
public class Person {
 private int age;
 private String nationality;
 private double weight;
 private double height;
 public Person(int initAge, String initNat) {
   age = initAge;
   nationality = initNat;
 }
 public Person (double initW, double initH) {
   weight = initW;
   height = initH;
 }
 public Person(int initAge, String initNat,
         double initW, double initH) {
   ... /* initialize all attributes using the parameters */
 }
}
```
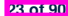

### **Visualizing Objects at Runtime (1)**

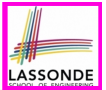

- To trace a program with sophisticated manipulations of objects, it's critical for you to visualize how objects are:
	- Created using *constructors*

```
Person jim = new Person(50, "British", 80, 1.8);
```
○ Inquired using *accessor methods*

```
double bmi = \lim_{x \to 0} qetBMI();
```
○ Modified using *mutator methods*

jim.gainWeightBy(10);

- To visualize an object:
	- $\circ$  Draw a rectangle box to represent *contents* of that object:
		- Title indicates the *name of class* from which the object is instantiated.
		- | Left column | enumerates *names of attributes* of the instantiated class.
		- Right column fills in *values* of the corresponding attributes.
	- Draw | arrow(s) | for *variable(s)* that store the object's **address**.

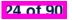

### **Visualizing Objects at Runtime (2.1)**

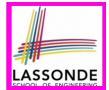

After calling a *constructor* to create an object:

*Person jim* = **new** *Person*(50, "British", 80, 1.8);

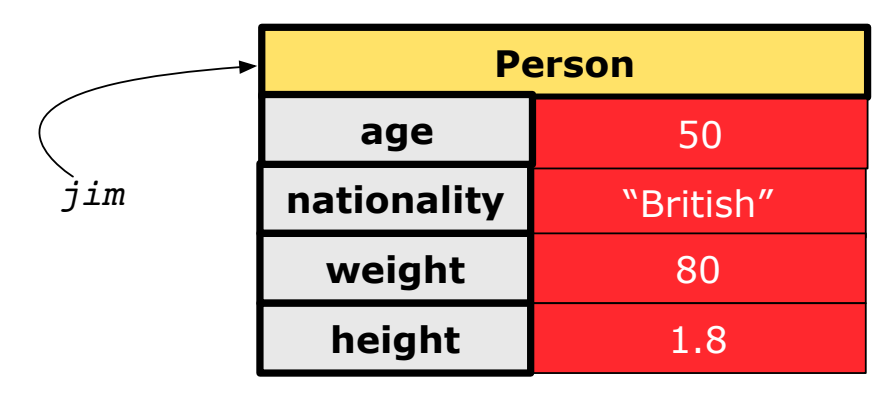

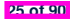

### **Visualizing Objects at Runtime (2.2)**

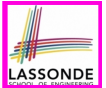

After calling an *accessor* to inquire about context object  $\lim$ :

**double** *bmi* = *jim*.*getBMI*();

- Contents of the object pointed to by  $\frac{1}{2}$  im remain intact.
- Retuned value  $\frac{80}{(1.8)^2}$  of jim.getBMI() stored in variable bmi.

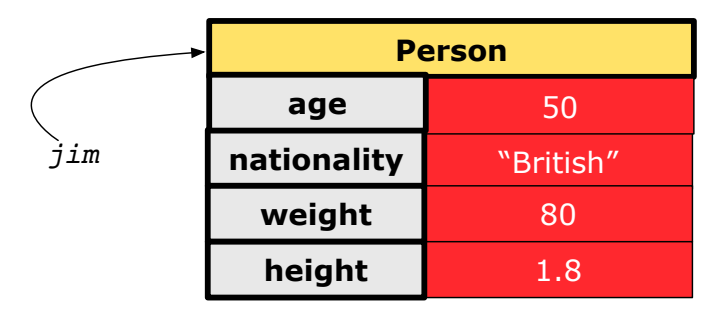

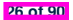

### **Visualizing Objects at Runtime (2.3)**

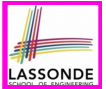

After calling a *mutator* to modify the state of context object  $\frac{1}{2}$  im:

*jim*.*gainWeightBy*(10);

- *Contents* of the object pointed to by jim change.
- *Address* of the object remains unchanged. ⇒ jim points to the same object!

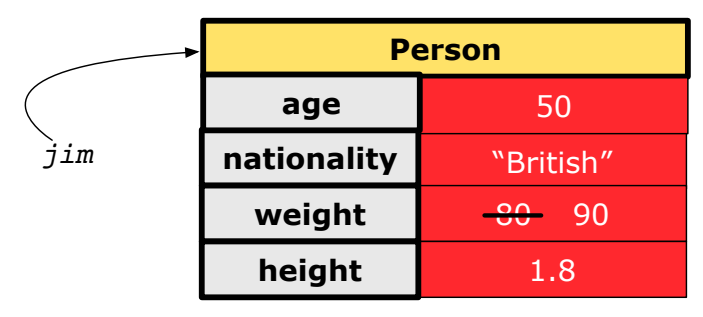

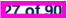

## **Visualizing Objects at Runtime (2.4)**

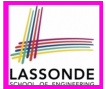

After calling the same *accessor* to inquire the *modified* state of context object iim:

*bmi* = *jim*.*getBMI*();

- Contents of the object pointed to by  $\frac{1}{2}$  im remain intact.
- Retuned value  $\frac{90}{(1.8)^2}$  of jim.getBMI() stored in variable bmi.

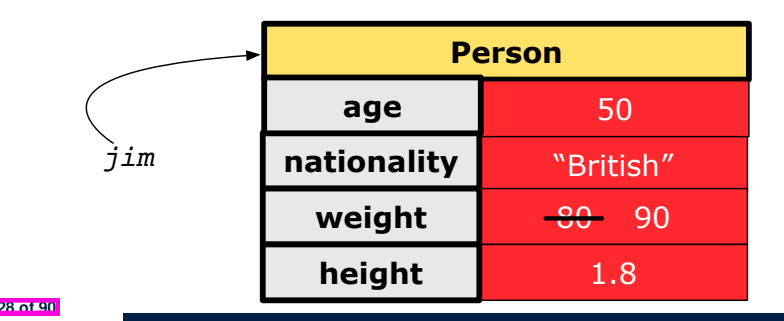

### **Object Creation (1.1)**

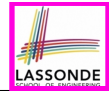

*Point*  $p1 = new Point(2, 4)$ ;

**1. RHS (Source) of Assignment**: *new Point(2, 4)* creates a new *Point object* in memory.

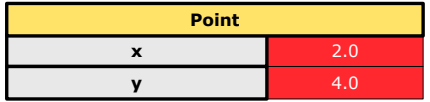

- **2. LHS (Target) of Assignment**: *Point p1* declares a *variable* that is meant to store the *address* of *some Point object*.
- **3. Assignment**: Executing *=* stores new object's address in p1.

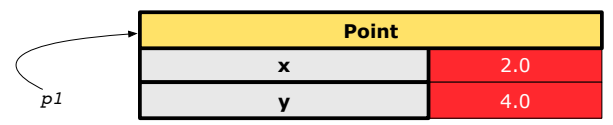

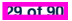

### **Object Creation (1.2)**

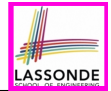

*Person jim* = **new** *Person*(50, "British");

**1. RHS (Source) of Assignment**: *new Person(50, "British")* creates a new *Person object* in memory.

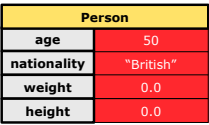

- **2. LHS (Target) of Assignment**: *Point jim* declares a *variable* that is meant to store the *address* of *some Person object*.
- **3. Assignment**: Executing *=* stores new object's address in jim.

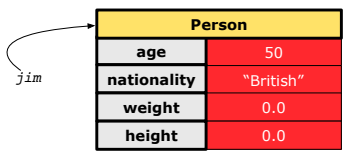

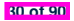

#### **Object Creation (2)**

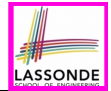

*Point*  $p1 = new Point(2, 4)$ ; *System*.*out*.*println*(*p1*);

#### Point@677327b6

By default, the address stored in  $p1$  gets printed.

Instead, print out attributes separately:

*System*.*out*.*println*("(" + *p1*.*getX*()+", "+*p1*.*getY*() + ")");

 $(2.0, 4.0)$ 

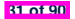

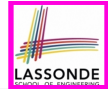

A constructor may only *initialize* some attributes and leave others *uninitialized*.

```
public class PointTester {
 public static void main(String[] args) {
  Point p1 = new Point(3, 4);
   Point p2 = new Point(-3 -2);
   Point p3 = new Point('x', 5);
   Point p4 = new Point('y', -7);}
}
```
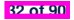

#### **OOP: Object Creation (3.1.2)**

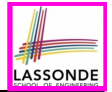

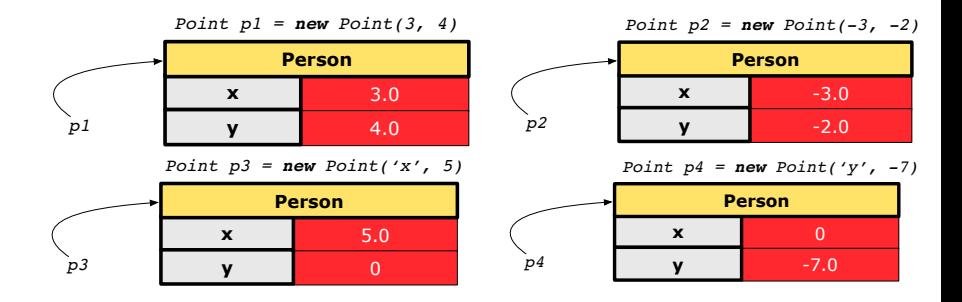

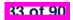

### **OOP: Object Creation (3.2.1)**

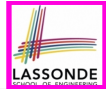

A constructor may only *initialize* some attributes and leave others *uninitialized*.

```
public class PersonTester {
 public static void main(String[] args) {
  /* initialize age and nationality only */
  Person jim = new Person(50, "BRI");
  /* initialize age and nationality only */
  Person jonathan = new Person(65, "CAN");
  /* initialize weight and height only */
  Person alan = new Person(75, 1.80);
  /* initialize all attributes of a person */
  Person mark = new Person(40, "CAN", 69, 1.78);
 }
}
```
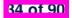

#### **OOP: Object Creation (3.2.2)**

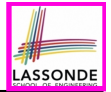

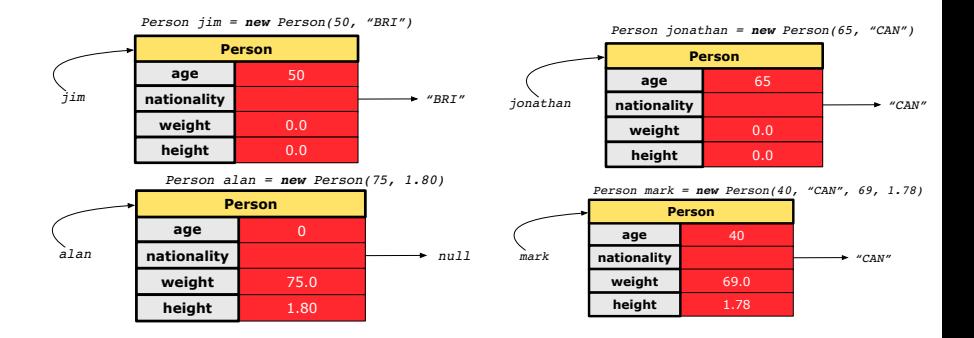

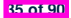

#### **OOP: Object Creation (4)**

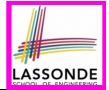

- When using the constructor, pass *valid argument values*:
	- The type of each argument value must match the corresponding parameter type.
	- $\circ$  e.g., Person(50, "BRI") matches Person(int initAge, String initNationality)
	- $\circ$  e.g., Point (3, 4) matches Point(double initX, double initY)
- When creating an instance, *uninitialized* attributes implicitly get assigned the *default values* .
	- Set *uninitialized* attributes properly later using **mutator** methods

```
Person jim = new Person(50, "British");
jim.setWeight(85);
jim.setHeight(1.81);
```
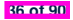
# **OOP: The Dot Notation (1)**

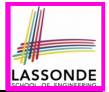

- A binary operator:
	- **LHS** an object
	- **RHS** an attribute or a method
- Given a *variable* of some *reference type* that is **not** null:
	- We use a dot to retrieve any of its *attributes* . Analogous to 's in English e.g., jim.nationality means jim's nationality
	- We use a dot to invoke any of its *mutator methods*, in order to *change* values of its attributes.

e.g., jim.changeNationality("CAN") changes the nationality attribute of iim

- We use a dot to invoke any of its *accessor methods* , in order to *use* the result of some computation on its attribute values. e.g.,  $\lim_{x \to a}$  et BMI() computes and returns the BMI calculated based on jim's weight and height
- Return value of an *accessor method* must be stored in a variable. e.g., double jimBMI = jim.getBMI() **37 of 90**

# **The this Reference (1)**

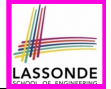

● Each *class* may be instantiated to multiple *objects* at runtime.

```
public class Point {
 private double x; private double y;
 public void moveUp(double units) { y += units; }
}
```
• Each time when we call a method of some class, using the dot notation, there is a specific *target*/*context* object.

```
1 \vertPoint p1 = new Point(2, 3);
2 Point p2 = new Point(4, 6);
3 p1.moveUp(3.5);
4 p2.moveUp(4.7);
```
**38 of 90**

- p1 and p2 are called the *call targets* or *context objects* .
- **Lines 3 and 4** apply the same definition of the moveUp method. But how does Java distinguish the change to p1 v versus the
- But how does Java distinguish the change to  $p1. y$  versus the change to  $p2. y$ ?

## **The this Reference (2)**

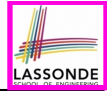

● In the *method* definition, each *attribute* has an *implicit* this which refers to the *context object* in a call to that method.

```
public class Point {
 private double x;
 private double y;
 public Point(double newX, double newY) {
   this.x = newX;this.y = newY;
 }
 public void moveUp(double units) {
  this.y =this.y +units;
 }
}
```
● Each time when the *class* definition is used to create a new Point *object*, the this reference is substituted by the name of the new object.

#### **The this Reference (3)**

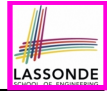

• After we create  $p1$  as an instance of Point

```
Point p1 = new Point(2, 3);
```
• When invoking  $p1$ . moveUp(3.5), a version of moveUp that is specific to  $p1$  will be used:

```
public class Point {
 private double x;
 private double y;
 public Point(double newX, double newY) {
   p1 .x = newX;
   p1 .y = newY;
 }
 public void moveUp(double units) {
   p1 .y = p1 .y + units;
 }
}
```
#### **The this Reference (4)**

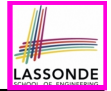

• After we create  $p2$  as an instance of Point

```
Point p2 = new Point(4, 6);
```
• When invoking  $p2$ . moveUp(4.7), a version of moveUp that is specific to p2 will be used:

```
public class Point {
 private double x;
 private double y;
 public Point(double newX, double newY) {
   p2 .x = newX;
   p2 .y = newY;
 }
 public void moveUp(double units) {
   p2 .y = p2 .y + units;
 }
}
```
#### **The this Reference (5)**

**42 of 90**

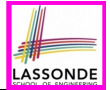

The this reference can be used to *disambiguate* when the names of *input parameters* clash with the names of *class attributes*.

```
public class Point {
 private double x;
 private double y;
 public Point(double x, double y) {
  this.x = x;
  this.y = y;
 }
 public void setX(double x) {
  this.x = x;
 }
 public void setY(double y) {
   this.y = y;
 }
}
```
#### **The this Reference (6.1): Common Error**

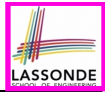

The following code fragment compiles but is problematic:

```
1 public class Person {
    2 private String name;
3 private int age;
4 public Person(String name, int age) {
5 name = name;
6 age = age;
8 public void setAge(int age) {
     9 age = age;
```
○ Why? **and South All South Act are about the shadowing** ] Target (LHS) of the assignment (L5) refers to parameter name (L4). ○ Fix?

**43 of 90**

 $\overline{7}$ 

10 } 11 }

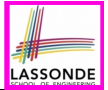

Always remember to use this when *input parameter* names clash with *class attribute* names.

```
public class Person {
 private String name;
 private int age;
 public Person(String name, int age) {
  this.name = name;
   this.age = age;
 }
 public void setAge(int age) {
   this.age = age;
 }
}
```
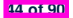

#### **OOP: Mutator Methods**

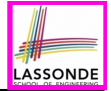

- These methods *change* values of attributes.
- We call such methods *mutators* (with void return type).

```
public class Person {
 ...
 public void gainWeight(double units) {
   this.weight = this.weight + units;
 }
}
```

```
public class Point {
 ...
 public void moveUp() {
   this.y =this.y + 1;
 }
}
```
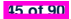

# **OOP: Accessor Methods**

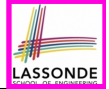

- These methods *return* the result of computation based on attribute values.
- We call such methods *accessors* (with non-void return type).

```
public class Person {
 ...
 public double getBMI() {
   double bmi = this.height / (this.weight * this.weight);
   return bmi;
 } }
```

```
public class Point {
 ...
 public double getDistanceFromOrigin() {
  double dist =
       Math.sqrt(this.x * this.x + this.y * this.return dist;
 } }
```
# **OOP: Method Calls**

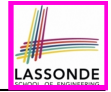

- $1$  | *Point p1* = **new** Point (3, 4);
- **2**  $\left| \right. \rho \circ \text{int } p2 \right| = \text{new} \left| \right. \rho \circ \text{int } (-4, -3);$
- 3 *System*.*out*.*println*(*p1*. *getDistanceFromOrigin()* );
- 4 *System*.*out*.*println*(*p2*. *getDistanceFromOrigin()* );
- 5 *p1*. *moveUp(1)* ;

6 *p2*. *moveUp(1)* ;

```
7 System.out.println(p1. getDistanceFromOrigin() );
```
8 *System*.*out*.*println*(*p2*. *getDistanceFromOrigin()* );

- **Lines 1 and 2** create two different instances of Point
- Lines 3 and 4: invoking the same accessor method on two different instances returns *distinct* values
- **Lines 5 and 6:** invoking the same mutator method on two different instances results in *independent* changes
- **Lines 3 and 7:** invoking the same accessor method on the same instance may return distinct values why? *may* return *distinct* values, why?

See the lecture recording on tracing the above program *[here](https://www.youtube.com/watch?v=bIV_sLN0yiU&list=PL5dxAmCmjv_72mk1biVOf19Zf8qVMPrNg&index=6)*.

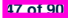

# **OOP: Use of Mutator vs. Accessor Methods**

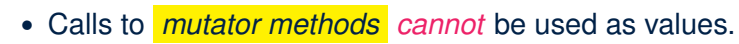

 $\circ$  e.g., System.out.println(jim.setWeight(78.5));  $\times$ <br> $\circ$  e.g. double  $w = \text{im.setWeicht}(78.5)$ :

 $\circ$  e.g., double w = jim. setWeight (78.5);

 $\circ$  e.g., jim. setWeight (78.5);

- Calls to *accessor methods should* be used as values.
	- $\circ$  e.g.,  $\lim_{x \to 0}$  et BMI();
	- e.g., System.out.println(jim.getBMI()); ✓
	- $\circ$  e.g., double w = jim.getBMI();

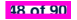

## **OOP: Method Parameters**

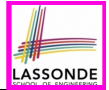

● **Principle 1:** A *constructor* needs an *input parameter* for every attribute that you wish to initialize.

e.g., Person(double w, double h) vs. Person(String fName, String lName)

● **Principle 2:** A *mutator* method needs an *input parameter* for every attribute that you wish to modify.

e.g., In Point, void moveToXAxis() vs. void moveUpBy(double unit)

- **Principle 3:** An *accessor method* needs *input parameters* if the attributes alone are not sufficient for the intended computation to complete.
	- e.g., In Point, double getDistFromOrigin() vs. double getDistFrom(Point other)

**49 of 90**

# **OOP: Reference Aliasing (1)**

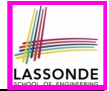

 $\frac{1}{2}$   $\begin{vmatrix} \text{int} & i & = & 3; \\ \text{int} & i & = & i: \end{vmatrix}$ 2  $\frac{\text{int}}{\text{int}}$   $j = i$ ; *System.out.println*( $i = j$ );/\*true\*/<br>3  $\frac{\text{int}}{\text{int}}$   $k = 3$ ; *System.out.println*( $k = i$  6.6  $k = -j$ ) **int**  $k = 3$ ; *System.out.println*( $k == i$  &&  $k == j$ );/\*true\*/

- **Line 2** copies the number stored in i to j.
- After **Line 4**, i, j, k refer to three separate integer placeholder, which happen to store the same value 3.

```
1 \left| \right| Point p1 = new Point(2, 3);2 Point p2 = p1; System.out.println(p1 == p2); \div true \times /<br>3 Point p3 = new Point(2, 3);3 Point p3 = new Point(2, 3);
4 Systme.out.println(p3 == pl || p3 == p2);/*false*/<br>5 Systme.out.println(p3.x == pl.x & p3.y == pl.v);/
5 S Systme.out.println(p3.x == p1.x && p3.y == p1.y);/*true*/<br>6 Systme.out.println(p3.x == p2.x && p3.y == p2.y):/*true*/
    Systme.out.println(p3.x == p2.x & Q3.y == p2.y);/*true*/
```
- **Line 2** copies the *address* stored in p1 to p2.
- $\circ$  Both p1 and p2 refer to the same object in memory!
- p3, whose *contents* are same as p1 and p2, refer to a different object in memory.

**50 of 90**

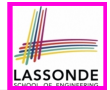

**Problem:** Consider assignments to *primitive* variables:

```
\frac{1}{2} \begin{vmatrix} \text{int} & i1 & = & 1; \\ \text{int} & i2 & = & 2: \end{vmatrix}int i2 = 2;
 3 \text{ int } i3 = 3;4 \quad \text{int} \quad \text{numbers1} = \{i1, i2, i3\};5 \int \frac{\sin t}{t} mumbers2 = \frac{\sin t}{t} [\frac{\sinh t}{t}] \frac{\sinh t}{t}6 \text{for}( \text{int } i = 0; i < \text{numbers1.length}; i++)7 numbers2[i] = numbers1[i];
 9 | numbers1[0] = 4;
10 System.out.println(numbers1[0]);
11 System.out.println(numbers2[0]);
```
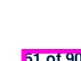

8 }

# **OOP: Reference Aliasing (2.2)**

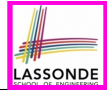

#### **Exercise:** Consider assignments to *reference* variables:

```
1 \begin{cases} Person alan = new Person("Alan");<br>2 \begin{cases} Person mark = new Person("Mark");
 2 \begin{cases} Person mark = new Person("Mark");<br>3 \begin{cases} Person tom = new Person("Tom");
      3 Person tom = new Person("Tom");
 4 Person jim = new Person("Jim");
 5 Person[] persons1 = {alan, mark, tom};
 6 \begin{bmatrix} \text{Person}[] \text{person2} = \text{new } Person[\text{person3}.length]; \\ \text{for(int i = 0 : } i < person 1 lenath : i++) \end{bmatrix}7 \quad \text{for}(\text{int} \ i = 0; \ i < \text{persons1.length}; \ i++) {<br>8  \quad \text{persons2[i]} = \text{persons1[i]} }
 \begin{array}{c} \n 8 \quad \text{persons2}[i] = \text{persons1}[i]; \\ \n 9 \quad \text{persons1}[0], \text{setAae}(70): \n \end{array}9 persons1[0].setAge(70);
10 System.out.println(jim.getAge());
11 System.out.println(alan.getAge());
12 System.out.println(persons2[0].getAge());
13 persons1[0] = jim;
14 persons1[0].setAge(75);
15 System.out.println(jim.getAge());
16 System.out.println(alan.getAge());
17 System.out.println(persons2[0].getAge());
```
See the lecture recording on tracing the above program *[here](https://www.youtube.com/watch?v=jz--KP0Sf14&list=PL5dxAmCmjv_72mk1biVOf19Zf8qVMPrNg&index=9)*.

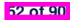

# **Java Data Types (3.1)**

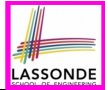

• An *attribute* may store the reference to another object.

**public class** *Person* { **private Person** *spouse*; }

• Methods may take as *parameters* references to other objects.

```
public class Person {
 public void marry(Person other) { ... } }
```
*Return values* from methods may be references to objects.

```
public class Point {
 public void moveUpBy(int i) { y = y + i; }Point movedUpBy(int i) {
   Point np = new Point (x, y);
   np.moveUpBy(i);
   return np;
 }
```
See the lecture recording on tracing the above program *[here](https://www.youtube.com/watch?v=zLd86l5WbFU&list=PL5dxAmCmjv_7n9WdC3CgEaCOwStJkf4MH&index=3)*.

### **Java Data Types (3.2.1)**

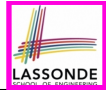

An attribute may be *multi*-valued, *reference*-typed

e.g., of type *Point[]* , storing references to Point objects.

```
1 public class PointCollector {
 2 private Point[] points; private int nop; / * number of points */<br>3 public PointCollector() { this points = new Point[100] · }
        3 public PointCollector() { this.points = new Point[100]; }
 4 public void addPoint(double x, double y) {
 5 this.points[this.nop] = new Point(x, y); this.nop++; }<br>6 public Point[1] getPointsInOnadrant(1) {
 6 public Point[] getPointsInQuadrantI() {
          7 Point[] ps = new Point[this.nop];
 8 <b>int count</b> = 0; <math>/*</math> number of points in Quadrant I */<br>9 <b>for (int</b> <math>i = 0</math>: <math>i <</math> <b>this non:</b> <math>i+1</math> <math>i</math>
          for(int i = 0; i < this.nop; i++) {
10 \vert Point p = this.points[i];
11 if(p.x > 0 && p.y > 0) { ps[count] = p; count++; } }
12 Point[] q1Points = new Point[count];
13 \left\{\n \begin{array}{cc}\n \star & \text{p}s & \text{contains null if } \text{count} \leq \text{nop } \star\n \end{array}\n\right\}<br>
14 for (int i = 0; i \leq \text{count}; i + 1) { \sigma1Po
          for(int i = 0; i <count; i++) { a1Points[i] = ps[i] }
15 return q1Points ;
```
#### *Required Reading*: [Point and PointCollector](https://www.eecs.yorku.ca/~jackie/teaching/lectures/2021/F/EECS2030/notes/EECS2030_F21_Tracing_PointCollectorTester.pdf) **54 of 90**

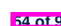

16

## **Java Data Types (3.2.2)**

```
ASSOND
```

```
1 public class PointCollectorTester {
2 public static void main(String[] args) {
      3 PointCollector pc = new PointCollector();
4 System.out.println(pc.getNumberOfPoints()); /* 0 */
      5 pc.addPoint(3, 4);
6 System.out.println(pc.getNumberOfPoints()); /* 1 */
      7 pc.addPoint(-3, 4);
8 System.out.println(pc.getNumberOfPoints()); /* 2 */
      9 pc.addPoint(-3, -4);
10 System.out.println(pc.getNumberOfPoints()); /* 3 */
      11 pc.addPoint(3, -4);
12 System.out.println(pc.getNumberOfPoints()); /* 4 */
      13 Point[] ps = pc.getPointsInQuadrantI();
14 System.out.println(ps.length); /* 1 */
      15 System.out.println("(" +
16 ps[0].getX() + ", " + ps[0].getY() + ")"); /* (3, 4) */
```
#### See the lecture recording on tracing the above program *[here](https://www.youtube.com/watch?v=2v1q9TAwUYM&list=PL5dxAmCmjv_7n9WdC3CgEaCOwStJkf4MH&index=4)*.

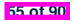

 } }

# **Anonymous Objects (1)**

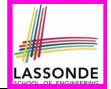

• What's the difference between these two fragments of code?

```
1 double square (double x) \sigma double sar = x \star x:
2 double sqr = x * x;<br>3 return sqr: \mathcal{V}3 return sqr; }
```

```
1 double square(double x) {
2 return x * x; }
```
After **L2**, the result of  $x \times x$ :

- $\circ$  LHS: it can be reused (without recalculating) via the name sqr.
- RHS: it is not stored anywhere and returned right away.
- Same principles applies to objects:

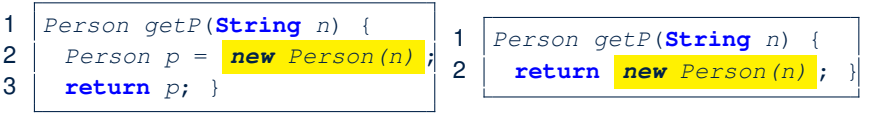

*new Person(n)* is an object whose address is not stored in a variable.

- LHS: **L2** stores the address of this anonymous object in p.
- RHS: **L2** returns the address of this anonymous object directly.

**56 of 90**

# **Anonymous Objects (2.1)**

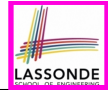

Anonymous objects can also be used as *assignment sources* or *argument values*:

```
class Member {
  private Order[] orders;
  private int noo;
  /* constructor ommitted */
  public void addOrder(Order o) {
    this.orders[this.noo] = o;
    this.noo++;
   }
  public void addOrder(String n, double p, double q) {
    this.addOrder( new Order(n, p, q) );
    /* Equivalent implementation:
     * this.orders[this.noo] = new Order(n, p, q); noo ++;
     */
   }
 }
57 of 90
```
# **Anonymous Objects (2.2)**

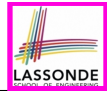

One more example on using anonymous objects:

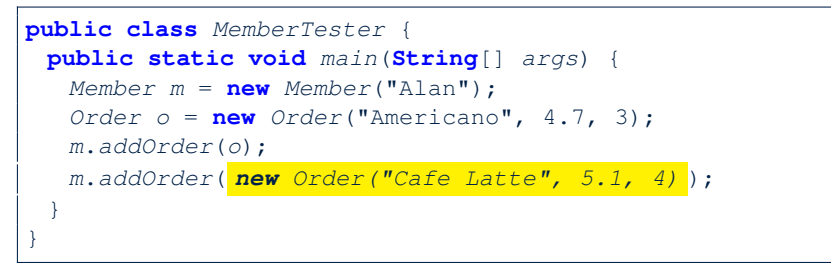

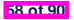

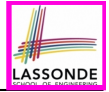

```
Consider the Person class
```

```
public class Person {
 private String name;
 private Person spouse;
 public Person(String name) {
   this.name = name;
 }
}
```
How do you implement a mutator method marry which marries the current Person object to an input Person object?

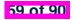

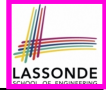

#### **The this Reference (7.2): Exercise**

```
public void marry(Person other) {
 if(this.spouse != null || other.spouse != null {
   /* Error: both must be single */
 }
 else { this.spouse = other; other.spouse = this; }
}
```
When we call jim.marry(elsa): this is substituted by the *context object* jim, and other by the *argument* elsa.

```
public void <i>mary</i>(Person <i>Other</i> <i>else</i>) {...
   jim.spouse = elsa;
    elsa.spouse = jim;
  ...
}
```
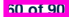

# **OOP: The Dot Notation (2)**

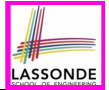

- **LHS** of dot *can be more complicated than a variable* :
	- It can be a *path* that brings you to an object

```
public class Person {
 private String name;/* public accessor: name() */
 private Person spouse;/* public accessor: spouse() */
}
```
- Say we have Person jim = new Person("Jim Davies")
- o Inquire about jim's name?
- o Inquire about jim's spouse's name? [jim.spouse().name()]
- $\circ$  But what if  $\lim_{n \to \infty}$  is single (i.e.,  $\lim_{n \to \infty}$  spouse () == null)? Calling jim.spouse().name() will cause *NullPointerException*!!
- **Quesion.** Assuming that:<br>● iim is not single.
	- $\lceil$  jim.spouse() != null  $\rceil$
	- The marriage is mutual.  $[i, j]$   $[j, j]$   $[s, j]$   $[s, j]$   $[s, j]$   $[s, j]$   $[s, j]$   $[s, j]$   $[s, j]$   $[s, j]$   $[s, j]$   $[s, j]$   $[s, j]$   $[s, j]$   $[s, j]$   $[s, j]$   $[s, j]$   $[s, j]$   $[s, j]$   $[s, j]$   $[s, j]$   $[s, j]$   $[s, j]$   $[s, j]$   $[s, j]$   $[s, j]$   $[s, j]$   $[s, j]$ What does jim.spouse().spouse().name() mean?

```
Answer. jim.name() 61 of 90
```
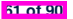

## **OOP: Helper Methods (1)**

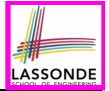

- After you complete and test your program, feeling confident that it is *correct*, you may find that there are lots of *repetitions*.
- When similar fragments of code appear in your program, we say that your code "*smells*"!
- We may eliminate *repetitions* of your code by:
	- *Factoring out* recurring code fragments into a new method.
	- This new method is called a *helper method* :
		- You can replace every occurrence of the recurring code fragment by a *call* to this helper method, with appropriate argument values.
		- That is, we **reuse** the body implementation, rather than repeating it over and over again, of this helper method via calls to it.
- This process is called *refactoring* of your code: Modify the code structure **without** compromising *correctness*.

See the lecture recording on helper methods *[here](https://www.youtube.com/watch?v=uQu9bywfLlA&list=PL5dxAmCmjv_5h2HGWcCghusPOzypREiXG&index=6)*.

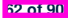

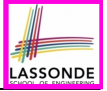

## **OOP: Helper (Accessor) Methods (2.1)**

```
public class PersonCollector {
 private Person[] ps;
 private final int MAX = 100; /* max # of persons to store *private int nop; /* number of persons */
 public PersonCollector() {
  this.ps = new Person[MAX];
 }
 public void addPerson(Person p) {
  this.ps[this.nop] = p;
  this.nop++;
 }
 /* Tasks:
  * 1. An accessor: boolean personExists(String n)
  * 2. A mutator: void changeWeightOf(String n, double w)
  * 3. A mutator: void changeHeightOf(String n, double h)
  */
}
```
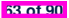

## **OOP: Helper (Accessor) Methods (2.2.1)**

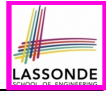

```
public class PersonCollector {
 /* ps, MAX, nop, PersonCollector(), addPerson */
 public boolean personExists(String n) {
   boolean found = false;
   for(\text{int } i = 0; \, i \leq nop; i +1) {
     \textbf{if}(ps[i], qetName() \textbf{.equals}(n)) \{ found = true; \}return found;
 }
 public void changeWeightOf(String n, double w) {
   for(int i = 0; i < nop; i +1) {
     if(ps[i].getName().equals(n)) { ps[i].setWeight(w); } }
 }
 public void changeHeightOf(String n, double h) {
   for(\text{int} i = 0; i < \text{nop}; i +1) {
     \textbf{if}(ps[i], qetName() .equals(n)) { ps[i].setHeight(h); }}
}
```
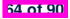

# **OOP: Helper (Accessor) Methods (2.2.2)**

}**65 of 90**

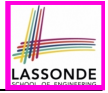

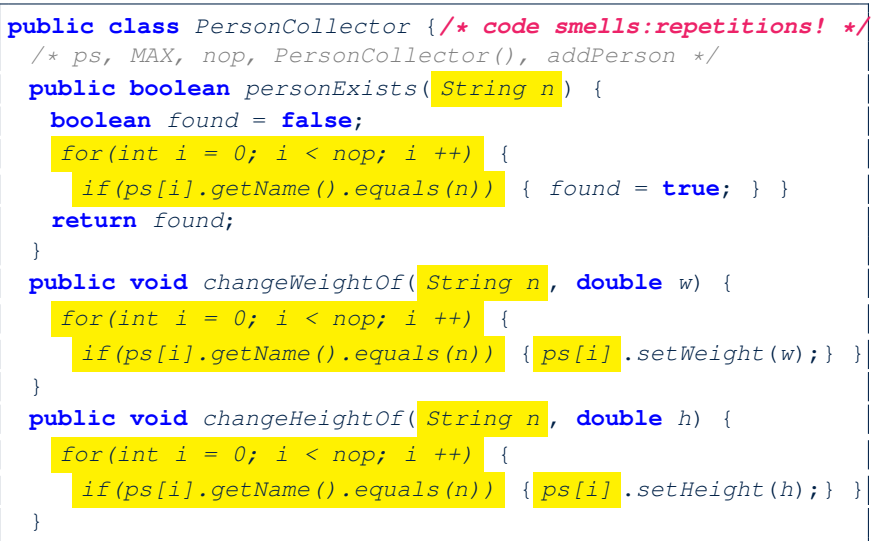

# **OOP: Helper (Accessor) Methods (2.3)**

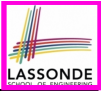

```
public class PersonCollector { /* Code Smell Eliminated */
 /* ps, MAX, nop, PersonCollector(), addPerson */
 private int indexOf (String n) { /* Helper Methods */
   int i = -1;
   for(\textbf{int} j = 0; j < nop; j +1) {
     if(ps[i].getName().equals(n)) { i = j; }
   }
   return i; \left\langle \ast \right\rangle -1 if not found; \left. \right\rangle = 0 if found. \left. \ast \right\rangle}
 public boolean personExists(String n) {
   return this.indexOf (n) >= 0; }
 public void changeWeightOf(String n, double w) {
   int i = \frac{in\text{degOf}(n)}{i}; if(i > = 0) { ps[i]. setWeight(w); }
  }
 public void changeHeightOf(String n, double h) {
   int i = \frac{indexOf(n)}{n}; if(i >= 0) { post[i].setHeight(h); }}
}
 66 of 90
```
# **ASSOND**

# **OOP: Helper (Accessor) Methods (3.1)**

#### **Problems:**

- A Point class with  $x$  and  $y$  coordinate values.
- Accessor double *getDistanceFromOrigin*().

p.getDistanceFromOrigin() returns the distance between  $p$  and  $(0, 0)$ .

- Accessor double *getDistancesTo*(Point p1, Point p2).  $p.$ getDistancesTo( $p1, p2$ ) returns the sum of distances between  $p$  and  $p1$ , and between  $p$  and  $p2$ .
- Accessor double *getTriDistances*(Point p1, Point p2). p.getDistancesTo(p1, p2) returns the sum of distances between  $p$  and  $p1$ , between  $p$  and  $p2$ , and between  $p1$  and  $p2$ .

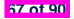

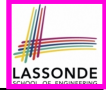

# **OOP: Helper (Accessor) Methods (3.2)**

```
class Point { /* code smells:repetitions! */
 double x; double y;
 double getDistanceFromOrigin() {
   return Math.sqrt(Math.pow(this.x - 0, 2) + Math.pow(this.y - 0, 2));
 double getDistancesTo(Point p1, Point p2) {
   return
    Math.sqrt(Math.pow(this.x - p1.x, 2) + Math.pow(y - p1.y, 2))
    +
    Math.sgrt(Math.pow(this.x - p2, x, 2) + Math.pow(y - p2, y, 2));
 double getTriDistances(Point p1, Point p2) {
   return
    Math.\sqrt{path}. gqrt(Math). pow(\textbf{this}. x - p1.x, 2) + Math. pow(y - p1.y, 2))+
    Math.sqrt(Math.pow(this.x - p2.x, 2) + Math.pow(y - p2.y, 2))
    +
    Math.sqrt(Math.pow(p1.x - p2.x, 2) + Math.pow(p1.y - p2.y, 2));
 }
}
```
**68 of 90**

# **OOP: Helper (Accessor) Methods (3.3)**

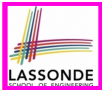

#### • The code pattern

*Math*.*sqrt*(*Math*.*pow*(*...* - *...*, 2) + *Math*.*pow*(*...* - *...*, 2))

is written down explicitly every time we need to use it.

• Create a *helper method* out of it, with the right *parameter* and *return* types:

```
double getDistanceFrom(double otherX, double otherY) {
   return Math.sqrt(
    Math.pow(ohterX - this.x, 2)
     +
    Math.pow(otherY - <b>this</b>.V, 2));}
```
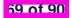

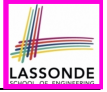

#### **OOP: Helper (Accessor) Methods (3.4)**

```
public class Point { /* Code Smell Eliminated */
 private double x; private double y;
 double getDistanceFrom(double otherX, double otherY) {
  return Math.sqrt(Math.pow(ohterX - this.x, 2) +
         Math.pow(otherY - this.y, 2));
 }
 double getDistanceFromOrigin() {
  return this.getDistanceFrom(0, 0);
 }
 double getDistancesTo(Point p1, Point p2) {
  return this.getDistanceFrom(p1.x, p1.y) +
          this.getDistanceFrom(p2.x, p2.y);
 }
 double getTriDistances(Point p1, Point p2) {
  return this.getDistanceFrom(p1.x, p1.y) +
          this.getDistanceFrom(p2.x, p2.y) +
          p1.getDistanceFrom(p2.x, p2.y)
 }
```
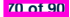

}

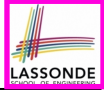

# **OOP: Helper (Mutator) Methods (4.1)**

```
public class Student {
 private String name;
 private double balance;
 public Student(String n, double b) {
  name = n;
  balance = b;
 }
 /* Tasks:
  * 1. A mutator void receiveScholarship(double val)
  * 2. A mutator void payLibraryOverdue(double val)
  * 3. A mutator void payCafeCoupons(double val)
  * 4. A mutator void transfer(Student other, double val)
  */
}
```
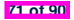

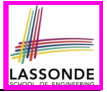

# **OOP: Helper (Mutator) Methods (4.2.1)**

```
public class Student {
 /* name, balance, Student(String n, double b) */
 public void receiveScholarship(double val) {
  balance = balance + val;
 }
 public void payLibraryOverdue(double val) {
  balance = balance - val;
 }
 public void payCafeCoupons(double val) {
  balance = balance - val;
 }
 public void transfer(Student other, double val) {
  balance = balance - val;
   other.balance = other.balance + val;
 }
}
```
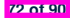
# LASSONDE

#### **OOP: Helper (Mutator) Methods (4.2.2)**

```
public class Student { /* code smells:repetitions! */
 /* name, balance, Student(String n, double b) */
 public void receiveScholarship(double val) {
   balance = balance + val;
 }
 public void payLibraryOverdue(double val) {
   balance = balance − val;
 }
 public void payCafeCoupons(double val) {
   balance = balance − val;
 }
 public void transfer(Student other, double val) {
   balance = balance − val;
   balance = other.balance + val;
 }
}
```
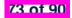

#### **OOP: Helper (Mutator) Methods (4.3)**

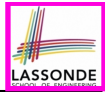

```
public class Student { /* Code Smell Eliminated */
 /* name, balance, Student(String n, double b) */
 public void deposit (double val) { /* Helper Method */
  balance = balance + val;
 }
 public void withdraw (double val) { /* Helper Method */
  balance = balance - val;
 }
 public void receiveScholarship(double val) { this. deposit (val); }
 public void payLibraryOverdue(double val) { this. withdraw (val); }
 public void payCafeCoupons(double val) { this. withdraw (val) }
 public void transfer(Student other, double val) {
  this. withdraw (val);
   other. deposit (val);
 }
}
```
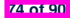

#### **Static Variables (1)**

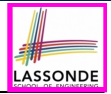

```
public class Account {
 private int id;
 private String owner;
 public int getID() { return this.id; }
 public Account(int id, String owner) {
  this.id = id;
  this.owner = owner;
 }
}
```

```
class AccountTester {
 Account acc1 = new Account(1, "Jim");
 Account acc2 = new Account(2, "Jeremy");
 System.out.println(acc1.getID() != acc2.getID());
}
```
#### But, managing the unique id's *manually* is *error-prone* !

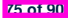

#### **Static Variables (2)**

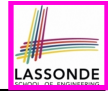

```
class Account {
 private static int globalCounter = 1 ;
 private int id; String owner;
 public Account(String owner) {
  this.id = globalCounter ;
   globalCounter ++ ;
  this. owner = owner; \}
```
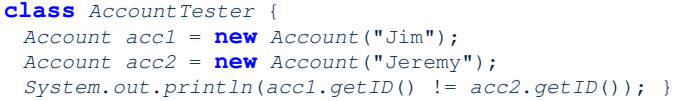

- Each instance of a class (e.g., acc1, acc2) has a *local* copy of each attribute or instance variable (e.g., id).
	- Changing acc1.id does not affect acc2.id.
- A *static* variable (e.g., globalCounter) belongs to the class.
	- All instances of the class share a *single* copy of the **static** variable.
	- Change to globalCounter via acc1 is also visible to acc2.

**76 of 90**

## **Static Variables (3)**

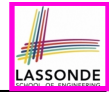

```
public class Account {
 private static int globalCounter = 1 ;
 private int id; private String owner;
 public Account(String owner) {
   this.id = globalCounter ;
   globalCounter ++ ;
   this.owner = owner;
 } }
```
- *Static* variable *qlobalCounter* is not instance-specific like *instance* variable (i.e., attribute) id is.
- To access a *static* variable:
	- *No* context object is needed.
	- o Use of the class name suffices, e.g., Account.globalCounter.
- Each time Account's constructor is called to create a new instance, the increment effect is *visible to all existing objects* of Account. **77 of 90**

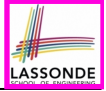

#### **Static Variables (4.1): Common Error**

```
public class Client {
 private Account[] accounts;
 private static int numberOfAccounts = 0;
 public void addAccount(Account acc) {
   accounts[this.numberOfAccounts] = acc;
  this.numberOfAccounts ++;
 } }
```

```
public class ClientTester {
 Client bill = new Client("Bill");
 Client steve = new Client("Steve");
 Account \ acc1 = new \ Account();
 Account acc2 = new Account);
 bill.addAccount(acc1);
  /* correctly added to bill.getAccounts()[0] */
 steve.addAccount(acc2);
   /* mistakenly added to steve.getAccounts()[1]! */
}
```
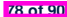

#### **Static Variables (4.2): Common Error**

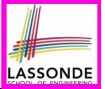

- Attribute numberOfAccounts should **not** be declared as static as its value should be specific to the client object.
- If it were declared as static, then every time the addAccount method is called, although on different objects, the increment effect of numberOfAccounts will be visible to all Client objects.
- Here is the correct version:

```
public class Client {
 private Account[] accounts;
 private int numberOfAccounts;
 public void addAccount(Account acc) {
   accounts[this.numberOfAccounts] = acc;
   this.numberOfAccounts ++;
 }
}
```
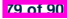

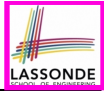

#### **Static Variables (5.1): Common Error**

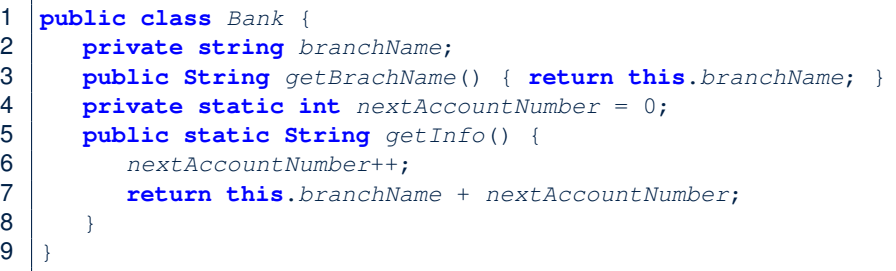

- *Non-static method cannot be referenced from a static context*
- Line 4 declares that we *can* call the method get Info without instantiating an object of the class Bank.
- However, in **Line 7**, the *static* method references a *non-static* attribute, for which we *must* instantiate a Bank object.

**80 of 90**

 $\overline{9}$ 

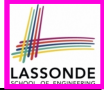

### **Static Variables (5.2): Common Error**

```
1 public class Bank {
2 private String branchName;
     3 public String getBrachName() { return this.branchName; }
4 private static int nextAccountNumber = 0;
     5 public static String getInfo() {
6 nextAccountNumber++;
7 return this.branchName + nextAccountNumber;
8 }
\overline{9}
```
• To call get Info(), no instances of Bank are required:

*Bank* .*getInfo*();

**81 of 90**

● *Contradictorily*, to access branchName, a *context object* is required:

```
Bank b = new Bank(); b.setBranch("Songdo IBK");
System.out.println( b .getBranchName());
```
There are two possible ways to fix:

- **1.** Remove all uses of *non-static* variables (i.e., branchName) in the *static* method (i.e., useAccountNumber).
- **2.** Declare branchName as a *static* variable.
	- This does not make sense.
		- ∵ branchName should be a value specific to each Bank instance.

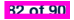

#### **Index (1)**

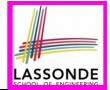

**Required: Review Tutorials on OOP in Java**

**Optional: Tutorial Videos to Help You Review**

**Required: Written Notes to Review**

**Learning Outcomes**

**Separation of Concerns: App/Tester vs. Model**

**Object Orientation:**

**Observe, Model, and Execute**

**Object-Oriented Programming (OOP)**

**OO Thinking: Templates vs. Instances (1.1)**

**OO Thinking: Templates vs. Instances (1.2)**

**OO Thinking: Templates vs. Instances (2.1)**

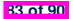

#### **Index (2)**

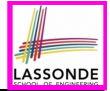

**OO Thinking: Templates vs. Instances (2.2)**

- **OOP: Classes** ≈ **Templates**
- **Java Data Types (1)**
- **Java Data Types (2)**
- **OOP: Methods (1.1)**
- **OOP: Methods (1.2)**
- **OOP: Methods (2)**
- **OOP: Methods (3)**
- **OOP: Class Constructors (1.1)**
- **OOP: Class Constructors (1.2)**

**OOP: Class Constructors (2.1)**

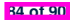

#### **Index (3)**

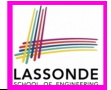

**OOP: Class Constructors (2.2)**

**Visualizing Objects at Runtime (1)**

**Visualizing Objects at Runtime (2.1)**

**Visualizing Objects at Runtime (2.2)**

**Visualizing Objects at Runtime (2.3)**

**Visualizing Objects at Runtime (2.4)**

**Object Creation (1.1)**

**Object Creation (1.2)**

**Object Creation (2)**

**OOP: Object Creation (3.1.1)**

**OOP: Object Creation (3.1.2)**

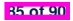

#### **Index (4)**

**OOP: Object Creation (3.2.1)**

**OOP: Object Creation (3.2.2)**

**OOP: Object Creation (4)**

**OOP: The Dot Notation (1)**

**The this Reference (1)**

**The this Reference (2)**

**The this Reference (3)**

**The this Reference (4)**

**The this Reference (5)**

**The this Reference (6.1): Common Error**

**The this Reference (6.2): Common Error**

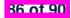

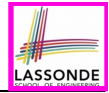

#### **Index (5)**

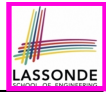

**OOP: Mutator Methods**

**OOP: Accessor Methods**

**OOP: Method Calls**

**OOP: Use of Mutator vs. Accessor Methods**

**OOP: Method Parameters**

**OOP: Reference Aliasing (1)**

**OOP: Reference Aliasing (2.1)**

**OOP: Reference Aliasing (2.2)**

**Java Data Types (3.1)**

**Java Data Types (3.2.1)**

**Java Data Types (3.2.2)**

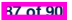

#### **Index (6)**

**Anonymous Objects (1)**

**Anonymous Objects (2.1)**

**Anonymous Objects (2.2)**

**The this Reference (7.1): Exercise**

**The this Reference (7.2): Exercise**

**OOP: The Dot Notation (2)**

**OOP: Helper Methods (1)**

**OOP: Helper (Accessor) Methods (2.1)**

**OOP: Helper (Accessor) Methods (2.2.1)**

**OOP: Helper (Accessor) Methods (2.2.2)**

**OOP: Helper (Accessor) Methods (2.3)**

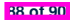

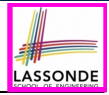

#### **Index (7)**

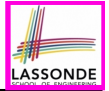

**OOP: Helper (Accessor) Methods (3.1)**

**OOP: Helper (Accessor) Methods (3.2)**

**OOP: Helper (Accessor) Methods (3.3)**

**OOP: Helper (Accessor) Methods (3.4)**

**OOP: Helper (Mutator) Methods (4.1)**

**OOP: Helper (Mutator) Methods (4.2.1)**

**OOP: Helper (Mutator) Methods (4.2.2)**

**OOP: Helper (Mutator) Methods (4.3)**

**Static Variables (1)**

**Static Variables (2)**

**Static Variables (3)**

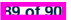

#### **Index (8)**

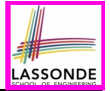

**Static Variables (4.1): Common Error**

**Static Variables (4.2): Common Error**

**Static Variables (5.1): Common Error**

**Static Variables (5.2): Common Error**

**Static Variables (5.3): Common Error**

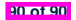

#### **Exceptions**

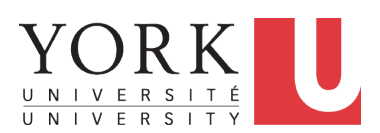

EECS2030 B & E: Advanced Object Oriented Programming Fall 2021

[CHEN-WEI](http://www.eecs.yorku.ca/~jackie) WANG

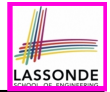

This module is designed to help you learn about:

- Caller vs. Callee in a Method Invocation
- *Error Handling* via Console Message
- The *Catch*-or-*Specify* Requirement
- Example: To Handle or Not to Handle?
- *Error Handling* via Exceptions
- What to Do When an Exception is Thrown at Runtime
- More Examples on Exception Handling

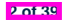

#### **Caller vs. Callee**

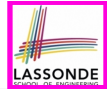

• Within the body implementation of a method  $({\ldots})$ , we may call other methods.

```
1 class C1 {
2 \text{ void } m1()<br>3 C2 o = n6C2 \circ = new \, C2();
4 o.m2(); /* static type of o is C2 */
5 }
6 }
```
- From **Line 4**, we say:
	- Method *C1.m1* (i.e., method m1 from class C1) is the *caller* of method *C2.m2*.
	- Method *C2.m2* is the *callee* of method *C1.m1*.

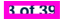

#### **Stack of Method Calls**

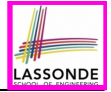

- Execution of a Java project *starts* from the *main method* of some class (e.g., CircleTester, BankApplication).
- Each line of *method call* involves the execution of that method's *body implementation*
	- That method's body implementation may also involve *method calls*, which may in turn involve more *method calls*, and *etc*.
	- It is typical that we end up with *a chain of method calls* !
	- We visualize this chain of method calls as a *call stack* . For example:
		-
		- Bank.withdrawFrom<br>• BankApplication.main
		-

Account.withdraw [*top* of stack; *latest* called]

- [*bottom* of stack; *earliest* called]
- The closer a method is to the *top* of the call stack, the *later* its call was made.

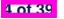

## **Error Reporting via Consoles: Circles (1)**

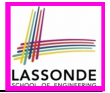

```
1 class Circle {
2 double radius;
3 Circle() { / * radius defaults to 0 */ }<br>4 void setRadius(double r) i
    4 void setRadius(double r) {
5 if ( r<0 ) { System.out.println( "Invalid radius." ); }
6 else { radius = r; }
    8 double getArea() { return radius * radius * 3.14; }
```
- A negative radius is considered as an *invalid input value* to method setRadius.
- What if the **caller** of Circle.setRadius passes a negative value for  $r$ ?
	- An error message is *printed to the console* (**Line 5**) to warn the *caller* of setRadius.
	- However, printing an error message to the console *does not force* the *caller* of setRadius to stop and handle invalid values of r.

**5 of 39**

# **LASSONDE**

## **Error Reporting via Consoles: Circles (2)**

```
1 class CircleCalculator {
2 public static void main(String[] args) {
       Circle c = new Circle();
4 c.\text{setRadius}(\text{--}10);<br>5 double area = c.\text{ce}double \, area = c \cdot \text{getArea}():
6 System.out.println("Area: " + area);
```
 $\overline{7}$ 8 }

- **L4**: *CircleCalculator.main* is *caller* of *Circle.setRadius*
- A negative radius is passed to setRadius in **Line 4**.
- The execution *always flows smoothly* from **Lines 4** to **Line 5**, *even when there was an error* message printed from **Line 4**.
- It is not feasible to check if there is any kind of error message printed to the console right after the execution of **Line 4**.
- **Solution:** A way to force *CircleCalculator.main*, *caller* of *Circle.setRadius*, to realize that things might go wrong. <sup>⇒</sup> When things do go wrong, immediate actions are needed. **6 of 39**

# LASSONDE

## **Error Reporting via Consoles: Bank (1)**

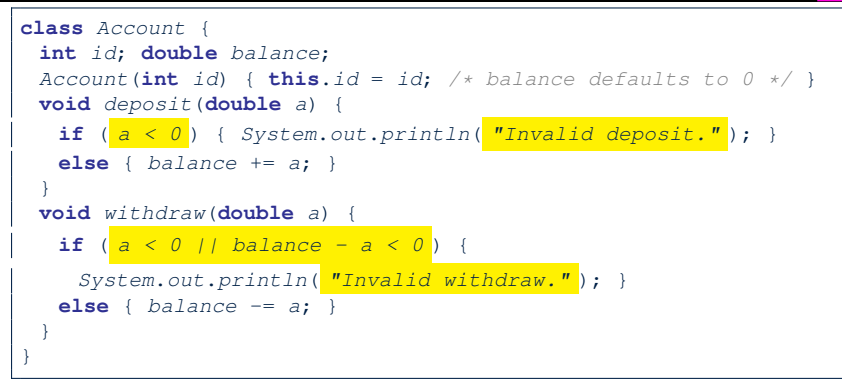

- A negative deposit or withdraw amount is *invalid*.
- When an *error* occurs, a message is *printed to the console*.
- However, printing error messages does not force the *caller* of Account.deposit or Account.withdraw to stop and handle invalid values of a.

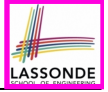

## **Error Reporting via Consoles: Bank (2)**

```
1 class Bank {
 2 Account[] accounts; int numberOfAccounts;
 3 Account(int id) { ... }
 4 void withdrawFrom(int id, double a) {
         for (int i = 0; i < numberOfAccess(i + 1) {
 6 if(accounts[i].id == id) {<br>7 accounts[i].with draw(a)7 accounts[i].withdraw( a );
 8 }
\begin{array}{c|c} 9 & \rightarrow \end{array} /* end for */<br>10 \rightarrow /* end withdraw
       10 } /* end withdraw */
```
- **L7**: *Bank.withdrawFrom* is *caller* of *Account.withdraw*
- What if in **Line 7** the value of a is negative? Error message Invalid withdraw printed from method *Account.withdraw* to console.
- Impossible to force *Bank.withdrawFrom*, the *caller* of *Account.withdraw*, to stop and handle invalid values of a.

**8 of 39**

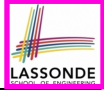

## **Error Reporting via Consoles: Bank (3)**

```
1 class BankApplication {
2 pubic static void main(String[] args) {
3 Scanner input = new Scanner(System.in);
4 Bank b = new Bank(); Account acc1 = new Account(23);
      5 b.addAccount(acc1);
6 double a = input.nextDouble();<br>7 b withdrawFrom(23, a)
7 b.withdrawFrom(23, a );
      8 System.out.println("Transaction Completed.");
```
- There is a chain of method calls:
	- *BankApplication.main* calls **Bank.withdrawFrom**
	- **Bank.withdrawFrom** calls *Account.withdraw*.
- The actual update of balance occurs at the Account class.
	- What if in **Line 7** the value of a is negative?

Invalid withdraw printed from *Bank.withdrawFrom*,

originated from *Account*.withdraw to console.

● However, impossible to stop *BankApplication.main* from continuing to execute **Line 8**, printing Transaction Completed.

○ **Solution:** Define error checking only once and let it *propagate*.

### **What is an Exception?**

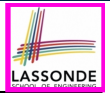

- An *exception* is an *event*, which
	- occurs during the *execution of a program*
	- *disrupts the normal flow* of the program's instructions
- When an error occurs within a method:
	- the method throws an exception:
		- first creates an *exception object*
		- then hands it over to the *runtime system*
	- the exception object contains information about the error:
		- type **[e.g., NegativeRadiusException**]
		- the state of the program when the error occurred

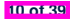

## **What to Do When an Exception Is Thrown? (1)**

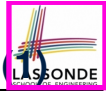

- After a method *throws an exception*, the *runtime system* searches the corresponding *call stack* for a method that contains a block of code to *handle* the exception.
	- This block of code is called an *exception handler* .
		- An exception handler is **appropriate** if the *type* of the *exception object thrown* matches the *type* that can be handled by the handler.
		- The exception handler chosen is said to *catch* the exception.
	- The search goes from the *top* to the *bottom* of the call stack:
		- The method in which the *error* occurred is searched first.
		- The *exception handler* is not found in the current method being searched ⇒ Search the method that calls the current method, and *etc*.
		- When an appropriate *handler* is found, the *runtime system* passes the exception to the handler.
	- The *runtime system* searches all the methods on the *call stack* without finding an **appropriate** *exception handler*

 $\Rightarrow$  The program terminates and the exception object is directly "thrown" to the console! **11 of 39**

#### **What to Do When an Exception Is Thrown? (2)**<sub>BONDE</sub>

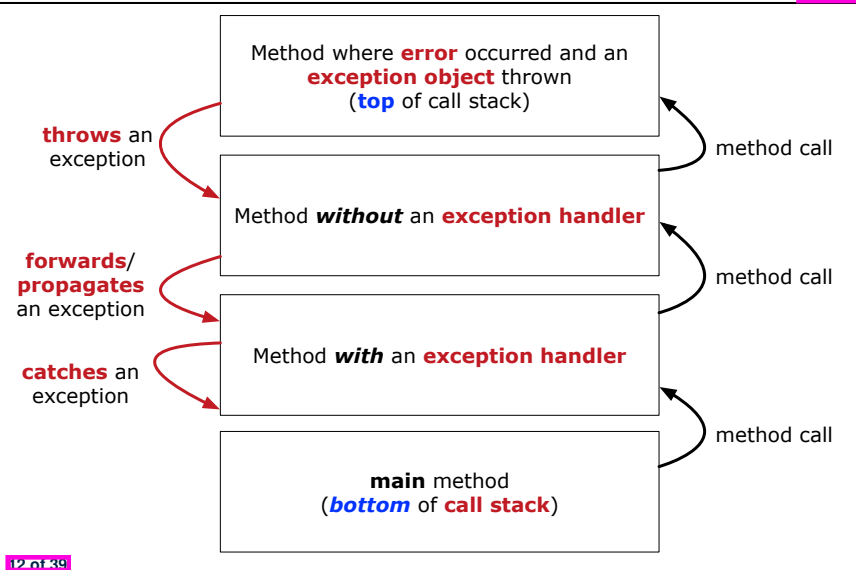

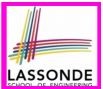

Code (e.g., a method call) that might throw certain exceptions must be enclosed by one of the two ways:

**1. The "Catch" Solution:** A try statement that *catches* and *handles* the *exception*

(**without** propagating that exception to the method's *caller* ).

```
main(...) {
 Circle \ c = new \ Circle();
 try {
   c.setRadius(-10);
  }
 catch(NegativeRaidusException e) {
   ...
  }
}
```
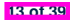

### **The Catch or Specify Requirement (2)**

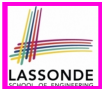

Code (e.g., a method call) that might throw certain exceptions must be enclosed by one of the two ways:

**2. The "Specify" Solution:** A method that specifies as part of its *header* that it may (or may not) *throw* the *exception* (which will be thrown to the method's *caller* for handling).

```
class Bank {
 Account[] accounts; /* attribute */
 void withdraw (double amount)
    throws InvalidTransactionException {
   ...
   accounts[i].withdraw(amount);
   ...
 }
}
```
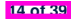

#### **Example: to Handle or Not to Handle? (1.1)**

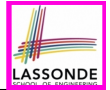

Consider the following three classes:

```
class A {
 ma(int i) {
  if(i < 0) { /* Error */ }
  else { /* Do something. */ }
 } }
class B {
 mb(int i) {
 A oa = new A();
  oa.ma(i); /* Error occurs if i < 0 */
 } }
class Tester {
 public static void main(String[] args) {
   Scanner input = new Scanner(System.in);
   int i = input.nextInt();
```
*B ob* = **new** *B*();

```
ob.mb(i); /* Where can the error be handled? */
```
} }

## **Example: to Handle or Not to Handle? (1.2)**

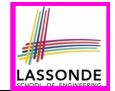

• We assume the following kind of error for negative values:

```
class NegValException extends Exception {
  NegValException(String s) { super(s); }
}
```
- The above kind of exception may be thrown by calling  $A$ . ma.
- We will see three kinds of possibilities of handling this exception:

```
Version 1:
Handle it in B, mb
Version 2:
Pass it from B, mb and handle it in Tester, main
Version 3:
Pass it from B.mb, then from Tester.main, then throw it to the
console.
```
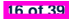

### **Example: to Handle or Not to Handle? (2.1)**

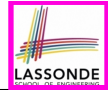

#### **Version 1: Handle the exception in B.mb.**

**17 of 39**

```
class A {
 ma(int i) throws NegValException {
   if (i < 0) { throw new NeaValException("Error."):else { /* Do something. */ }
 } }
class B {
 mb(int i) {
  A oa = new A();
  try { oa.ma(i); }
  catch(NegValException nve) { /* Do something. */ }
 } }
class Tester {
 public static void main(String[] args) {
   Scanner input = new Scanner(System.in);
   int i = input.nextInt();
  B ob = new B();
   ob.mb(i); /* Error, if any, would have been handled in B.mb. */
 } }
```
### **Example: to Handle or Not to Handle? (2.2)**

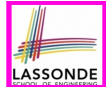

**Version 1:** Handle the exception in B.mb.

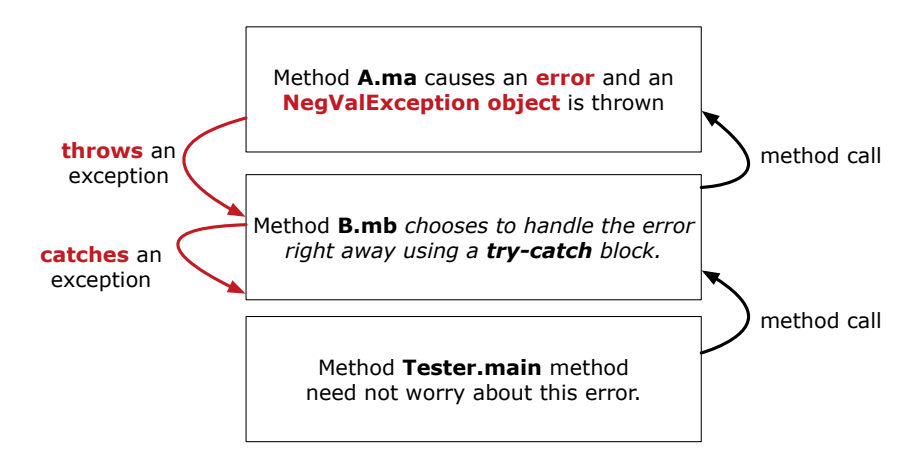

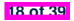
### **Example: to Handle or Not to Handle? (3.1)**

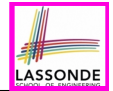

**Version 2**: Handle the exception in Tester.main.

```
class A {
 ma(int i) throws NegValException {
   if (i < 0) { throw new NeaValException("Error."):else { /* Do something. */ }
 } }
class B {
 mb(int i) throws NegValException {
  A oa = new A();
  oa.ma(i);
 } }
class Tester {
 public static void main(String[] args) {
   Scanner input = new Scanner(System.in);
   int i = input.nextInt();
  B ob = new B();
  try { ob.mb(i); }
   catch(NegValException nve) { /* Do something. */ }
 } }
```
## **Example: to Handle or Not to Handle? (3.2)**

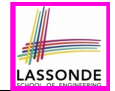

**Version 2:** Handle the exception in Tester.main.

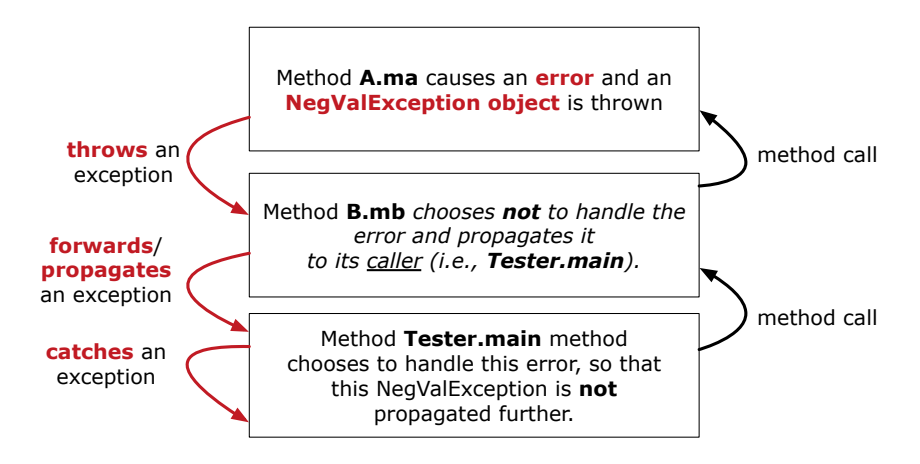

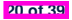

#### **Example: to Handle or Not to Handle? (4.1)**

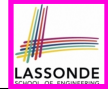

#### **Version 3**: Handle in neither of the classes.

```
class A {
 ma(int i) throws NegValException {
   if(i < 0) { throw new NeqValException("Error,"); }
  else { /* Do something. */ }
 } }
class B {
 mb(int i) throws NegValException {
  A oa = new A();
  oa.ma(i);
 } }
```

```
class Tester {
 public static void main(String[] args) throws NegValException {
   Scanner input = new Scanner(System.in);
   int i = input.nextInt();
  B ob = new B();
  ob.mb(i);
 } }
```
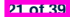

### **Example: to Handle or Not to Handle? (4.2)**

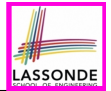

**Version 3**: Handle in neither of the classes.

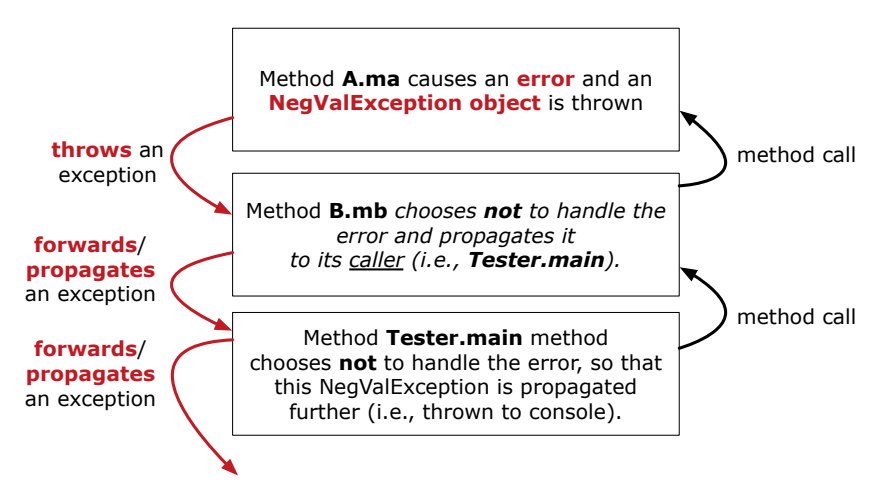

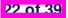

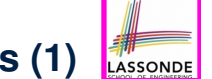

## **Error Reporting via Exceptions: Circles (1)**

```
public class InvalidRadiusException extends Exception {
 public InvalidRadiusException(String s) {
   super(s);
 }
}
```
- A new kind of Exception: InvalidRadiusException
- For any method that can have this kind of error, we declare at that method's *header* that it may *throw* an InvalidRaidusException object.

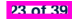

## LASSONDE

### **Error Reporting via Exceptions: Circles (2)**

```
class Circle {
 double radius;
 Circle() { /* radius defaults to 0 */ }
 void setRadius(double r) throws InvalidRadiusException {
  if (r < 0) {
    throw new InvalidRadiusException("Negative radius.");
   }
  else { radius = r; }
 }
 double getArea() { return radius * radius * 3.14; }
}
```
- As part of the *header* of setRadius, we declare that it may *throw* an InvalidRadiusException object at runtime.
- Any method that calls set Radius will be forced to *deal with this potential error* .

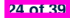

## LASSONDE

## **Error Reporting via Exceptions: Circles (3)**

```
1 class CircleCalculator1 {
 2 public static void main(String[] args) {
        Circle \ c = new \ Circle();
 4 \quad \text{try} \quad 6 \quad \text{c.s.}5 c.setRadius(-10);
 6 double area = c.getArea();
         7 System.out.println("Area: " + area);
 8<br>9
9 catch(InvalidRadiusException e) {
         10 System.out.println(e);
11 }
12
```
- Lines 6 is forced to be wrapped within a *try-catch* block, since it may *throw* an InvalidRadiusException object.
- If an InvalidRadiusException object is thrown from **Line 6**, then the normal flow of execution is *interrupted* and we go to the catch block starting from **Line 9**.

#### **Error Reporting via Exceptions: Circles (4)**

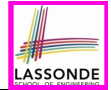

**Exercise**: Extend CircleCalculator1: repeatedly prompt for a new radius value until a valid one is entered (i.e., the InvalidRadiusException does not occur).

```
Enter a radius:
-5
Radius -5.0 is invalid, try again!
Enter a radius:
-1
Radius -1.0 is invalid, try again!
Enter a radius:
5
Circle with radius 5.0 has area: 78.5
```
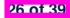

### **Error Reporting via Exceptions: Circles (5)**

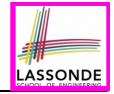

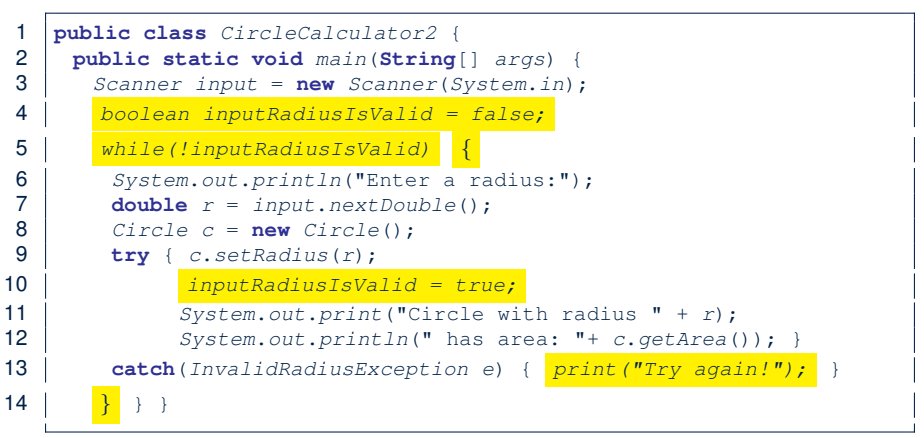

- At L7, if the user's input value is:
	- Non-Negative: **L8 L12**. [ inputRadiusIsValid set *true* ]
	- Negative: **L8**, **L9**, **L13**. [ inputRadiusIsValid remains *false* ]

## **Error Reporting via Exceptions: Bank (1)**

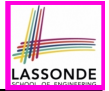

```
public class InvalidTransactionException extends Exception {
 public InvalidTransactionException(String s) {
   super(s);
 }
```
- A new kind of Exception: InvalidTransactionException
- For any method that can have this kind of error, we declare at that method's *header* that it may *throw* an InvalidTransactionException object.

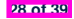

}

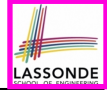

## **Error Reporting via Exceptions: Bank (2)**

```
class Account {
 int id; double balance;
 Account() { /* balance defaults to 0 */ }
 void withdraw(double a) throws InvalidTransactionException {
  if (a < 0 \mid 1 balance - a < 0)
    throw new InvalidTransactionException("Invalid withdraw."); }
  else { balance -= a; }
 }
}
```
- As part of the *header* of withdraw, we declare that it may *throw* an InvalidTransactionException object at runtime.
- Any method that calls withdraw will be forced to *deal with this potential error* .

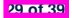

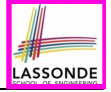

## **Error Reporting via Exceptions: Bank (3)**

```
class Bank {
 Account[] accounts; int numberOfAccounts;
 Account(int id) { ... }
 void withdraw(int id, double a)
     throws InvalidTransactionException {
   for(int i = 0; i \lt numberOfAccounts; i +1 {
     \mathbf{if}(\mathbf{a}ccount\mathbf{f}:\mathbf{f}) {\mathbf{f} == \mathbf{i}\mathbf{d}) {
       accounts[i].withdraw(a);
     }
   } /* end for */ } /* end withdraw */ }
```
- As part of the *header* of withdraw, we declare that it may *throw* an InvalidTransactionException object.
- Any method that calls withdraw will be forced to *deal with this potential error* .
- We are *propagating* the potential error for the right party (i.e., BankApplication) to handle.

# **LASSONDE**

## **Error Reporting via Exceptions: Bank (4)**

```
1 class BankApplication {
 2 pubic static void main(String[] args) {
         Bank b = new Bank();
 \begin{cases}\n 4 \quad \text{Account } accl = \text{new } Account \text{ (23)}; \\
 5 \quad \text{b.addAccount } (acc1): \n\end{cases}5 b.addAccount(acc1);
 6 Scanner input = new Scanner(System.in);
 7 double a = input.nextDouble();
 \begin{array}{c|c} 8 & \text{try} & 8 \\ 9 & & 8 \end{array}9 b.withdraw(23, a);
           10 System.out.println(acc1.balance); }
11 catch (InvalidTransactionException e) {
12 System.out.println(e); } } }
```
- Lines 9 is forced to be wrapped within a *try-catch* block, since it may *throw* an InvalidTransactionException object.
- If an InvalidTransactionException object is thrown from **Line 9**, then the normal flow of execution is interrupted and we go to the catch block starting from **Line 11**.

#### **More Examples (1)**

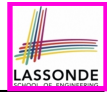

```
double r = ...;
double a = ...;
try{
 Bank b = new Bank();
 b.addAccount(new Account(34));
 b.deposit(34, 100);
 b.withdraw(34, a);
 Circle \nc = new \nCirc1e():
 c.setRadius(r);
 System.out.println(r.getArea());
}
catch(NegativeRadiusException e) {
 System.out.println(r + " is not a valid radius value.");
 e.printStackTrace();
}
catch(InvalidTransactionException e) {
 System.out.println(r + " is not a valid transaction value.");
 e.printStackTrace();
}
```
#### **More Example (2.1)**

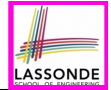

The Integer class supports a method for parsing Strings:

**public static int** *parseInt*(**String** *s*) **throws** *NumberFormatException*

e.g., Integer.parseInt("23") returns 23

e.g., Integer.parseInt("twenty-three") throws a NumberFormatException

Write a fragment of code that prompts the user to enter a string (using nextLine from Scanner) that represents an integer.

If the user input is not a valid integer, then prompt them to enter again.

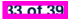

#### **More Example (2.2)**

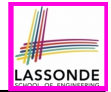

```
Scanner input = new Scanner(System.in);
boolean validInteger = false;
while (!validInteger) {
 System.out.println("Enter an integer:");
 String userInput = input.nextLine();
 try {
   int userInteger = Integer.parseInt(userInput);
   validInteger = true;
 }
 catch(NumberFormatException e) {
   System.out.println(userInput + " is not a valid integer.");
   /* validInteger remains false */
 }
}
```
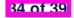

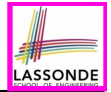

- Practice creating a new **exception** class upon a method throwing it in the body of implementation (e.g., InvalidRadiusException, InvalidTransactionException).
- Play with the source code:
	- ExceptionsCircleAndBank.zip
	- ExceptionsToHandleOrNotToHandle.zip
	- **Tip.** Change input values so as to explore, in Eclipse *debugger*,

possible (*normal* vs. *abnormal*) *execution paths* .

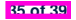

#### **Index (1)**

**LASSONDE** 

- **Learning Outcomes**
- **Caller vs. Callee**
- **Stack of Method Calls**
- **Error Reporting via Consoles: Circles (1)**
- **Error Reporting via Consoles: Circles (2)**
- **Error Reporting via Consoles: Bank (1)**
- **Error Reporting via Consoles: Bank (2)**
- **Error Reporting via Consoles: Bank (3)**
- **What is an Exception?**
- **What to Do When an Exception Is Thrown? (1)**

**What to Do When an Exception Is Thrown? (2)**

#### **Index (2)**

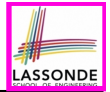

**The Catch or Specify Requirement (1)**

**The Catch or Specify Requirement (2)**

**Example: to Handle or Not to Handle? (1.1)**

**Example: to Handle or Not to Handle? (1.2)**

**Example: to Handle or Not to Handle? (2.1)**

**Example: to Handle or Not to Handle? (2.2)**

**Example: to Handle or Not to Handle? (3.1)**

**Example: to Handle or Not to Handle? (3.2)**

**Example: to Handle or Not to Handle? (4.1)**

**Example: to Handle or Not to Handle? (4.2)**

**Error Reporting via Exceptions: Circles (1)**

#### **Index (3)**

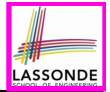

**Error Reporting via Exceptions: Circles (2)**

**Error Reporting via Exceptions: Circles (3)**

**Error Reporting via Exceptions: Circles (4)**

**Error Reporting via Exceptions: Circles (5)**

**Error Reporting via Exceptions: Bank (1)**

**Error Reporting via Exceptions: Bank (2)**

**Error Reporting via Exceptions: Bank (3)**

**Error Reporting via Exceptions: Bank (4)**

**More Examples (1)**

**More Example (2.1)**

**More Example (2.2)**

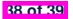

#### **Index (4)**

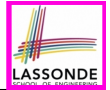

**Beyond this lecture***...*

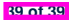

#### **Test-Driven Development (TDD) with JUnit**

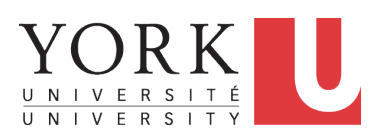

EECS2030 B & E: Advanced Object Oriented Programming Fall 2021

[CHEN-WEI](http://www.eecs.yorku.ca/~jackie) WANG

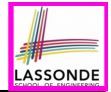

This module is designed to help you learn about:

- **Testing** the Solution to a Bounded Counter Problem
- How Manual, Console Testers are Limited
- Deriving *Test Cases* for a Bounded Variable
- How Automated, JUnit Test Cases are Effective
- Test Driven Development (TDD) via *Regression Testing*

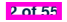

## **Motivating Example: Two Types of Errors (1)**

Consider two kinds of exceptions for a counter:

```
public class ValueTooLargeException extends Exception {
 ValueTooLargeException(String s) { super(s); }
}
public class ValueTooSmallException extends Exception {
 ValueTooSmallException(String s) { super(s); }
}
```
Any thrown object instantiated from these two classes must be handled ( *catch-specify requirement* ):

- Either *specify* throws *...* in the method signature (i.e., propagating it to other caller)
- Or *handle* it in a try-catch block

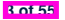

## **Motivating Example: Two Types of Errors (2)**

**Approach 1 – Specify**: Indicate in the method signature that a specific exception might be thrown.

**Example 1:** Method that throws the exception

```
class C1 {
 void m1(int x) throws ValueTooSmallException {
   if(x < 0)throw new ValueTooSmallException("val " + x);
   }
 }
}
```
**Example 2:** Method that calls another which throws the exception

```
class C2 {
 C1 c1;
 void m2(int x) throws ValueTooSmallException {
   c1.m1(x);
 }
}
```
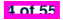

**Approach 2 – Catch**: Handle the thrown exception(s) in a try-catch block.

```
class C3 {
 public static void main(String[] args) {
   Scanner input = new Scanner(System.in);
   int x = input.nextInt();
   C2 c2 = new c2();
   try {
    c2.m2(x);
   }
   catch(ValueTooSmallException e) { ... }
 }
}
```
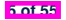

## **A Simple Counter (1)**

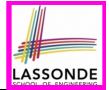

Consider a class for keeping track of an integer counter value:

```
public class Counter {
 public final static int MAX_VALUE = 3;
 public final static int MIN_VALUE = 0;
 private int value;
 public Counter() {
  this.value = Counter.MIN_VALUE;
 }
 public int getValue() {
  return value;
 }
 ... /* more later! */
```
- Access *private* attribute value using *public* accessor getValue.
- Two class-wide (i.e., static) constants (i.e., final) for lower and upper bounds of the counter value.
- Initialize the counter value to its lower bound.
- *Requirement* |

The counter value must be between its lower and upper bounds.

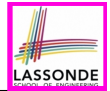

Consider the two possible exceptional scenarios:

- An attempt to increment **above** the counter's upper bound.
- An attempt to decrement **below** the counter's lower bound.

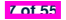

## **A Simple Counter (2)**

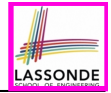

```
/* class Counter */
 public void increment() throws ValueTooLargeException {
  if(valive == Counter.MAX VATURE) {
    throw new ValueTooLargeException("value is " + value);
   }
  else { value ++; }
 }
 public void decrement() throws ValueTooSmallException {
  if(value == Counter. MIN VALUE)
    throw new ValueTooSmallException("value is " + value);
   }
  else { value --; }
 }
}
```
- $\circ$  Change the counter value via two mutator methods.<br> $\circ$  Changes on the counter value may *trigger an exce*
- Changes on the counter value may *trigger an exception*:
	- Attempt to **increment** when counter already reaches its **maximum**.
	- Attempt to **decrement** when counter already reaches its **minimum**.

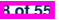

#### **Components of a Test**

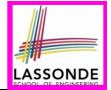

- Manipulate the relevant object(s).
	- e.g., *Initialize a counter object c, then call c.increment().* e.g., *Initialize a counter object c, then call c.decrement().*
- What do you *expect to happen* ?

e.g., *value of counter is such that Counter.MIN VALUE + 1* e.g., *ValueTooSmallException is thrown*

● What does your program *actually produce* ?

e.g., *call c.getValue() to find out.*

- e.g., *Use a try-catch block to find out* (to be discussed!).
- A test:

- *Passes* if expected outcome occurs.
- *Fails* if expected outcome does *not* occur.
- To start with, we develop tests via a *console tester* class (i.e., with the main method).

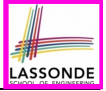

## **Testing Counter via Console V1 (1.1)**

```
1 public class CounterTester1 {
 2 public static void main(String[] args) {
 \begin{array}{c|c} 3 & \text{Counter } c = \text{new } \text{Counter}(); \\ 4 & \text{print } \ln(\text{"Init val} \cdot \text{" + c.c.}) \end{array}4 println("Init val: " + c.getValue());
 \begin{array}{c|c} 5 & \text{try} & (1) \\ 6 & & c \end{array}6 c.decrement();
            println("Error: ValueTooSmallException NOT thrown.");
 8 }
 9 catch (ValueTooSmallException e) {
10 println("Success: ValueTooSmallException thrown.");
11 }
12 \vert \rangle /* end of main method */<br>13 \vert \rangle /* end of class CounterTes
         13 } /* end of class CounterTester1 */
```
- **L3** sets c.value to 0.
- At **L6**, if method decrement is implemented:
	- *Correctly* ⇒ we expect a ValueTooSmallException.
		- ⇒ Execution jumps to **L9**, **L10 L12**, then the program terminates.
	- *Incorrectly* ⇒ expected ValueTooSmallException *wouldn't* occur.
		- ⇒ Execution continues to **L7**, **L8**, **L12**, then the program terminates.

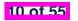

# **LASSONDE**

## **Testing Counter via Console V1 (1.2)**

```
1 public class CounterTester1 {
 2 public static void main(String[] args) {
        Counter c = new Counter();
 4 println("Init val: " + c.getValue());
\begin{array}{c|c} 5 & \text{try} & (1) \\ 6 & & c, d \end{array}6 c.decrement();
7 println("Error: ValueTooSmallException NOT thrown.");<br>8
 8 }
9 catch (ValueTooSmallException e) {
10 println("Success: ValueTooSmallException thrown."):
11 }
12 \rightarrow /* end of main method */<br>13 \rightarrow /* end of class CounterTes
       13 } /* end of class CounterTester1 */
```
- Say method decrement is implemented *correctly*.
- $\bullet$  **Lines 3 6, 9 11, 12** executed, giving the Console Output:

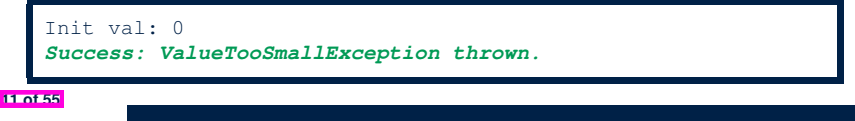

### **Testing Counter via Console V1 (1.3.1)**

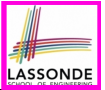

- The real value of a **test** is:
	- Not only to confirm when your implementation is *correct*,
	- But also to reveal errors when your implementation is *incorrect*.
- Say now method decrement was implemented *incorrectly*:

```
class Counter {
 ...
 public void decrement() throws ValueTooSmallException {
   if(value < Counter.MIN_VALUE) {
    throw new ValueTooSmallException("value is " + value);
   }
   else { value --; }
 }
}
```
● Is the same console tester able to *reveal* this *incorrect* implementation?

# **LASSONDE**

## **Testing Counter via Console V1 (1.3.2)**

```
1 public class CounterTester1 {
 2 public static void main(String[] args) {
        Counter c = new Counter();
 4 println("Init val: " + c.getValue());
\begin{array}{c|c} 5 & \text{try} & (1) \\ 6 & & c, d \end{array}6 c.decrement();
7 println("Error: ValueTooSmallException NOT thrown.");<br>8
 8 }
9 catch (ValueTooSmallException e) {
10 println("Success: ValueTooSmallException thrown."):
11 }
12 \rightarrow /* end of main method */<br>13 \rightarrow /* end of class CounterTes
       13 } /* end of class CounterTester1 */
```
- Say method decrement is implemented *incorrectly*.
- $\bullet$  **Lines 3 6, 7 8, 12** executed, giving the Console Output:

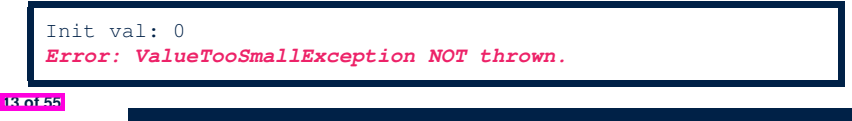

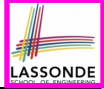

## **Testing Counter via Console V2 (2.1)**

```
1 public class CounterTester2 {
 2 public static void main(String[] args) {
         Counter c = new Counter();
 4 println("Current val: " + c.getValue());
 \begin{array}{c|c}\n5 & \text{try} & \text{if} \\
6 & \text{if} & \text{if} \\
\end{array}6 c.increment(); c.increment(); c.increment();
 7 println("Current val: " + c.getValue());<br>8 frv {
 \begin{array}{c|c}\n8 & \text{try} \\
9 & \text{c.} \\
\end{array}9 c.increment();
10 println("Error: ValueTooLargeException NOT thrown.");
11 } /* end of inner try */
          12 catch (ValueTooLargeException e) {
13 println("Success: ValueTooLargeException thrown."):
14 } /* end of inner catch */
15 } /* end of outer try */
         16 catch (ValueTooLargeException e) {
17 println("Error: ValueTooLargeException thrown unexpectedly.");
18 \vert \rangle /* end of outer catch \star/<br>19 \vert \rangle /* end of main method \star/
19 \vert \rangle /* end of main method */<br>20 \vert + /* end of CounterTester2 c
       20 } /* end of CounterTester2 class */
```
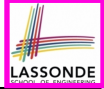

## **Testing Counter via Console V2 (2.2)**

```
1 public class CounterTester2 {
  2 public static void main(String[] args) {
  \begin{array}{ccc} 3 & \text{Counter } c = \text{ new } \text{Counter}(); \\ 4 & \text{print } \text{matrix} & \text{val} \cdot \text{W} \end{array}4 println("Current val: " + c.getValue());
 \begin{array}{c|c} 5 & \text{try} & \text{if} \\ 6 & & \text{c.i.} \end{array}6 c.increment(); c.increment(); c.increment();
 7 println("Current val: " + c.getValue());<br>8 try {
 \begin{array}{c|c}\n8 & \text{try} \\
9 & \text{y}\n\end{array}9 c.increment();
10 println("Error: ValueTooLargeException NOT thrown.");<br>11 > /* end of inner try */
11 } /* end of inner try */
12 catch (ValueTooLargeException e) {
13 println("Success: ValueTooLargeException thrown.");<br>14 b \leftarrow and of inner catch \neq14 \vert \rangle /* end of inner catch */<br>15 \vert \rangle /* end of outer try */
15 } /* end of outer try */
16 catch (ValueTooLargeException e) {
               17 println("Error: ValueTooLargeException thrown unexpectedly.");
18 \left\{\n\begin{array}{ccc}\n\end{array}\n\right\} /* end of outer catch */<br>
19 \left\{\n\begin{array}{ccc}\n\end{array}\n\right\} /* end of main method */
19 \left| \right\rangle /* end of main method */<br>20 \left| \right\rangle /* and of CounterTestar?
           20 } /* end of CounterTester2 class */
```
- Say method increment is implemented *correctly*.
- $\circ$  **Lines 3 9, 12 15, 19** executed, with Console Output:

```
Current val: 0
Current val: 3
Success: ValueTooLargeException thrown.
```
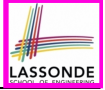

# **Testing Counter via Console V2 (2.3.1)**

```
1 public class CounterTester2 {
  2 public static void main(String[] args) {
  \begin{array}{c|c} 3 & \text{Counter } c = \text{new } \text{Counter}(); \\ 4 & \text{print } \text{matrix val} \cdot " + \end{array}4 println("Current val: " + c.getValue());
 \begin{array}{c|c} 5 & \text{try} & ( \\ 6 & \text{c.} \end{array}6 c.increment(); c.increment(); c.increment();
 7 println("Current val: " + c.getValue());<br>8 hrv {
 \begin{array}{c|c}\n8 & \text{try} & (2, 1) \\
\hline\n\end{array}9 c.increment();
10 println("Error: ValueTooLargeException NOT thrown.");<br>11 \left\{\begin{array}{c} \lambda \neq \text{ and of inner try } \pm \ell \end{array}\right.11 | \rightarrow /* end of inner try */<br>12 catch (ValueTooLargeExce
12 catch (ValueTooLargeException e) {
13 println("Success: ValueTooLargeException thrown.");<br>14 b \left( \star and of inner catch \star/
14 \vert \rangle /* end of inner catch */<br>15 \vert \rangle /* end of outer try */
15 } /* end of outer try */
16 catch (ValueTooLargeException e) {
17 println("Error: ValueTooLargeException thrown unexpectedly.");<br>18 b \frac{1}{k} and of outer catch \frac{k}{k}18 \vert \rangle /* end of outer catch */<br>19 \vert \rangle /* end of main method */
19 \left| \right\rangle /* end of main method */<br>20 \left| \right\rangle /* end of CounterTester?
           20 } /* end of CounterTester2 class */
```
- **Exercise**: Give an *incorrect* method increment, so that
- **Lines 3 6, 16 18, 19** executed, with Console Output:

```
Current val: 0
```
*Error: ValueTooLargeException was thrown unexpectedly.*

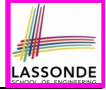

# **Testing Counter via Console V2 (2.3.2)**

```
1 public class CounterTester2 {
  2 public static void main(String[] args) {
  \begin{array}{ccc} 3 & \text{Counter } c = \text{ new } \text{Counter}(); \\ 4 & \text{print } \text{matrix} \text{ current } \text{val} \cdot \text{ " + } \end{array}4 println("Current val: " + c.getValue());
  \begin{array}{c|c} 5 & \text{try} & \text{if} \\ 6 & & \text{c.i.} \end{array}6 c.increment(); c.increment(); c.increment();
  7 println("Current val: " + c.getValue());<br>8 try {
  \begin{array}{c|c}\n8 & \text{try} \\
9 & \text{y}\n\end{array}9 c.increment();
10 println("Error: ValueTooLargeException NOT thrown.");<br>11 > /* end of inner try */
11 } /* end of inner try */
12 catch (ValueTooLargeException e) {
13 println("Success: ValueTooLargeException thrown.");<br>14 b \leftarrow and of inner catch \neq14 \vert \rangle /* end of inner catch */<br>15 \vert \rangle /* end of outer try */
15 } /* end of outer try */
16 catch (ValueTooLargeException e) {
                   17 println("Error: ValueTooLargeException thrown unexpectedly.");
18 \left\{\n\begin{array}{ccc}\n1 & \text{if } \\
1 & \text{if } \\
1 & \text{if } \\
1 & \text{if } \\
1 & \text{if } \\
1 & \text{if } \\
1 & \text{if } \\
1 & \text{if } \\
1 & \text{if } \\
1 & \text{if } \\
1 & \text{if } \\
2 & \text{if } \\
2 & \text{if } \\
2 & \text{if } \\
2 & \text{if } \\
2 & \text{if } \\
3 & \text{if } \\
3 & \text{if } \\
3 & \text{if } \\
3 & \text{if } \\
3 & \text{if } \\
3 & \text{if } \\
3 & \text{if } \\
3 & \text{if } \\
4 & \text{if } \\
5 & \text19 \left| \right\rangle /* end of main method */<br>20 \left| \right\rangle /* and of CounterTestar?
              20 } /* end of CounterTester2 class */
```
- **Exercise**: Give an *incorrect* method increment, so that
- **Lines 3 11, 15, 19** executed, with Console Output:

```
Current val: 0
Current val: 3
Error: ValueTooLargeException was NOT thrown.
```
# **Testing Counter via Console V2 (2.3.3)**

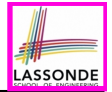

**Q.** Can this alternative to ConsoleTester2 work (without nested try-catch)?

```
1 public class CounterTester2 {
 2 public static void main(String[] args) {
 \begin{array}{c|c} 3 & \text{Counter } c = \text{new } Counter(); \\ 4 & \text{print } In("Current val: " + \end{array}4 println("Current val: " + c.getValue());
 \begin{array}{c|c} 5 & \text{try} & \text{if} \\ 6 & \text{c.} & \text{if} \end{array}6 c.increment(); c.increment(); c.increment();
              7 println("Current val: " + c.getValue());
 8<br>9
9 catch (ValueTooLargeException e) {
              println("Error: ValueTooLargeException thrown unexpectedly.");
\frac{11}{12}\begin{array}{c|c}\n 12 & \text{try} & \n \hline\n 13 & \text{c}\n \end{array}13 c.increment();
14 println("Error: ValueTooLargeException NOT thrown.");<br>15 <br>A /* end of inner try */
15 } /* end of inner try */
16 catch (ValueTooLargeException e) {
              println("Success: ValueTooLargeException thrown.");
18 \vert \rangle /* end of inner catch */<br>19 \vert \rangle /* end of main method */
19 \left| \right\rangle /* end of main method */<br>20 \left| \right\rangle /* end of CounterTester?
          20 } /* end of CounterTester2 class */
```
**A.** Say one of the first 3 c.increment() *mistakenly* throws VTLE.

- After **L10** is executed, flow of execution *still continues* to **L12**.<br>● This allows the 4th culturement to be executed!
- 
- Constrast this with the structurally-similar JUnit test testIncFromMaxValue: here

# LASSONDE

### **Testing Counter via Console (V3)**

```
import java.util.Scanner;
 public class CounterTester3 {
   public static void main(String[] args) {
    Scanner input = new Scanner(System.in);
    String cmd = null; Counter c = new Counter();
    boolean userWantsToContinue = true;
    while(userWantsToContinue) {
     println("Enter \"inc\", \"dec\", or \"val\":");
      cmd = input.nextLine();
      try {
       if(cmd.equals("inc")) { c.increment() ; }
       else if(cmd.equals("dec")) { c.decrement() ; }
       else if(cmd.equals("val")) { println( c.getValue() ); }
       else { userWantsToContinue = false; println("Bye!"); }
      } /* end of try */
      catch(ValueTooLargeException e){ println("Value too big!"); }
      catch(ValueTooSmallException e){ println("Value too small!"); }
     } /* end of while */
   } /* end of main method */
   } /* end of class CounterTester3 */
19 of 55
```
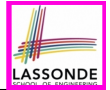

#### **Test Case 1**: Decrement when the counter value is too small.

```
Enter "inc", "dec", or "val":
val
\capEnter "inc", "dec", or "val":
dec
Value too small!
Enter "inc", "dec", or "val":
exit
Bye!
```
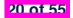

# LASSONDE

# **Testing Counter via Console (V3): Test 2**

**Test Case 2**: Increment when the counter value is too big.

```
Enter "inc", "dec", or "val":
inc
Enter "inc", "dec", or "val":
inc
Enter "inc", "dec", or "val":
inc
Enter "inc", "dec", or "val":
val
3
Enter "inc", "dec", or "val":
inc
Value too big!
Enter "inc", "dec", or "val":
exit
Bye!
```
# **Limitations of Testing from the Console**

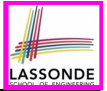

- Do **Test Cases** 1 & 2 suffice to test Counter's *correctness*?
	- Is it plausible to claim that the implementation of Counter is *correct* because it passes the two test cases?
- What other test cases can you think of?

c.getValue()  $\parallel$  c.increment()  $\parallel$  c.decrement()

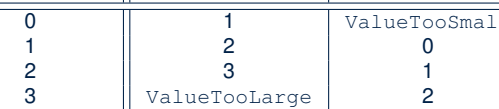

- So in total we need 8 test cases.  $\Rightarrow$  6 more separate
	- CounterTester classes to create (like CounterTester1)!
	- Console interactions with CounterTester3!
- Problems? It is inconvenient and *error-prone* to:
	- Run each TC by executing main of a CounterTester and comparing console outputs *with your eyes*.
- *Re-run manually* all TCs whenever Counter is changed. *Regression Testing* : Any **change** introduced to your software *must not compromise* its established *correctness*. **22 of 55**

# **Why JUnit?**

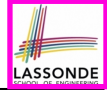

- *Automate* the *testing of correctness* of your Java classes.
- Once you derive the list of tests, translate it into a JUnit test case, which is just a Java class that you can execute upon.
- JUnit tests are *helpful callers/clients* of your classes, where each test may:
	- Either attempt to use a method in a *legal* way (i.e., *satisfying* its precondition), and report:
		- *Success* if the result is as expected
		- *Failure* if the result is *not* as expected
	- Or attempt to use a method in an *illegal* way (i.e., *not satisfying* its precondition), and report:
		- *Success* if the expected exception (e.g., ValueTooSmallException) occurs.
		- *Failure* if the expected exception does *not* occur.

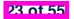

### **How to Use JUnit: Packages**

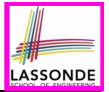

#### **Step 1**:

- o In Eclipse, create a Java project ExampleTestingCounter
- *Separation of concerns* :
	- Group classes for *implementation* (i.e., Counter) into package implementation.
	- Group classes classes for *testing* (to be created) into package tests.

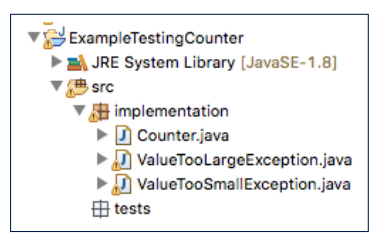

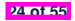

## **How to Use JUnit: New JUnit Test Case (1)**

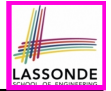

### **Step 2**: Create a new *JUnit Test Case* in tests package.

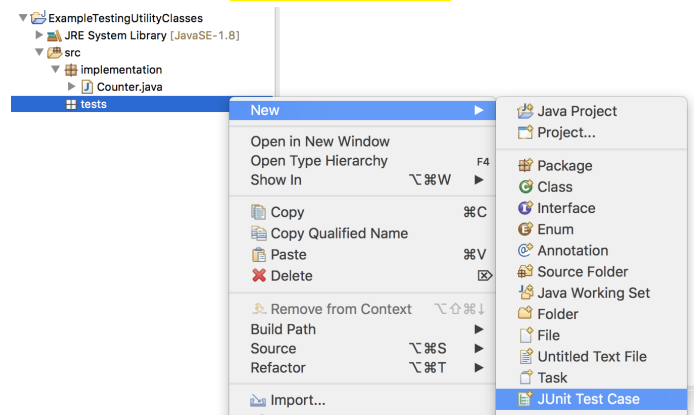

Create one JUnit Test Case to test one Java class only. <sup>⇒</sup> If you have *n Java classes to test*, create *n JUnit test cases*. **25 of 55**

## **How to Use JUnit: New JUnit Test Case (2)**

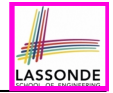

**Step 3**: Select the version of JUnit (JUnit 4); Enter the name of test case (TestCounter); Finish creating the new test case.

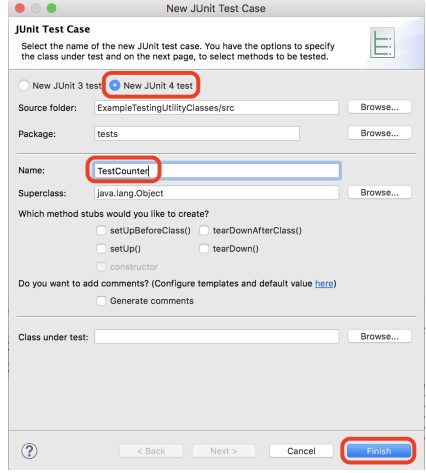

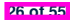

# **How to Use JUnit: Adding JUnit Library**

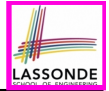

Upon creating the very first test case, you will be prompted to add the JUnit library to your project's build path.

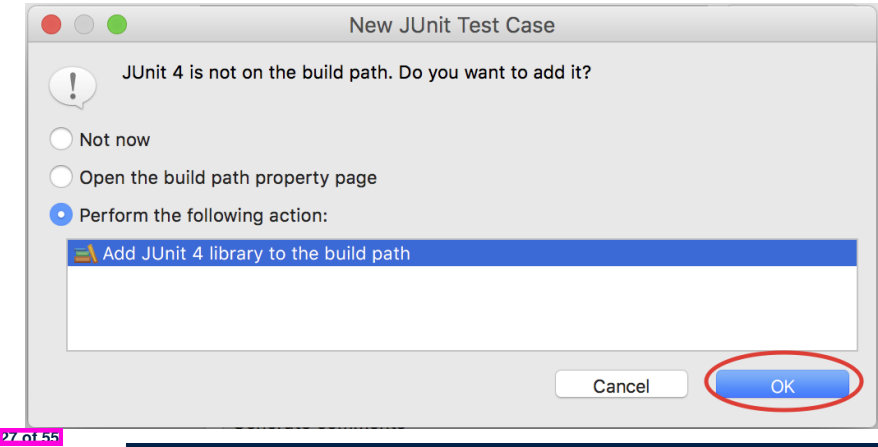

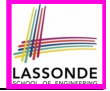

# **How to Use JUnit: Generated Test Case**

TestCounter.iava &

- 1 package tests;
- 2<sup>e</sup> import static org.junit.Assert.\*;
- 3 import org.junit.Test;

```
4 public class TestCounter {
```

```
5⊝
      @Test
```
ł

 $\overline{7}$ 8

9 }

```
6
  public void test() {
         fail("Not yet implemented");
```
- **Lines 6 8**: test is just an *ordinary mutator method* that has a one-line implementation body.
	- **Line 5** is critical: Prepend the tag *@Test* verbatim, requiring that *the method is to be treated as a JUnit test*.

⇒ When TestCounter is run as a JUnit Test Case, only *those methods prepended by the @Test tags* will be run and reported.

○ **Line 7**: By default, we deliberately fail the test with a message "Not yet implemented". **28 of 55**

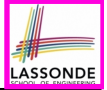

# **How to Use JUnit: Running Test Case**

#### **Step 4: Run the TestCounter class as a JUnit Test.**

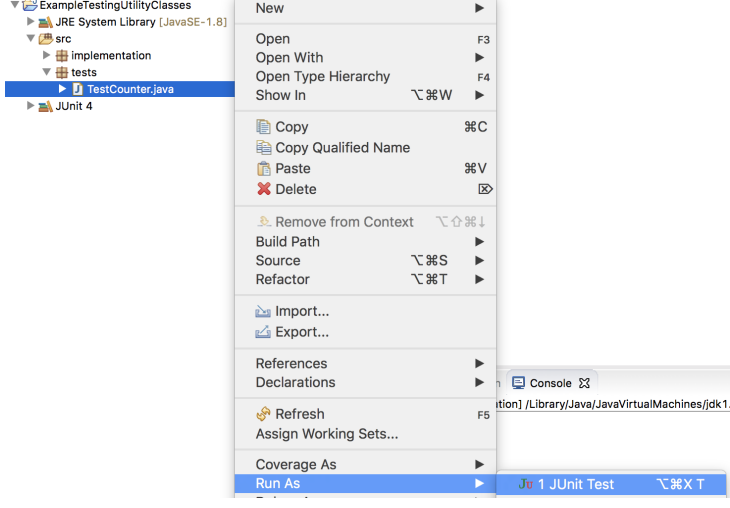

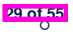

# **How to Use JUnit: Generating Test Report**

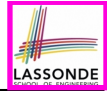

A *report* is generated after running all tests (i.e., methods prepended with *@Test*) in TestCounter.

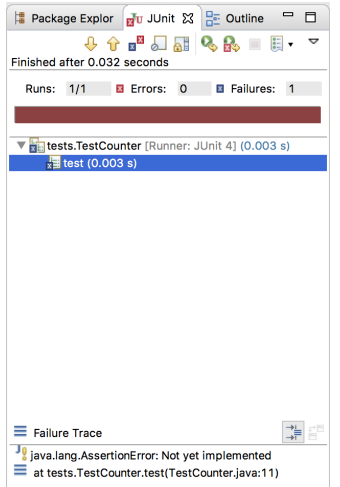

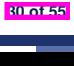

# **How to Use JUnit: Interpreting Test Report**

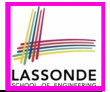

- A *test* is a method prepended with the *@Test* tag.
- The result of running a test is considered:
	- *Failure* if either
		- an assertion failure (e.g., caused by fail, assert True, assertEquals) occurs; or
		- an *unexpected* exception (e.g., NullPointerException, ArrayIndexOutOfBoundException) is thrown.
	- *Success* if neither assertion failures nor *unexpected* exceptions occur.
- After running all tests:
	- A *green* bar means that *all* tests succeed.
		- ⇒ Keep challenging yourself if *more tests* may be added.
	- A *red* bar means that *at least one* test fails.
		- $\Rightarrow$  Keep fixing the class under test and re-runing all tests, until you receive a *green* bar.

● **Question**: What is the easiest way to making test a *success*? **Answer:** Delete the call fail("Not yet implemented"). **31 of 55**

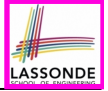

# **How to Use JUnit: Revising Test Case**

TestCounter.iava XX

- 1 package tests:
- la 2eimport static org.junit.Assert.\*;

```
3 import org.junit.Test;
```

```
4 public class TestCounter {
```

```
5⊝
  @T\alpha
```

```
6 public void test() {
7 // fail("Not yet implemented");
8
     - 7
9 P
```
Now, the body of test simply does nothing.

⇒ Neither assertion failures nor exceptions will occur.

- ⇒ The execution of test will be considered as a *success*.
- ∵ There is currently only one test in TestCounter.
- ∴ We will receive a *green* bar!

*Caution*: test which passes at the moment is **not useful** at all!

# **How to Use JUnit: Re-Running Test Case**

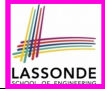

A new report is generated after re-running all tests (i.e., methods prepended with @Test) in TestCounter.

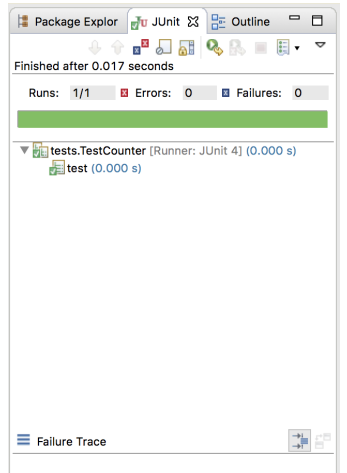

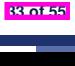

# **How to Use JUnit: Adding More Tests (1)**

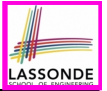

 $\bullet$  Recall the complete list of cases for testing Counter:

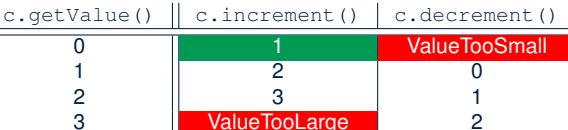

- Let's turn the two cases in the 1st row into two JUnit tests:
	- Test for the *green* cell *succeeds* if:
		- No failures and exceptions occur; and
		- $\bullet$  The new counter value is 1.
	- Tests for *red* cells *succeed* if the *expected exceptions* occur (ValueTooSmallException & ValueTooLargeException).
	- Common JUnit assertion methods:
		- **void assertNull**(**Object** *o*)
		- **void assertEquals**(**int** *expected*, **int** *actual*)
		- **void assertEquals**(**double** *exp*, **double** *act*, **double** *epsilon*)
		- **void assertArrayEquals**(*expected*, *actuals*)
		- **void assertTrue**(**boolean** *condition*)
- **void fail**(**String** *message*) **34 of 55**

# **ASSONDE**

# **JUnit Assertions: Examples (1)**

Consider the following class:

```
public class Point {
 private int x; private int y;
 public Point(int x, int y) { this x = x; this y = y; }
 public int getX() { return this.x; }
 public int getY() { return this.y; }
}
```
Then consider these assertions. Do they *pass* or *fail*?

```
Point p;
assertNull(p); ✓
\text{assertTrue}(p == \text{null}); \quad \checkmark\texttt{assertFalse}(p := \texttt{null}); \quad \checkmarkassertEquals(3, p.getX()); × /* NullPointerException */
p = new Point(3, 4);
assertNull(p); ×
\text{assertTrue}(p == \text{null}): \times\texttt{assertFalse}(p := \texttt{null}); \timesassertEquals(3, p.getX()); ✓
assertTrue(p \cdot q \in X() == 3 && p \cdot q \in Y() == 4); \checkmark
```
## **JUnit Assertions: Examples (2)**

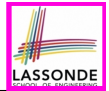

• Consider the following class:

```
public class Circle {
 private double radius;
 public Circle(double radius) { this.radius = radius; }
 public int getArea() { return 3.14 * radius * radius; }
}
```
- $\bullet$  How do we test c.getArea()?
	- Mathematically: 3*.*4 × 3*.*4 × 3*.*14 = 36*.*2984
	- However, base-10 numbers *cannot* be represented perfectly in the binary format.
	- When comparing fractional numbers, allow some *tolerance* :

36*.*2984 − **0.01** ≤ *c.getArea*() ≤ 36*.*2984 + **0.01**

• Then consider these assertions. Do they **pass** or **fail**?

```
Circle \ c = new \ Circle(3.4);assertTrue(36.2984, c.getArea(), 0.01); ✓
```
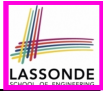

## **How to Use JUnit: Assertion Methods**

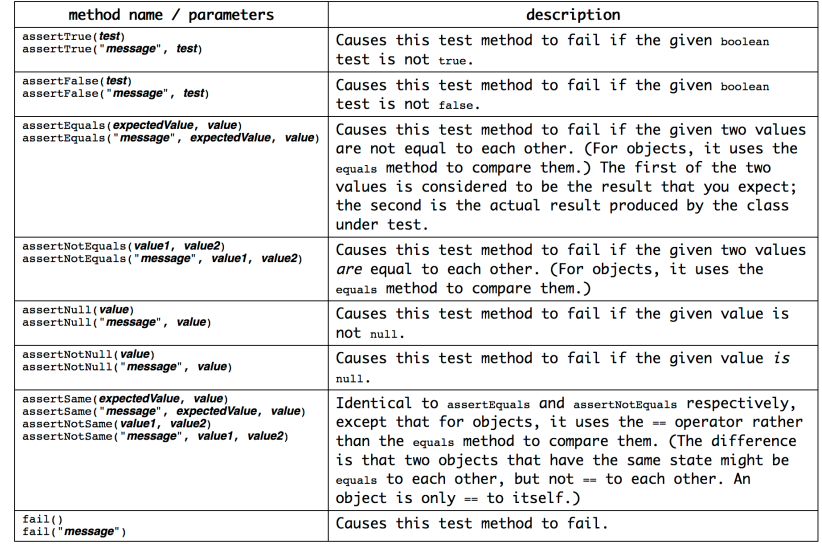

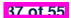

# LASSONDE

### **How to Use JUnit: Adding More Tests (2.1)**

```
1 @Test
 2 public void testIncAfterCreating() {<br>3 Counter c = new Counter():
       Counter c = new Counter();
 4 assertEquals(Counter.MIN_VALUE, c.getValue());
 \begin{array}{c|c} 5 & \text{try} & 3 \\ 6 & 3 & 5 \end{array}6 c.increment();
        7 assertEquals(1, c.getValue());
 8<br>9
9 catch(ValueTooBigException e) {
         10 /* Exception is not expected to be thrown. */
11 fail ("ValueTooBigException is not expected.");
12 }
13 }
```
- **Line 6** requires a try-catch block ∵ potential *ValueTooBigException*
- **Lines 4, 7 11** are all assertions:
	- Lines 4 & 7 assert that *c*. getValue() returns the expected values.
	- **Line 11**: an assertion failure ∵ unexpected *ValueTooBigException*
- **Line 7** can be rewritten as **assertTrue**(1 == *<sup>c</sup>*.*getValue*()).

### **How to Use JUnit: Adding More Tests (2.2)**

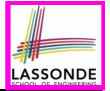

• Don't lose the big picture!

**39 of 55**

• JUnit test in previous slide automates this console interaction:

```
Enter "inc", "dec", or "val":
val
0
Enter "inc", "dec", or "val":
inc
Enter "inc", "dec", or "val":
val
1
Enter "inc", "dec", or "val":
exit
Bye!
```
● *Automation is exactly rationale behind using JUnit!*

# LASSONDE

### **How to Use JUnit: Adding More Tests (3.1)**

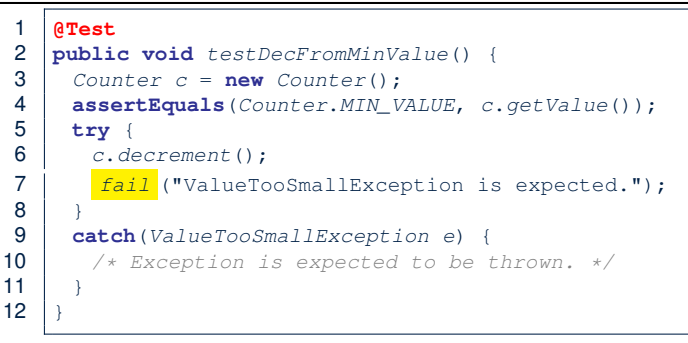

- **Line 6** requires a try-catch block ∵ potential *ValueTooBigException*
- **Lines 4 & 7** are both assertions:
	- Lines 4 asserts that *c*. get Value () returns the expected value (i.e., *Counter*.*MIN\_VALUE*).
	- **Line 7**: an assertion failure ∵ expected *ValueTooSmallException* not thrown

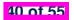

### **How to Use JUnit: Adding More Tests (3.2)**

LASSONDE

- Again, don't lose the big picture! *Automation* is exactly rationale behind using JUnit!
- JUnit test in previous slide automates CounterTester1 and the following console interaction for CounterTester3:

```
Enter "inc", "dec", or "val":
val
0
Enter "inc", "dec", or "val":
dec
Value too small!
Enter "inc", "dec", or "val":
exit
Bye!
```
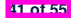

# **How to Use JUnit: Adding More Tests (4.1.1)**

```
1 @Test
2 public void testIncFromMaxValue() {
      Counter c = new Counter();
 4 \quad \text{try}<br>5 \quad \text{c.}i5 c.increment(); c.increment(); c.increment();
      7 catch (ValueTooLargeException e) {
8 fail("ValueTooLargeException was thrown unexpectedly."):
10 assertEquals(Counter.MAX_VALUE, c.getValue());
\begin{array}{c|c} 11 & \text{try} & \text{if} \\ 12 & \text{if} & \text{if} \end{array}12 c.increment();
13 fail("ValueTooLargeException was NOT thrown as expected.");
15 catch (ValueTooLargeException e) {
16 /* Do nothing: ValueTooLargeException thrown as expected. */
```
#### ○ **L4 – L9**: a VTLE *is not* expected; **L11 – 17**: a VTLE *is* expected.

 $\frac{6}{7}$ 

 $\overline{9}$ 

 } }

See the equivalent, manual ConsoleTester2.; Constrast with the alternative to ConsoleTester2. **42 of 55**

# **How to Use JUnit: Adding More Tests (4.1.2)**

```
1 @Test
2 \boxed{\text{public void } testInCFromMaxValue() }Counter c = new Counter();
4 try {<br>5 c, i5 c.increment(); c.increment(); c.increment();
     7 catch (ValueTooLargeException e) {
8 fail("ValueTooLargeException was thrown unexpectedly.");
10 assertEquals(Counter.MAX_VALUE, c.getValue());
11 try {
12 c.increment();
       13 fail("ValueTooLargeException was NOT thrown as expected.");
15 catch (ValueTooLargeException e) {
16 /* Do nothing: ValueTooLargeException thrown as expected. */
```
#### Contrast with the structurally-similar console tester.

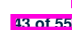

 $\frac{6}{7}$ 

 $\overline{9}$ 

}

 } }

### **How to Use JUnit: Adding More Tests (4.2)**

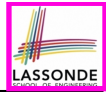

● JUnit test in previous slide *automates* CounterTester2 and the following console interaction for CounterTester3:

```
Enter "inc", "dec", or "val":
  inc
  Enter "inc", "dec", or "val":
  inc
  Enter "inc", "dec", or "val":
  inc
  Enter "inc", "dec", or "val":
  val
  3
  Enter "inc", "dec", or "val":
  inc
  Value too big!
  Enter "inc", "dec", or "val":
  exit
  Bye!
44 of 55
```
# **How to Use JUnit: Adding More Tests (4.3)**

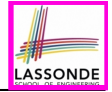

**Q**: Can we rewrite testIncFromMaxValue to:

```
1 @Test
 2 public void testInCFromMaxValue() {<br>3 Counter c = new Counter():
 \begin{array}{c|c} 3 & \text{Counter } c = \text{new } \text{Counter}() \\ 4 & \text{trv} \end{array}\begin{array}{c|c} 4 & \text{try} & 6 \\ 5 & 6 & 7 \end{array}5 c.increment();
 6 c.increment();
 7 c.increment();
 8 assertEquals(Counter.MAX_VALUE, c.getValue());
          9 c.increment();
10 fail("ValueTooLargeException was NOT thrown as expected.");
11 }
12 catch (ValueTooLargeException e){}
13 }
```
### No!

At **Line 12**, we would not know which line throws the VTLE:

- If it was any of the calls in **L5 L7**, then it's *not right*.
- If it was **L9**, then it's *right*. **45 of 55**

### **How to Use JUnit: Adding More Tests (5)**

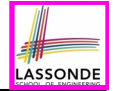

Loops can make it effective on generating test cases:

```
1 @Test
 2 public void testIncDecFromMiddleValues() {
 \begin{array}{c|c} 3 & \text{Counter } c = \text{ new Counter}(); \\ 4 & \text{try } \end{array}4 \quad \text{try} \quad 6<br>5 for
 5 for(int i = Counter.MIN_VALUE; i < Counter.MAX_VALUE; i++) {<br>6 int currentValue = c.getValue();6 int currentValue = c.getValue();<br>7 c increment ():
 7 c.increment();
 8 assertEquals(currentValue + 1, c.getValue());
 9 }
10 for(\text{int} i = \text{Counter} \cdot \text{MAX\_VALUE}; i > \text{Counter} \cdot \text{MIN\_VALUE}; i \rightarrow -) {<br>11 int current Value = c getValue();
11 int currentValue = c.getValue();<br>12 c.decrement():
12 c.decrement();
            13 assertEquals(currentValue - 1, c.getValue());
16 catch(ValueTooLargeException e) {
          17 fail("ValueTooLargeException is thrown unexpectedly");
19 catch(ValueTooSmallException e) {
          20 fail("ValueTooSmallException is thrown unexpectedly");
```
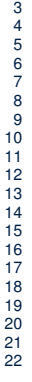

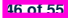

### **Exercises**

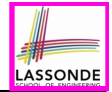

- **1.** Run all 8 tests and make sure you receive a *green* bar.
- **2.** Now, introduction an error to the implementation: Change the line value  $++$  in Counter. increment to  $--$ .
	-
	- Re-run all 8 tests and you should receive a *red* bar. [Why?]<br>○ Undo the *iniection of error*, and re-run all 8 tests. [What  $\circ$  Undo the *injection of error*, and re-run all 8 tests. happens? ]

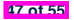

# **Test-Driven Development (TDD)**

**48 of 55**

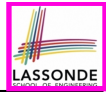

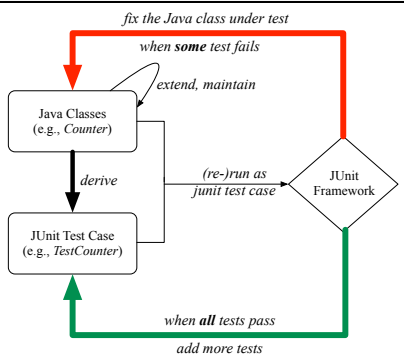

Maintain a collection of tests which define the *correctness* of your Java class under development (CUD):

- Derive and run tests as soon as your CUD is **testable**. i.e., A Java class is testable when defined with method signatures.
- *Red* bar reported: Fix the class under test (CUT) until *green* bar.
- **Green** bar reported: Add more tests and Fix CUT when necessary.

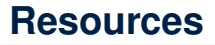

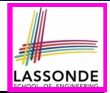

• Official Site of JUnit 4:

<http://junit.org/junit4/>

• API of JUnit assertions:

<http://junit.sourceforge.net/javadoc/org/junit/Assert.html>

• Another JUnit Tutorial example:

[https://courses.cs.washington.edu/courses/cse143/11wi/](https://courses.cs.washington.edu/courses/cse143/11wi/eclipse-tutorial/junit.shtml)

[eclipse-tutorial/junit.shtml](https://courses.cs.washington.edu/courses/cse143/11wi/eclipse-tutorial/junit.shtml)

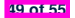

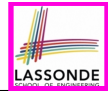

Play with the source code ExampleTestingCounter.zip **Tip.** Change input values so as to explore, in Eclipse *debugger*, possible (*normal* vs. *abnormal*) *execution paths* .

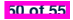

### **Index (1)**

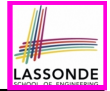

**Learning Outcomes**

**Motivating Example: Two Types of Errors (1)**

**Motivating Example: Two Types of Errors (2)**

**Motivating Example: Two Types of Errors (3)**

**A Simple Counter (1)**

**Exceptional Scenarios**

**A Simple Counter (2)**

**Components of a Test**

**Testing Counter via Console V1 (1.1)**

**Testing Counter via Console V1 (1.2)**

**Testing Counter via Console V1 (1.3.1)**
#### **Index (2)**

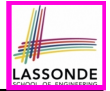

**Testing Counter via Console V1 (1.3.2)**

**Testing Counter via Console V2 (2.1)**

**Testing Counter via Console V2 (2.2)**

**Testing Counter via Console V2 (2.3.1)**

**Testing Counter via Console V2 (2.3.2)**

**Testing Counter via Console V2 (2.3.3)**

**Testing Counter via Console (V3)**

**Testing Counter via Console (V3): Test 1**

**Testing Counter via Console (V3): Test 2**

**Limitations of Testing from the Console**

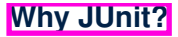

**52 of 55**

#### **Index (3)**

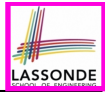

- **How to Use JUnit: Packages**
- **How to Use JUnit: New JUnit Test Case (1)**
- **How to Use JUnit: New JUnit Test Case (2)**
- **How to Use JUnit: Adding JUnit Library**
- **How to Use JUnit: Generated Test Case**
- **How to Use JUnit: Running Test Case**
- **How to Use JUnit: Generating Test Report**
- **How to Use JUnit: Interpreting Test Report**
- **How to Use JUnit: Revising Test Case**
- **How to Use JUnit: Re-Running Test Case**

**How to Use JUnit: Adding More Tests (1)**

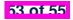

#### **Index (4)**

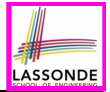

**JUnit Assertions: Examples (1)**

**JUnit Assertions: Examples (2)**

**How to Use JUnit: Assertion Methods**

**How to Use JUnit: Adding More Tests (2.1)**

**How to Use JUnit: Adding More Tests (2.2)**

**How to Use JUnit: Adding More Tests (3.1)**

**How to Use JUnit: Adding More Tests (3.2)**

**How to Use JUnit: Adding More Tests (4.1.1)**

**How to Use JUnit: Adding More Tests (4.1.2)**

**How to Use JUnit: Adding More Tests (4.2)**

**How to Use JUnit: Adding More Tests (4.3)**

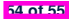

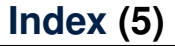

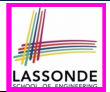

**How to Use JUnit: Adding More Tests (5)**

**Exercises**

**Test-Driven Development (TDD)**

**Resources**

**Beyond this lecture***...*

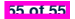

#### **Object Equality and Call by Value**

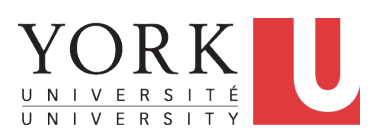

EECS2030 B & E: Advanced Object Oriented Programming Fall 2021

[CHEN-WEI](http://www.eecs.yorku.ca/~jackie) WANG

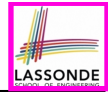

This module is designed to help you learn about:

- *Object equality*: To *Override* or *Not* to Override
- Asserting *Object Equality*: assert Same vs. assert Equals
- Short-Circuit Effect (SCE): & & vs. ||
- Equality for Array-, Reference-Typed Attributes
- *Call by Value*: Primitive vs. Reference Argument Values

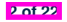

# **Equality (1)**

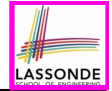

• Recall that

#### ○ A *primitive* variable stores a primitive *value*.

**e.g.,** double d1 = 7.5; double d2 = 7.5;

○ A *reference* variable stores the *address* to some object (rather than storing the object itself).

e.g., Point  $p1 = new Point(2, 3)$  assigns to p1 the address of the new Point object

e.g., Point  $p2 = new Point(2, 3)$  assigns to  $p2$  the address of another new Point object

- The binary operator  $==$  may be applied to compare:
	- *Primitive* variables: their *values* are compared e.g.,  $d1 = d2$  evaluates to **true**
	- *Reference* variables: the *addresses* they store are compared (**rather than** comparing contents of the objects they refer to) e.g.,  $p1 == p2$  evaluates to **false** because  $p1$  and  $p2$  are addresses of different objects, even if their contents are identical.

# **Equality (2.1)**

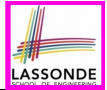

- Implicitly:
	- Every class is a *child/sub* class of the **Object** class.
	- The **Object** class is the *parent/super* class of every class.
- There is a useful accessor method that every class *inherits* from the **Object** class:
	- **public boolean equals**(**Object** *obj*)
		- $\bullet$  Indicates whether some other object obj is "equal to" this one.
		- The default definition inherited from  $Object$ :

```
public boolean equals(Object obj) {
 return (this == obj);
}
```
e.g., Say p1 and p2 are of type Point*V1* in which the equals method is not *redefined*/*overridden*, then  $p1$ .**equals** (p2) boils down to  $(p1 == p2)$ .

○ Very often when you define new classes, you want to *redefine* / *override* the inherited definition of equals.

**4 of 22**

## **Equality (2.2): Common Error**

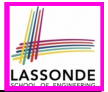

```
int i = 10;
int \; j = 12;boolean sameValue = i.equals(j);
```
#### *Compilation Error*

The equals method is only applicable to reference types.

*Fix*

Write  $i == j$  instead.

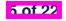

# **Equality (3)**

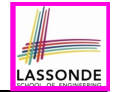

```
public class PointV1 {
 private int x; private int y;
 public PointV1(int x, int y) {this x = x; this y = y; }
}
```
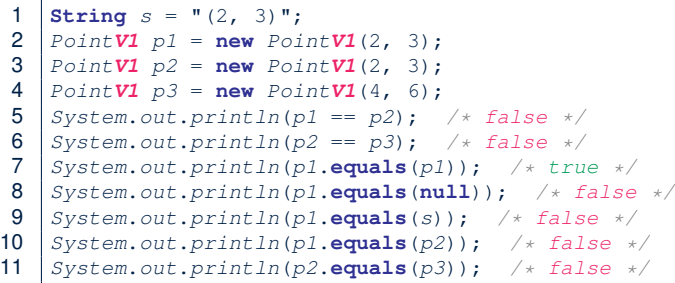

• The equals method is not explicitly redefined/overridden in class Point*V1* ⇒ The default version inherited from class **Object** is called. e.g., Executing p1.**equals**(null) boils down to (p1 **==** null).

• To compare contents of **Point V1** objects, *redefine/override* equals.

## **Requirements of equals**

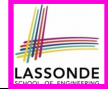

Given that *reference variables* x, y, z are not null:

¬ *x.equals*(*null*)

● *Reflexive* :

●

*x.equals*(*x*)

● *Symmetric*

 $x$ *.equals* $(y) \iff y$ *.equals* $(x)$ 

● *Transitive*

 $x$ *.equals* $(y) \land y$ *.equals* $(z) \Rightarrow x$ *.equals* $(z)$ 

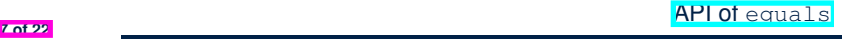

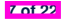

# **Equality (4.1)**

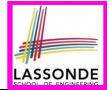

To compare *contents* rather than addresses, override equals.

```
public class PointV2 {
 private int x; private int y;
 public boolean equals (Object obj) {
   if(this == obj) { return true; }
   if(obj == null) { return false; }
   if(this.getClass() != obj.getClass()) { return false; }
  PointV2 other = (PointV2) obj;
  return this.x == other.x && this.y == other.y;
 }
```

```
1 String s = " (2, 3)";<br>2 PointV2 p1 = new Poi2 \begin{bmatrix} PointV2 & p1 = new PointV2(2, 3); \\ PointV2 & p2 = new PointV2(2, 3): \end{bmatrix}3 \begin{cases} \text{Point } V2 \text{ } p2 = \text{new} \text{ Point } V2(2, 3); \\ \text{Point } V2 \text{ } p3 = \text{new} \text{ Point } V2(4, 6); \end{cases}4 \int PointV2 p3 = new PointV2(4, 6);<br>5 System.out.println(p1 == p2);5 System.out.println(p1 == p2); /* false */
  6 System.out.println(p2 == p3); /* false */<br>7 System.out.println(p1.equals(p1)): /* tru
  7 System.out.println(p1.equals(p1)); /* true */
  8 System.out.println(p1.equals(null)); /* false */<br>9 System.out.println(n1 equals(s)): /* false */9 System.out.println(p1.equals(s)); /* false */<br>10 System.out.println(n1.equals(p?)); /* true */
10 System.out.println(p1.equals(p2)); /* true */<br>11 System.out.println(p2.equals(p3)): /* false */
        11 System.out.println(p2.equals(p3)); /* false */
```
**8 of 22**

}

# **Equality (4.2)**

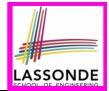

- When making a method call  $p$ . equals (o):
	- Say variable p is declared of type Point*V2*
	- Variable o can be declared of any type (e.g., Point*V2*, String)
- We define p and o as *equal* if:
	- $\circ$  Either  $p$  and  $o$  refer to the same object;
	- Or:
		- o does **not** store the **null** address.
		- $\bullet$  p and  $\circ$  at runtime point to objects of the same type.
		- The  $x$  and  $y$  coordinates are the same.
- **Q**: In the equals method of Point, why is there no such a line:

```
class PointV2 {
 public boolean equals(Object obj) {
   if(this == null) { return false; }
```
**A**: If this was null, a *NullPointerException* would have occurred, preventing the body of equals from being executed.

# **Equality (4.3)**

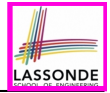

```
1 public class PointV2 {
2 public boolean equals(Object obj) {
3 ...
4 if(this.getClass() != obj.getClass()) { return false; }
5 PointV2 other = (PointV2) obj;
6 return this.x == other x & & & & \text{this.} y == other. y;<br>7
7 }
```
- Object obj at **L2** declares a parameter obj of type Object.
- $\circ$  | Point **V2** other | at **L5** declares a variable p of type Point **V2**. We call such types declared at **compile time** as *static type*.
- *Applicable attributes/methods* callable upon a variable depends on its *static type*. e.g., We may only call the small list of methods defined in  $Ob\,$ class on  $obj$ , which does not include x and y (specific to  $PointV2$ ).
- If we are **certain** that an object's "actual" type is different from its *static type*, then we can *cast* it.

e.g., Given that this.  $getClass() == obj.getClass()$ , we are sure that obj is also a Point, so we can cast it to Point  $V2$ .

○ The *cast* (Point*V2*) obj creates an **alias** of obj, upon which (or upon its alias such as other) more methods can be invoked.

**10 of 22**

8 }

# **Equality (5)**

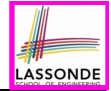

Two notions of *equality* for variables of *reference* types:

- *Reference Equality* : use == to compare *addresses*
- *Object Equality* : define equals method to compare *contents*

```
PointV2 p1 = new PointV2(3, 4);
2 \begin{cases} PointV2 \ p2 = new \ PointV2(3, 4); \\ PointV2 \ n3 = new \ PointV2(4, 5). \end{cases}PointV2 p3 = new PointV2(4, 5);4 System.out.println(p1 == p1); /* true */<br>5 System.out.println(p1.equals(p1)): /* tr
5 System.out.println(p1.equals(p1)); /* true */<br>6 System.out.println(p1 == p2): /* false */
6 System.out.println(p1 == p2); /* false */<br>7 System.out.println(p1.equals(p2)): /* true
7 \begin{cases} \nSystem.out.println(p1.equals(p2)); \quad \text{/*} true */ \n\end{cases}8 \begin{array}{l} \n\text{System.out.println}(p2 == p3); \quad \text{/* false} \\
\text{System.out.println}(p2 \text{ equals}(p3)): \quad \text{/* false}\n\end{array}9 System.out.println(p2.equals(p3)); /* false */
```
- Being *reference*-equal implies being *object*-equal.
- Being *object*-equal does *not* imply being *reference*-equal. **11 of 22**

## **Equality in JUnit (1.1)**

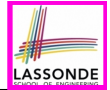

- *assertSame*(exp1, exp2)
	- $\circ$  Passes if  $\exp 1$  and  $\exp 2$  are references to the same object ≈ *assertTrue*(exp1 == exp2)

```
≈ assertFalse(exp1 != exp2)
```

```
PointV1 p1 = new PointV1(3, 4);PointV1 p2 = new PointV1(3, 4);PointV1 p3 = p1;
assertSame(p1, p3); ✓
assertSame(p2, p3); ×
```
• **assertEquals(exp1, exp2)** 

```
\circ \approx exp1 = exp2 if exp1 and exp2 are primitive type
  int i = 10;
  int j = 20;
```

```
assertEquals(i, j); ×
```
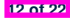

# **Equality in JUnit (1.2)**

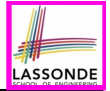

- *assertEquals*(exp1, exp2)
	- **≈ exp1.equals**(exp2) if exp1 and exp2 are *reference* type

**Case 1:** If equals is **not** explicitly overridden in exp1's dynamic type ≈ *assertSame*(exp1, exp2)

```
PointV1 p1 = new PointV1(3, 4);PointV1 p2 = new PointV1(3, 4);PointV2 p3 = new PointV2(3, 4);
assertEquals(p1, p2); × /* ∵ different PointV1 objects */
assertEquals(p2, p3); × /* ∵ different object addresses */
```
**Case 2:** If equals is explicitly *overridden* in exp1's dynamic type ≈ exp1.*equals*(exp2)

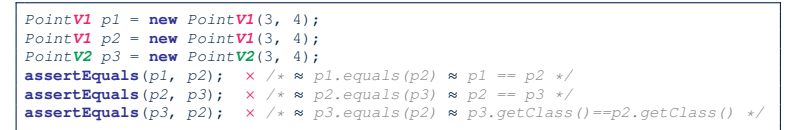

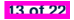

### **Equality in JUnit (2)**

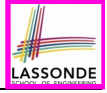

```
@Test
public void testEqualityOfPointV1() {
 PointVI p1 = new PointVI(3, 4); PointVI p2 = new PointVI(3, 4);
 assertFalse(p1 == p2); assertFalse(p2 == p1);
 /* assertSame(p1, p2); assertSame(p2, p1); */ /* both fail */
 assertFalse(p1.equals(p2)); assertFalse(p2.equals(p1));
 assertTrue(p1.getX() == p2.getX() && p1.getY() == p2.getY());
}
@Test
public void testEqualityOfPointV2() {
 PointV2 p3 = new PointV2(3, 4); PointV2 p4 = new PointV2(3, 4);
 assertFalse(p3 == p4); assertFalse(p4 == p3);
 /* assertSame(p3, p4); assertSame(p4, p3); */ /* both fail */
 assertTrue(p3.equals(p4)); assertTrue(p4.equals(p3));
 assertEquals(p3, p4); assertEquals(p4, p3);
}
@Test
public void testEqualityOfPointV1andPointv2() {
 PointV1 p1 = new PointV1(3, 4); PointV2 p2 = new PointV2(3, 4);
 /* These two assertions do not compile because p1 and p2 are of different types. */
 /* assertFalse(p1 == p2); assertFalse(p2 == p1); */
 /* assertSame can take objects of different types and fail. */
 /* assertSame(p1, p2); */ /* compiles, but fails */
 /* assertSame(p2, p1); */ /* compiles, but fails */
 /* version of equals from Object is called */
 assertFalse(p1.equals(p2));
 /* version of equals from PointP2 is called */
 assertFalse(p2.equals(p1));
}
 14 of 22
```
# **Equality (6.1)**

13 } 14 }

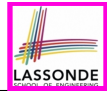

#### **Exercise:** Persons are *equal* if names and measures are equal.

```
1 public class Person {
 2 private String firstName; private String lastName;
 3 private double weight; private double height;
 4 public boolean equals(Object obj) {
        5 if(this == obj) { return true; }
 \begin{bmatrix} 6 \\ 7 \end{bmatrix} if(obj == null || this.getClass() != obj.getClass() { return false; }
 7 Person other = (Person) obj;
 8 return
9 this.weight == other.weight
10 \&\&\text{this. height} = \text{other. height}<br>11 \&\text{this} \text{first Name equals}(\text{other})11 && this.firstName.equals(other.firstName)
          12 && this.lastName.equals(other.lastName);
```
**Q**: At **L6**, will we get a *NullPointerException* if obj is null? **A**: *No* ∵ Short-Circuit Effect of ||  $obj$  is null, then  $obj == null$  evaluates to *true* ⇒ no need to evaluate the RHS The left operand  $\phi$ <sub>p</sub> == null acts as a *quard constraint* for the  $right operation$  this.getClass()  $!=$  obj.getClass(). **15 of 22**

## **Equality (6.2)**

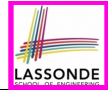

#### **Exercise:** Persons are *equal* if names and measures are equal.

```
1 public class Person {
 2 private String firstName; private String lastName;
 3 private double weight; private double height;
 4 public boolean equals(Object obj) {
 5 if(this == obj) { return true; }<br>6 if(obj == null) || this.getClass(
 6 \boldsymbol{i} f(\textit{obj}) = \text{null} || this.getClass() != obj.getClass()) { return false; }<br>7 Person other = (Person) obj;
 7 Person other = (Person) obj;
 8 return
9 this.weight == other.weight
          10 && this.height == other.height
11 && this.firstName.equals(other.firstName)
          12 && this.lastName.equals(other.lastName);
```
**Q**: At **L6**, if swapping the order of two operands of disjunction: this.getClass() != obj.getClass() || obj == null Will we get a *NullPointerException* if obj is null?

**<sup>A</sup>**: *Yes* <sup>∵</sup> Evaluation of operands is from left to right. **16 of 22**

13 } 14 }

## **Equality (6.3)**

13 } 14 }

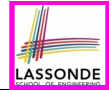

#### **Exercise:** Persons are *equal* if names and measures are equal.

```
1 public class Person {
 2 private String firstName; private String lastName;
 3 private double weight; private double height;
 4 public boolean equals(Object obj) {
 5 if(this == obj) { return true; }
 \begin{bmatrix} 6 \\ 7 \end{bmatrix} if(obj == null || this.getClass() != obj.getClass()) { return false; }
 7 Person other = (Person) obj;
 8 return
9 this.weight == other.weight
10 \&\&\text{this. height} == other. height\n\end{aligned}<br>
11 \&\&\text{this. first Name. equals (other)}11 && this.firstName.equals(other.firstName)
          12 && this.lastName.equals(other.lastName);
```
**Q**: At **L11 & L12**, where is the equals method defined? **A**: The equals method *overridden* in the String class. When implementing the equals method for your own class, *reuse* the equals methods *overridden* in other classes wherever possible. **17 of 22**

# **Equality (6.4)**

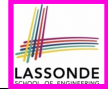

Person collectors are equal if containing equal lists of persons.

**class** *PersonCollector* { **private** *Person*[] *persons*; **private int** *nop*; */\* number of persons \*/* **public** *PersonCollector*() { *...* } **public void** *addPerson*(*Person p*) { *...* } **public int** *getNop*() { **return this**.*nop*; } **public** *Person*[] *getPersons*() { *...* } }

*Redefine*/*Override* the equals method in PersonCollector.

```
1 public boolean equals(Object obj) {
2 if(this == obj) { return true; }
3 if(obj == null || this.getClass() != obj.getClass()) { return false; }
4 PersonCollector other = (PersonCollector) obj;
       5 boolean equal = false;
\begin{cases}\n\mathbf{6} \quad \text{if}(\text{this} \cdot \text{nop}) = \text{other} \cdot \text{nop} \\
\text{6} \quad \text{cons} \quad \text{time} \cdot \text{time}\n\end{cases}equal = true:
8 for(int i = 0; equal && i < this.nop; i++) {<br>9 equal = this nersons[i] equals (other person
            9 equal = this.persons[i].equals(other.persons[i]);
       12 return equal;
```
**18 of 22**

## **Equality in JUnit (3)**

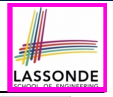

#### *@Test* **public void** *testPersonCollector*() { *Person p1* = **new** *Person*("A", "a", 180, 1.8); *Person p2* = **new** *Person*("A", "a", 180, 1.8); *Person p3* = **new** *Person*("B", "b", 200, 2.1); *Person p4* = *p3*;  $\text{assertFalse}(p1 == p2)$ ;  $\text{assertTrue}(p1 \text{ equals}(p2))$ ;  $\text{assertTrue}(p3 == p4)$ ;  $\text{assertTrue}(p3.\text{equals}(p4))$ ; *PersonCollector pc1* = **new** *PersonCollector*(); *PersonCollector pc2* = **new** *PersonCollector*(); **assertFalse**(*pc1* == *pc2*); **assertTrue**(*pc1*.**equals**(*pc2*)); *pc1*.*addPerson*(*p1*); **assertFalse**(*pc1*.**equals**(*pc2*)); *pc2*.*addPerson*(*p2*); **assertFalse**(*pc1*.*getPersons*()[0] == *pc2*.*getPersons*()[0]); **assertTrue**(*pc1*.*getPersons*()[0].**equals**(*pc2*.*getPersons*()[0])); **assertTrue**(*pc1*.**equals**(*pc2*)); *pc1*.*addPerson*(*p3*); *pc2*.*addPerson*(*p4*); **assertTrue**(*pc1*.*getPersons*()[1] == *pc2*.*getPersons*()[1]); **assertTrue**(*pc1*.*getPersons*()[1].**equals**(*pc2*.*getPersons*()[1])); **assertTrue**(*pc1*.**equals**(*pc2*)); *pc1*.*addPerson*(**new** *Person*("A", "a", 175, 1.75)); *pc2*.*addPerson*(**new** *Person*("A", "a", 165, 1.55)); **assertFalse**(*pc1*.*getPersons*()[2] == *pc2*.*getPersons*()[2]); **assertFalse**(*pc1*.*getPersons*()[2].**equals**(*pc2*.*getPersons*()[2])); **assertFalse**(*pc1*.**equals**(*pc2*)); }

**19 of 22**

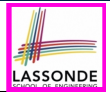

• Play with the source code

ExampleEqualityPointsPersons.zip

**Tip.** Use the debugger to step into executing the various versions of equals method.

• Go back to your Review Tutorial: Extend the  $Product$ ,  $Entropy$ , and RefurbishedStore classes by *overridden* versions of the equals method.

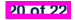

## **Index (1)**

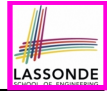

**Learning Outcomes**

**Equality (1)**

**Equality (2.1)**

**Equality (2.2): Common Error**

**Equality (3)**

**Requirements of equals**

**Equality (4.1)**

**Equality (4.2)**

**Equality (4.3)**

**Equality (5)**

**Equality in JUnit (1.1)**

**21 of 22**

#### **Index (2)**

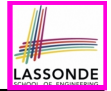

**Equality in JUnit (1.2)**

**Equality in JUnit (2)**

**Equality (6.1)**

**Equality (6.2)**

**Equality (6.3)**

**Equality (6.4)**

**Equality in JUnit (3)**

**Beyond this lecture***...*

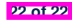

#### **Aggregation and Composition**

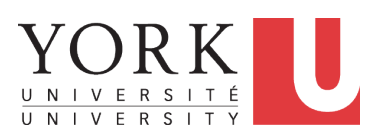

EECS2030 B & E: Advanced Object Oriented Programming Fall 2021

[CHEN-WEI](http://www.eecs.yorku.ca/~jackie) WANG

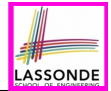

This module is designed to help you learn about:

- *Call by Value*: Primitive vs. Reference Argument Values
- Aggregation vs. Composition: *Terminology* and *Modelling*
- *Aggregation*: Building Sharing Links & *Navigating* Objects
- *Composition*: Implementation via *Copy Constructors*
- **Design Decision**: Aggregation or Composition?

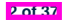

# **Call by Value (1)**

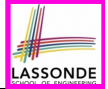

• Consider the general form of a call to some *mutator method* m, with *context object* co and **argument value** arg:

*co*.*m*(**arg**)

- Argument variable **arg** is **not** passed directly to the method call.<br>○ Instead, argument variable **arg** is passed **indirectly:** a **copy** of
- Instead, argument variable **arg** is passed **indirectly**: a *copy* of the value stored in **arg** is made and passed to the method call.
- What can be the type of variable **arg**? [ Primitive or Reference ] ○ **arg** is primitive type (e.g., int, char, boolean, *etc.*): *Call by Value* : Copy of **arg**'s *stored value*  $(e.g., 2, 'j', true)$  is made and passed.
	- **arg** is reference type (e.g., String, Point, Person, *etc.*): *Call by Value* : Copy of **arg**'s *stored reference/address* (e.g., Point@5cb0d902) is made and passed.

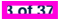

## **Call by Value (2.1)**

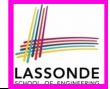

For illustration, let's assume the following variant of the Point class:

```
public class Point {
 private int x;
 private int y;
 public Point(int x, int y) {
  this.x = x;
  this.y = y;
 }
 public int getX() { return this.x; }
 public int getY() { return this.y; }
 public void moveVertically(int y){ this.y += y; }
 public void moveHorizontally(int x){ this x += x; }
}
```
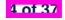

## **Call by Value (2.2.1)**

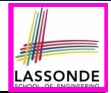

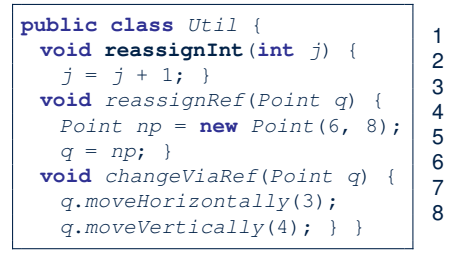

**5 of 37**

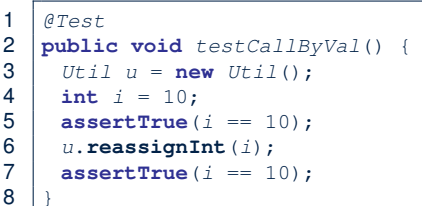

- *Before* the mutator call at **L6**, *primitive* variable i stores 10.
- **When** executing the mutator call at **L6**, due to *call by value* , a copy of variable  $\pm$  is made.

 $\Rightarrow$  The assignment  $i=i+1$  is only effective on this copy, not the original variable  $\pm$  itself.

● ∴ *After* the mutator call at **L6**, variable i still stores 10.

#### **Call by Value (2.2.2)**

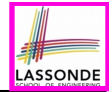

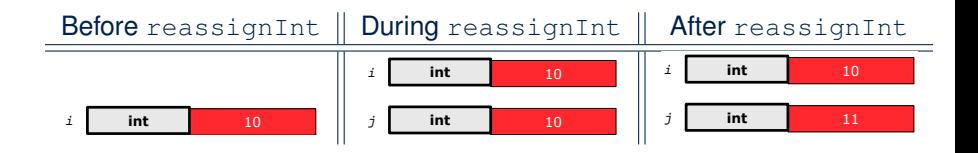

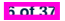

#### **Call by Value (2.3.1)**

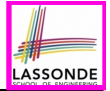

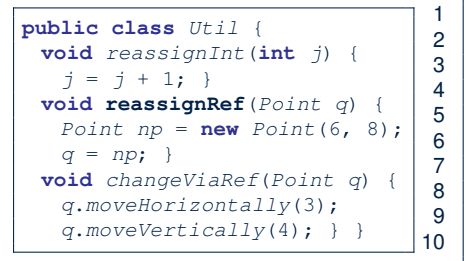

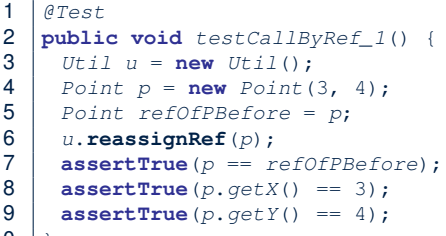

- *Before* the mutator call at **L6**, *reference* variable p stores the *address* of some Point object (whose x is 3 and y is 4).
- **When** executing the mutator call at **L6**, due to *call by value* , a

*copy of address* stored in p is made.

 $\Rightarrow$  The assignment  $p = np$  is only effective on this copy, not the original variable p itself.

● ∴ *After* the mutator call at **L6**, variable p still stores the original address (i.e., same as refOfPBefore). **7 of 37**

#### **Call by Value (2.3.2)**

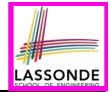

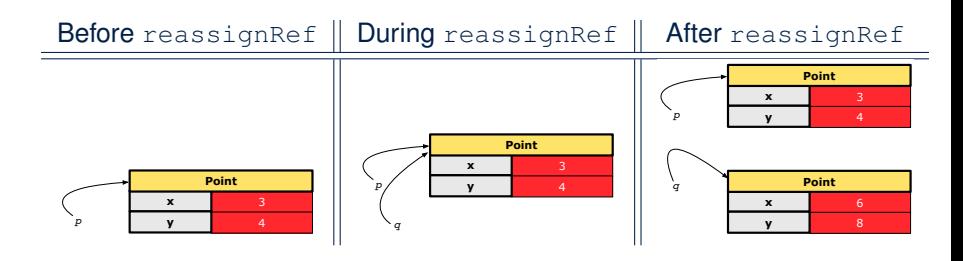

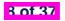

#### **Call by Value (2.4.1)**

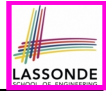

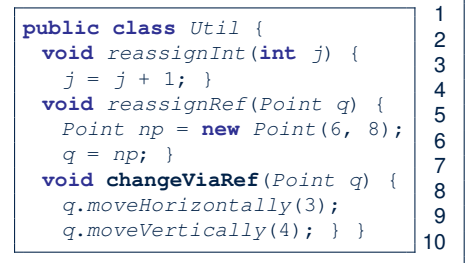

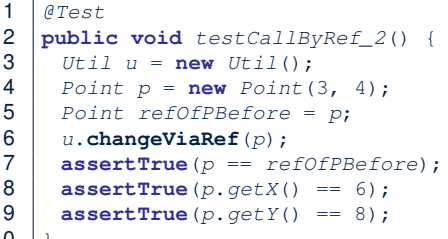

- *Before* the mutator call at **L6**, *reference* variable p stores the *address* of some Point object (whose x is 3 and  $\gamma$  is 4).
- **When** executing the mutator call at **L6**, due to *call by value* , a

*copy of address* stored in p is made. [Alias: p and q store same address.]

⇒ q.moveHorizontally impacts the *same object* referenced by p and q.

● ∴ *After* the mutator call at **L6**, variable p still stores the original address (i.e., same as refOfPBefore), but its x and y values have been modified via  $q$ .

**9 of 37**

#### **Call by Value (2.4.2)**

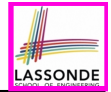

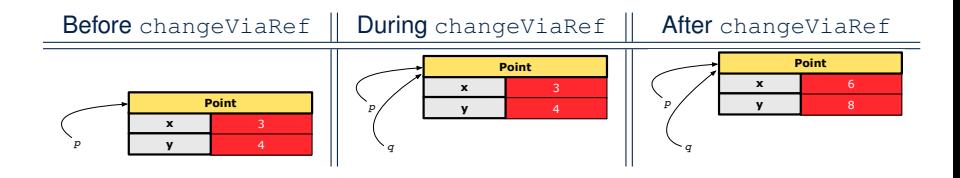

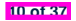
# **Aggregation vs. Composition: Terminology**

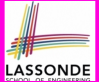

*Container* object: an object that contains others. *Containee* object: an object that is contained within another.

- e.g., Each course has a faculty member as its instructor.
	- *Container*: Course *Containee*: Faculty.
- e.g., Each student is registered in a list of courses; Each faculty member teaches a list of courses.
	- *Container*: Student, Faculty *Containees*: Course. e.g., eecs2030 taken by jim (student) and taught by tom (faculty).

⇒ *Containees* **may** be *shared* by different instances of *containers*. e.g., When EECS2030 is finished, jim and jackie still exist!

⇒ *Containees* **may** *exist independently* without their *containers*.

• e.g., In a file system, each directory contains a list of files.<br> **Container:** Directory **Containes:** File.  $\circ$  **Container**: Directory

e.g., Each file has exactly one parent directory.

⇒ A *containee* **may** be *owned* by only one *container*.

e.g., Deleting a directory also deletes the files it contains.

⇒ *Containees* **may** *co-exist* with their *containers*.

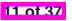

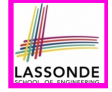

# **Aggregation: Independent Containees Shared by Containers (1.1)**

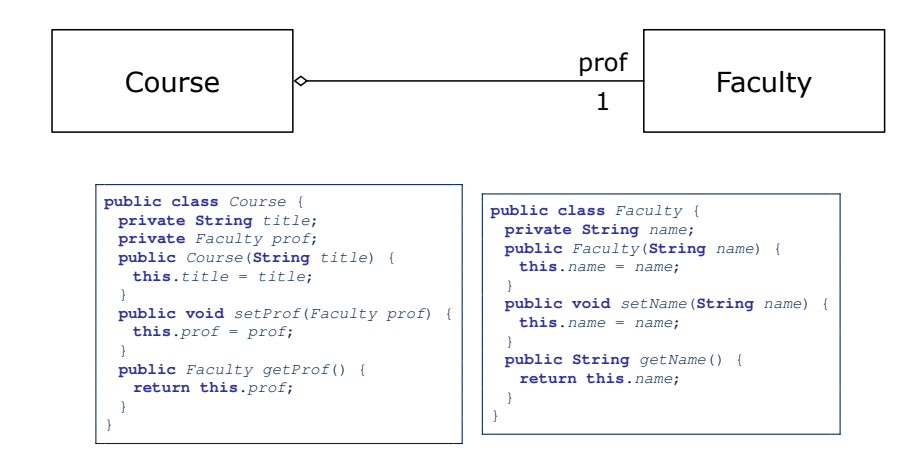

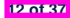

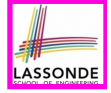

# **Aggregation: Independent Containees Shared by Containers (1.2)**

```
@Test
public void testAggregation1() {
 Course eecs2030 = new Course("Advanced OOP");
 Course eecs3311 = new Course("Software Design");
 Faculty prof = new Faculty("Jackie");
 eecs2030.setProf(prof);
 eecs3311.setProf(prof);
 assertTrue(eecs2030.getProf() == eecs3311.getProf());
 /* aliasing */
 prof.setName("Jeff");
 assertTrue(eecs2030.getProf() == eecs3311.getProf());
 assertTrue(eecs2030.getProf().getName().equals("Jeff"));
 Faculty prof2 = new Faculty("Jonathan");
 eecs3311.setProf(prof2);
 assertTrue(eecs2030.getProf() != eecs3311.getProf());
 assertTrue(eecs2030.getProf().getName().equals("Jeff"));
 assertTrue(eecs3311.getProf().getName().equals("Jonathan"));
```
**13 of 38 of** 

}

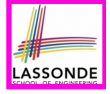

## **Aggregation: Independent Containees Shared by Containers (2.1)**

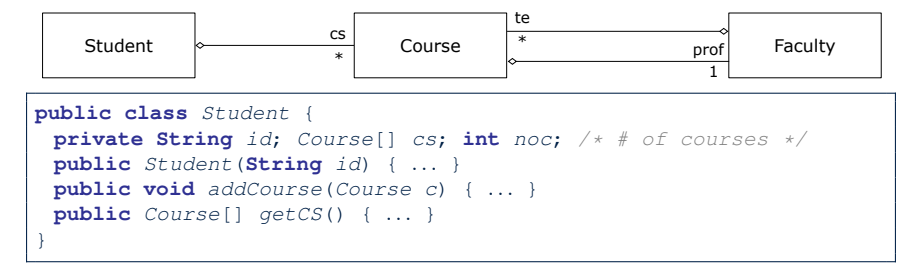

**public class** *Course* { **private String** *title*; **private** *Faculty prof*; }

```
public class Faculty {
 private String name; Course[] te; int not; /* # of teaching */
 public Faculty(String name) { ... }
 public void addTeaching(Course c) { ... }
 public Course[] getTE() { ... }
}
```
**14 of 37**

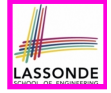

# **Aggregation: Independent Containees Shared by Containers (2.2)**

```
@Test
public void testAggregation2() {
 Faculty p = new Faculty("Jackie");
 Student s = new Student("Jim");
 Course eecs2030 = new Course("Advanced OOP");
 Course eecs3311 = new Course("Software Design");
 eecs2030.setProf(p);
 eecs3311.setProf(p);
 p.addTeaching(eecs2030);
 p.addTeaching(eecs3311);
 s.addCourse(eecs2030);
 s.addCourse(eecs3311);
 assertTrue(eecs2030.getProf() == s.getCS()[0].getProf());
 assertTrue(s.getCS()[0].getProf()
              == s.getCS()[1].getProf());
 assertTrue(eecs3311 == s.getCS()[1]);
 assertTrue(s.getCS()[1] == p.getTE()[1]);
}
```
# **The Dot Notation (3.1)**

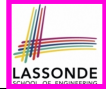

In real life, the relationships among classes are sophisticated.

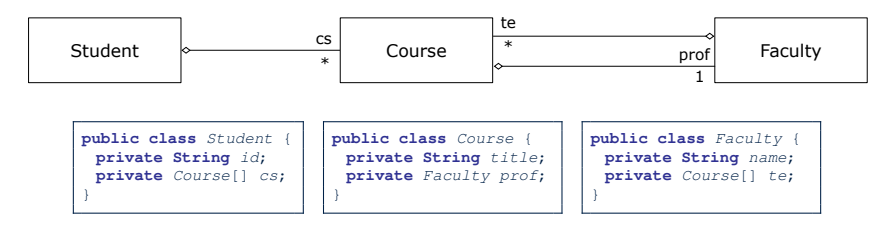

- Assume: *private* attributs and *public* accessors
- **Aggregation links** between classes constrain how you can *navigate* among these classes.
- In the context of class Student:
	- Writing *cs* denotes the array of registered courses.
	- Writing *cs[i]* (where i is a valid index) navigates to the class Course, which changes the context to class Course.

**16 of 37**

### **OOP: The Dot Notation (3.2)**

}

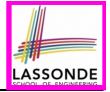

**public class** *Student* { **private String** *id*; **private** *Course*[] *cs*; }

**public class** *Course* { **private String** *title*; **private** *Faculty prof*; **public class** *Faculty* { **private String** *name*; **private** *Course*[] *te*; }

```
public class Student {
 ... /* attributes */
 /* Get the student's id */
 public String getID() { return this.id; }
 /* Get the title of the ith course */
 public String getTitle(int i) {
   return this.cs[i].getTitle();
 }
 /* Get the instructor's name of the ith course */
 public String getName(int i) {
   return this.cs[i].getProf.getName();
 }
```
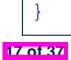

### **OOP: The Dot Notation (3.3)**

}

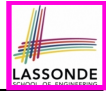

**public class** *Student* { **private String** *id*; **private** *Course*[] *cs*; }

**public class** *Course* { **private String** *title*; **private** *Faculty prof*; **public class** *Faculty* { **private String** *name*; **private** *Course*[] *te*; }

```
public class Course {
 ... /* attributes */
 /* Get the course's title */
 public String getTitle() { return this.title; }
 /* Get the instructor's name */
 public String getName() {
   return this.prof.getName();
 }
 /* Get title of ith teaching course of the instructor */
 public String getTitle(int i) {
   return this.prof.getTE()[i].getTitle();
 }
```
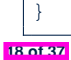

### **OOP: The Dot Notation (3.4)**

}

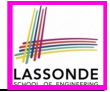

**public class** *Student* { **private String** *id*; **private** *Course*[] *cs*; }

**public class** *Course* { **private String** *title*; **private** *Faculty prof*; **public class** *Faculty* { **private String** *name*; **private** *Course*[] *te*;

}

```
public class Faculty {
 ... /* attributes */
 /* Get the instructor's name */
 public String getName() {
   return this.name;
 }
```
*/\* Get the title of ith teaching course \*/* **public String** *getTitle*(**int** *i*) { **return this**.*te*[*i*].*getTitle*();

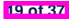

} }

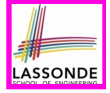

# **Composition: Dependent Containees Owned by Containers (1.1)**

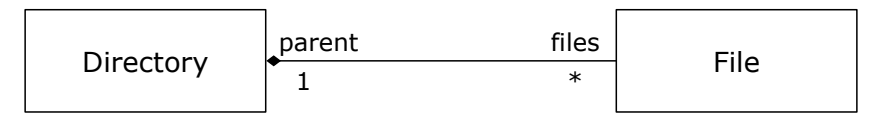

**Requirement**: Files are not shared among directories.

Assume: *private* attributs and *public* accessors

```
class File {
 String name;
 File(String name) {
   this.name = name;
 }
}
```

```
class Directory {
 String name;
 File[] files;
 int nof; /* num of files */
 Directory(String name) {
  this.name = name;
   files = new File[100]:}
 void addFile(String fileName) {
   files[nof] = new File(fileName);
  nof ++;
 }
}
```
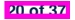

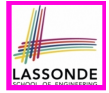

# **Composition: Dependent Containees Owned by Containers (1.2.1)**

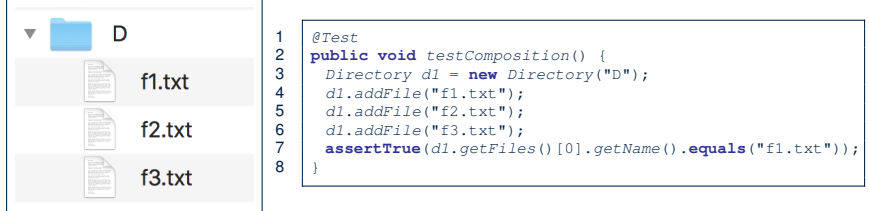

- **L4**: 1st File object is created and *owned exclusively* by d1. No other directories are sharing this  $File$  object with  $d1$ .
- **L5**: 2nd File object is created and *owned exclusively* by d1. No other directories are sharing this  $File$  object with  $d1$ .
- L6: 3rd File object is created and *owned exclusively* by d1. No other directories are sharing this  $File$  object with  $d1$ .

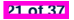

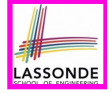

# **Composition: Dependent Containees Owned by Containers (1.2.2)**

Right before test method testComposition terminates:

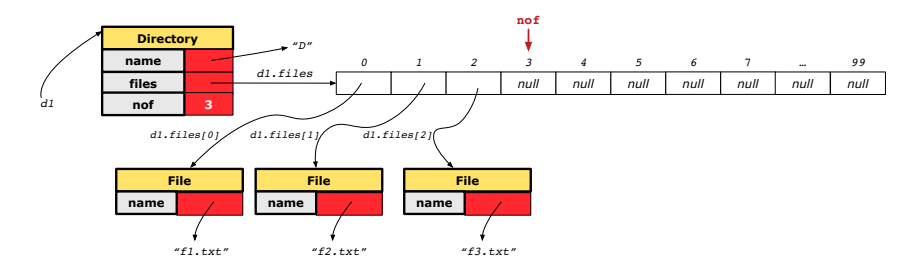

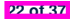

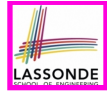

# **Composition: Dependent Containees Owned by Containers (1.3)**

**Problem**: Implement a *copy constructor* for Directory. A *copy constructor* is a constructor which initializes attributes from the argument object other (of the *same type* Directory).

```
class Directory {
 Directory(Directory other) {
   /* Initialize attributes via attributes of 'other'. */
 }
}
```
**Hints**:

- The implementation should be consistent with the effect of copying and pasting a directory.
- Separate copies of files are created.

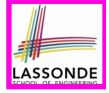

# **Composition: Dependent Containees Owned by Containers (1.4.1)**

**Version 1:** *Shallow Copy* by copying all attributes using =.

```
class Directory {
```

```
Directory(Directory other) {
```

```
/* value copying for primitive type */
```

```
nof = other.nof;
```

```
/* address copying for reference type */
name = other.name; files = other.files;}}
```
#### Is a shallow copy satisfactory to support composition? i.e., Does it still forbid sharing to occur? [ *NO* ]

```
@Test
public void testShallowCopyConstructor() {
 Directory d1 = new Directory("D");
 d1.addFile("f1.txt"); d1.addFile("f2.txt"); d1.addFile("f3.txt");
 Directory d2 = new Directory(d1);
 assertTrue(d1.getFiles() == d2.getFiles()); /* violation of composition */
 d2.getFiles()[0].changeName("f11.txt");
 assertFalse(d1.getFiles()[0].getName().equals("f1.txt"));
}
```
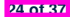

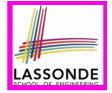

# **Composition: Dependent Containees Owned by Containers (1.4.2)**

Right before test method testShallowCopyConstructor terminates:

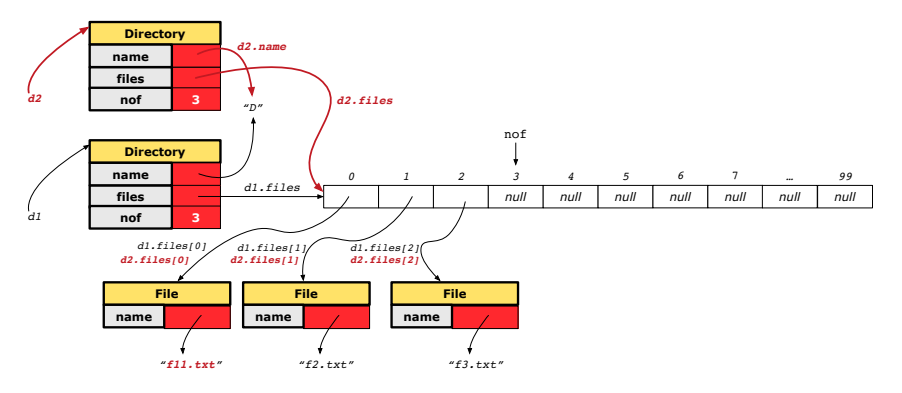

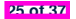

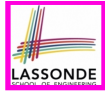

# **Composition: Dependent Containees Owned by Containers (1.5.1)**

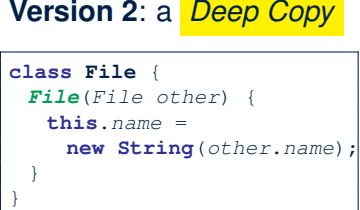

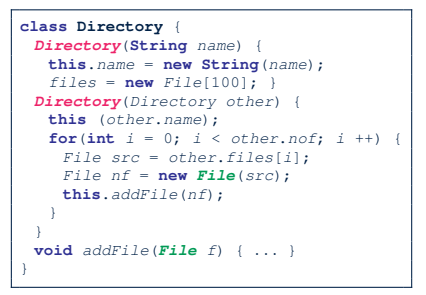

#### *@Test*

```
public void testDeepCopyConstructor() {
 Directory d1 = new Directory("D");
 d1.addFile("f1.txt"); d1.addFile("f2.txt"); d1.addFile("f3.txt");
 Directory d2 = new Directory(d1);
 assertTrue(d1.getFiles() != d2.getFiles()); /* composition preserved */
 d2.getFiles()[0].changeName("f11.txt");
 assertTrue(d1.getFiles()[0].getName().equals("f1.txt"));
}
```
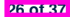

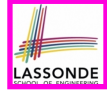

# **Composition: Dependent Containees Owned by Containers (1.5.2)**

Right before test method testDeepCopyConstructor terminates: **Directory files nof 3 name** *d2.files d2 d2.files[0] d2.files[1] d2.files[2] 0 1 2 null 3 null 4 null 5 null 6 null* 7 *null … null 99 "D"* **File name File name File name** *"f11.txt" "f2.txt" "f3.txt"* **nof** *d2.name*

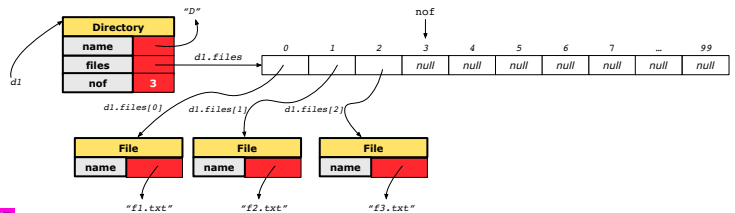

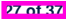

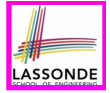

# **Composition: Dependent Containees Owned by Containers (1.5.3)**

#### **Q**: Composition Violated? **class File** { *File*(*File other*) { **this**.*name* = **new String**(*other*.*name*); } }

```
class Directory {
 Directory(String name) {
   this.name = new String(name);
   files = new File[100]; }
 Directory(Directory other) {
   this (other.name);
   for(\textbf{int} \space i = 0; \space i < \text{other}.\text{nof}; \space i +1)
     File src = other.files[i];
     this.addFile(src);
   }
  }
 void addFile(File f) { ... }
}
```

```
@Test
public void testDeepCopyConstructor() {
 Directory d1 = new Directory("D");
 d1.addFile("f1.txt"); d1.addFile("f2.txt"); d1.addFile("f3.txt");
 Directory d2 = new Directory(d1);
 assertTrue(d1.getFiles() != d2.getFiles()); /* composition preserved */
 d2.getFiles()[0].changeName("f11.txt");
 assertTrue(d1.getFiles()[0] == d2.getFiles()[0]); /* composition violated! */
}
```
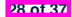

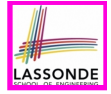

# **Composition: Dependent Containees Owned by Containers (1.6)**

#### **Exercise:** Implement the accessor in class Directory

```
class Directory {
 File[] files;
 int nof;
 File[] getFiles() {
   /* Your Task */
 }
}
```
so that it *preserves composition*, i.e., does not allow references of files to be shared.

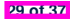

# **Aggregation vs. Composition (1)**

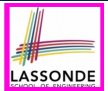

Terminology:

- **Container** object: an object that contains others.<br>○ **Containee** object: an object that is contained with
- **Containee** object: an object that is contained within another.

#### *Aggregation* :

- Containees (e.g., Course) may be *shared* among containers (e.g., Student, Faculty).
- Containees *exist independently* without their containers.
- When a container is destroyed, its containees still exist.

#### *Composition* :

- Containers (e.g, Directory, Department) *own* exclusive access to their containees (e.g., File, Faculty).
- Containees cannot exist without their containers.<br>○ Destroving a container destroys its containeees o
- Destroying a container destroys its containeees *cascadingly*.

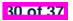

# **Aggregation vs. Composition (2)**

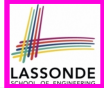

*Aggregations* and *Compositions* may exist at the same time! e.g., Consider a workstation:

- Each workstation owns CPU, monitor, keyword. [ *compositions* ]<br>○ All workstations share the same network. [ **aggregations** ]
- All workstations share the same network. [ *aggregations* ]

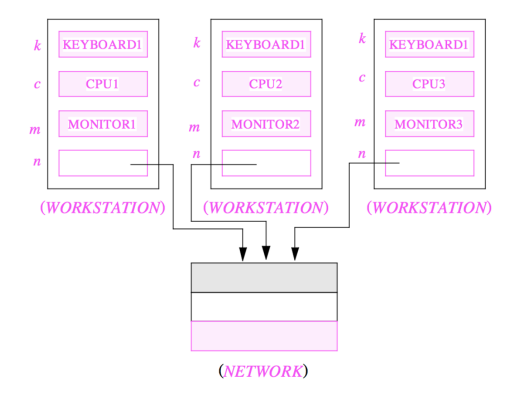

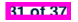

# **Aggregation vs. Composition (3)**

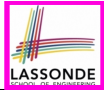

**Problem**: Every published book has an author. Every author may publish more than one books. Should the author field of a book be implemented as an *aggregation* or a *composition*?

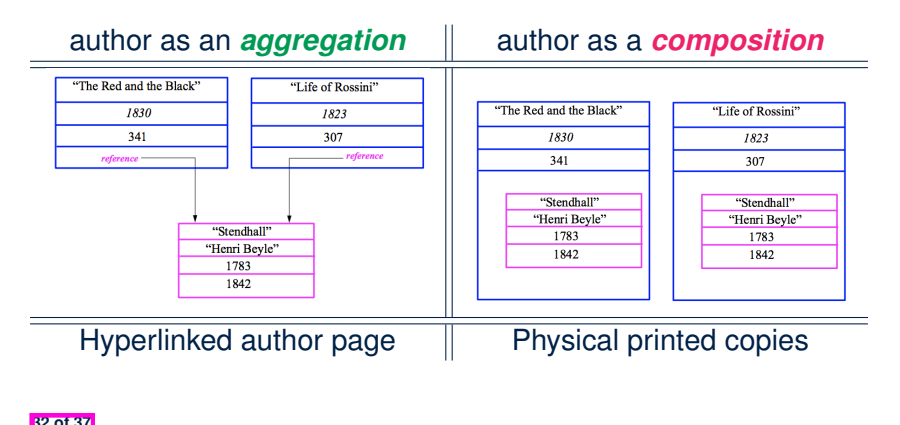

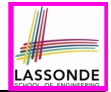

#### Reproduce the *aggregation* and *composition* code examples in Eclipse.

#### **Tip.** Use the debugger to verify whether or not there is *sharing*.

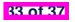

## **Index (1)**

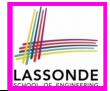

- **Learning Outcomes**
- **Call by Value (1)**
- **Call by Value (2.1)**
- **Call by Value (2.2.1)**
- **Call by Value (2.2.2)**
- **Call by Value (2.3.1)**
- **Call by Value (2.3.2)**
- **Call by Value (2.4.1)**
- **Call by Value (2.4.2)**

**Aggregation vs. Composition: Terminology**

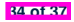

## **Index (2)**

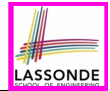

**Aggregation: Independent Containees**

**Shared by Containers (1.1)**

**Aggregation: Independent Containees**

**Shared by Containers (1.2)**

**Aggregation: Independent Containees**

**Shared by Containers (2.1)**

**Aggregation: Independent Containees**

**Shared by Containers (2.2)**

**The Dot Notation (3.1)**

**OOP: The Dot Notation (3.2)**

**OOP: The Dot Notation (3.3)**

**OOP: The Dot Notation (3.4)**

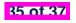

### **Index (3)**

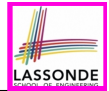

**Composition: Dependent Containees**

**Owned by Containers (1.1)**

**Composition: Dependent Containees**

**Owned by Containers (1.2.1)**

**Composition: Dependent Containees**

**Owned by Containers (1.2.2)**

**Composition: Dependent Containees**

**Owned by Containers (1.3)**

**Composition: Dependent Containees**

**Owned by Containers (1.4.1)**

**Composition: Dependent Containees**

**Owned by Containers (1.4.2)**

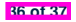

### **Index (4)**

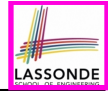

**Composition: Dependent Containees**

**Owned by Containers (1.5.1)**

**Composition: Dependent Containees**

**Owned by Containers (1.5.2)**

**Composition: Dependent Containees**

**Owned by Containers (1.5.3)**

**Composition: Dependent Containees**

**Owned by Containers (1.6)**

**Aggregation vs. Composition (1)**

**Aggregation vs. Composition (2)**

**Aggregation vs. Composition (3)**

**Beyond this lecture***...*

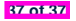

### **Inheritance**

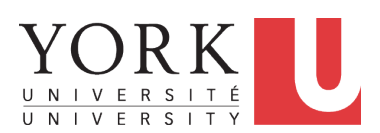

EECS2030 B & E: Advanced Object Oriented Programming Fall 2021

[CHEN-WEI](http://www.eecs.yorku.ca/~jackie) WANG

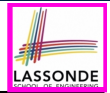

This module is designed to help you learn about:

- Alternative designs to **inheritance**
- Using **inheritance** for code reuse
- *Static Types*, Expectations, *Dynamic Types*
- *Polymorphism*

(variable assignments, method arguments & return values)

- *Dynamic Binding*
- *Type Casting*

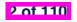

## **Why Inheritance: A Motivating Example**

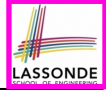

**Problem**: A student management system stores data about students. There are two kinds of university students: resident students and non-resident students. Both kinds of students have a name and a list of registered courses. Both kinds of students are restricted to register for no more than 10 courses. When calculating the tuition for a student, a base amount is first determined from the list of courses they are currently registered (each course has an associated fee). For a non-resident student, there is a discount rate applied to the base amount to waive the fee for on-campus accommodation. For a resident student, there is a premium rate applied to the base amount to account for the fee for on-campus accommodation and meals. **Tasks**: Write Java classes that satisfy the above problem statement. At runtime, each type of student must be able to register a course and calculate their tuition fee.

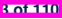

# **Why Inheritance: A Motivating Example**

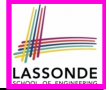

**Problem**: A *student management system* stores data about students. There are two kinds of university students: *resident* students and *non-resident* students. Both kinds of students have a *name* and a list of *registered courses*. Both kinds of students are restricted to *register* for no more than 10 courses. When *calculating the tuition* for a student, a base amount is first determined from the list of courses they are currently registered (each course has an associated fee). For a non-resident student, there is a *discount rate* applied to the base amount to waive the fee for on-campus accommodation. For a resident student, there is a *premium rate* applied to the base amount to account for the fee for on-campus accommodation and meals. **Tasks**: Write Java classes that satisfy the above problem statement. At runtime, each type of student must be able to register a course and calculate their tuition fee.

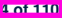

#### **No Inheritance: ResidentStudent Class**

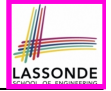

```
public class ResidentStudent
 private String name;
 private Course[] courses; private int noc;
 private double premiumRate; /* assume a mutator for this */
 public ResidentStudent (String name) {
   this.name = name;
   this.courses = new Course[10];
 }
 public void register(Course c) {
   this.courses[this.noc] = c;
   this.noc ++;
 }
 public double getTuition() {
   double tuition = 0;
   for(\text{int} \, i = 0; \, i \leq \text{this} \, \text{.} \, \text{not}; \, i +1) {
     tuition += this.courses[i].fee;
   }
   return tuition * this. premiumRate ;
 }
```
**5 of 110**

}

#### **No Inheritance: NonResidentStudent Class**

```
public class NonResidentStudent
 private String name;
 private Course[] courses; private int noc;
 private double discountRate; /* assume a mutator for this */
 public NonResidentStudent (String name) {
  this.name = name;
   this.courses = new Course[10];
 }
 public void register(Course c) {
   this.courses[this.noc] = c;
   this.noc ++;
 }
 public double getTuition() {
   double tuition = 0;
   for(\text{int } i = 0; i \leq \text{this}.noc; i +) {
    tuition += this.courses[i].fee;
   }
   return tuition * this. discountRate ;
 }
}
```
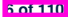

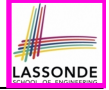

### **No Inheritance: Testing Student Classes**

```
public class Course {
 private String title; private double fee;
 public Course(String title, double fee) {
  this.title = title; this.fee = fee;
 }
}
public class StudentTester {
 public static void main(String[] args) {
   Course c1 = new Course("EECS2030", 500.00); /* title and fee */
   Course c2 = new Course("EECS3311", 500.00); /* title and fee */
  ResidentStudent jim = new ResidentStudent("J. Davis");
   jim.setPremiumRate(1.25);
   jim.register(c1); jim.register(c2);
  NonResidentStudent jeremy = new NonResidentStudent("J. Gibbons")
   jeremy.setDiscountRate(0.75);
   jeremy.register(c1); jeremy.register(c2);
   System.out.println("Jim pays " + jim.getTuition());
   System.out.println("Jeremy pays " + jeremy.getTuition());
 }
```
**7 of 110**

}

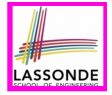

# **No Inheritance: Issues with the Student Classes**

- Implementations for the two student classes seem to work. But can you see any potential problems with it? **Hint**. Maintenance of code
- The code of the two student classes share a lot in common.
	- *Duplicates of code make it hard to maintain your software!*
	- This means that when there is a change of policy on the common part, we need modify *more than one places*.
	- This violates the so-called *single-choice design principle*.

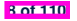

# **No Inheritance: Maintainability of Code (1)**

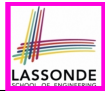

What if the way for registering a course changes?

e.g.,

```
public void register(Course c) throws TooManyCoursesException {
 if (this.noc >= MAX_ALLOWANCE) {
   throw new TooManyCoursesException("Too many courses");
 }
 else {
   this.courses[this.noc] = c;
  this.noc ++;
 }
}
```
Changes needed for register method in *both* student classes!

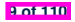
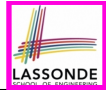

What if the way for calculating the base tuition changes?

e.g.,

```
public double getTuition() {
 double tuition = 0;
 for(\text{int } i = 0; i \leq \text{this}.noc; i +1) {
   tuition += this.courses[i].fee;
 }
 /* ... can be premiumRate or discountRate */
 return tuition * inflationRate * ...;
}
```
Changes needed for getTuition method in *both* student classes!

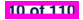

# **No Inheritance:**

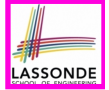

## **A Collection of Various Kinds of Students**

How can we define a class StudentManagementSystem that contains a list of *resident* and *non-resident* students?

```
public class StudentManagementSystem {
 private ResidentStudent[] rss;
 private NonResidentStudent[] nrss;
 private int nors; /* number of resident students */
 private int nonrs; /* number of non-resident students */
 public void addRS(ResidentStudent rs){ rss[nors]=rs; nors++; }
 public void addNRS(NonResidentStudent nrs){ nrss[nonrs]=nrs;nonrs++; }
 public void registerAll(Course c) {
   for(int i = 0; i \leq nors; i++) \{ rss[i].register(c); \}for(int i = 0; i \leq nons; i++) { nrss[i].\nrealer(c); }
 }
}
```
But what if we later on introduce *more kinds of students*? Very *inconvenient* to handle each list of students *separately*!

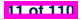

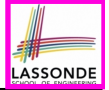

#### **Visibility: Project, Packages, Classes**

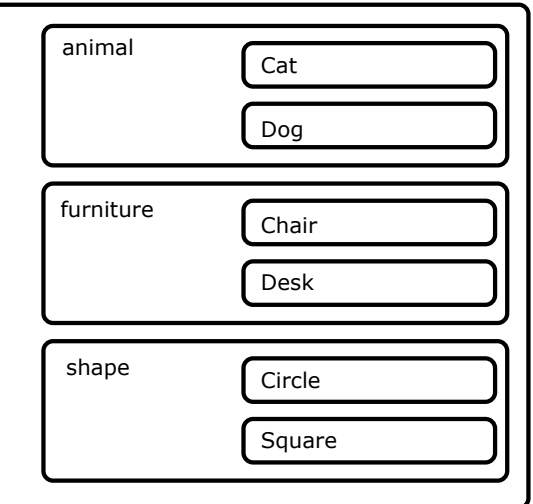

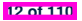

#### **Visibility of Classes**

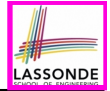

- Only one modifier for declaring visibility of classes: *public*.
- Use of *private* is forbidden for declaring a class.

e.g., *private* **class** Chair is **not** allowed!!

- Visibility of a class may be declared using a modifier, indicating that it is accessible:
	- **1.** Across classes within its residing package [ no modifier ]

e.g., Declare **class** Chair *{ ... }*

**2.** Across packages [ *public* ]

e.g., Declare *public* **class** Chair *{ ... }*

- $\bullet$  Consider class Chair which resides in:
	- **package** furniture<br>○ **project** Collection
	- project CollectionOfStuffs

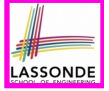

#### **Visibility of Classes: Across All Classes Within the Resident Package (no modifier)**

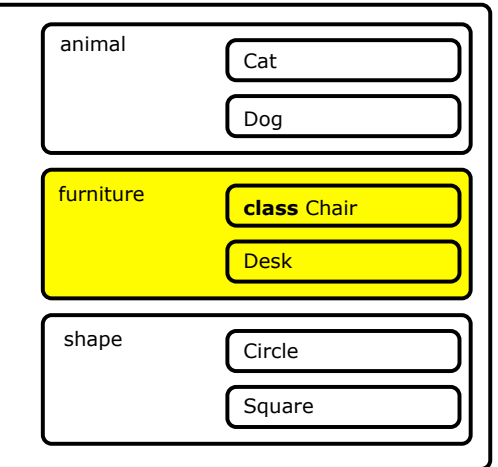

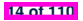

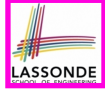

### **Visibility of Classes: Across All Classes Within the Resident Package (no modifier)**

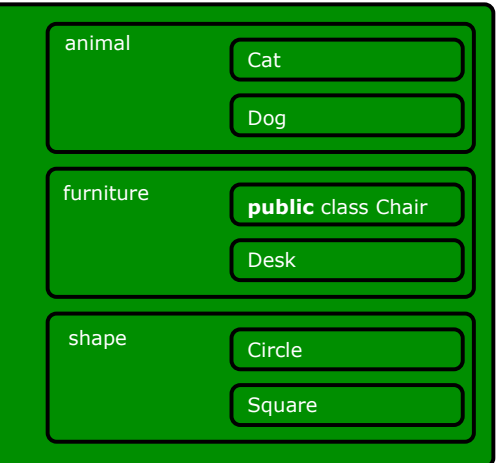

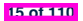

## **Visibility of Attributes/Methods: Using Modifiers to Define Scopes**

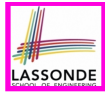

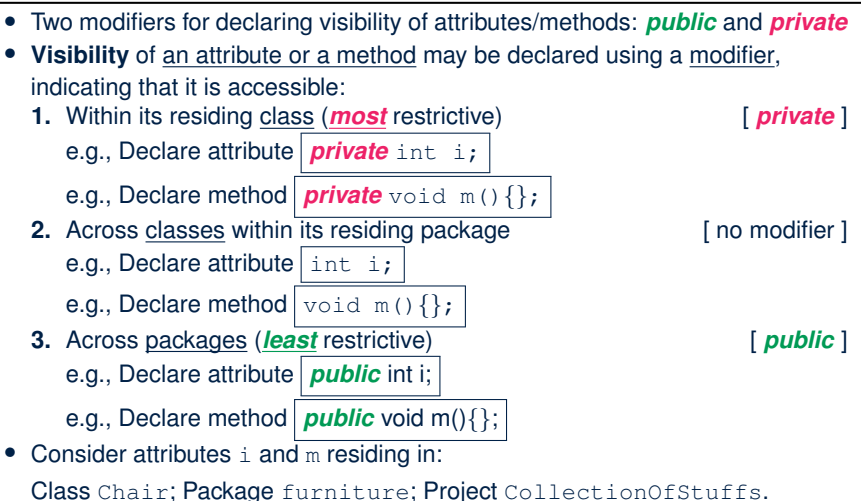

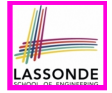

## **Visibility of Attr./Meth.: Across All Methods Within the Resident Class (private)**

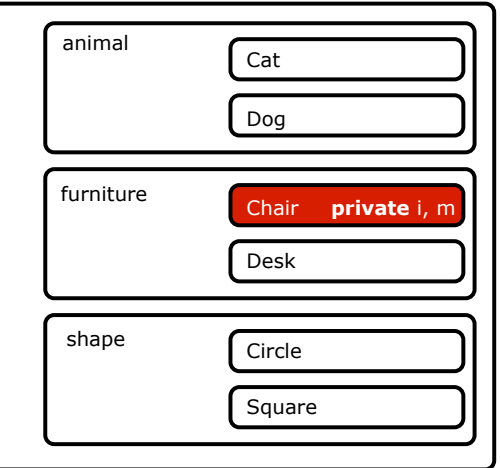

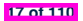

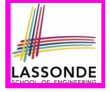

## **Visibility of Attr./Meth.: Across All Classes Within the Resident Package (no modifier)**

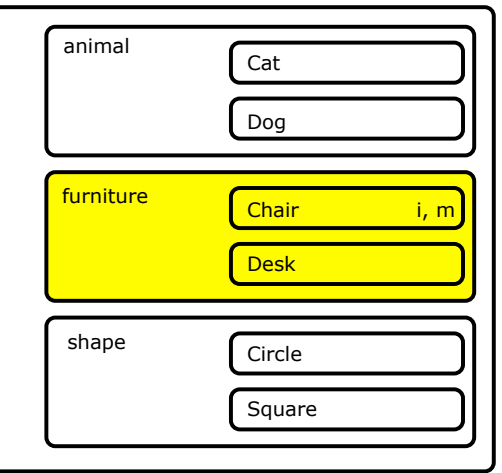

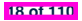

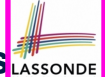

## **Visibility of Attr./Meth.: Across All Packages Within the Resident Project (public)**

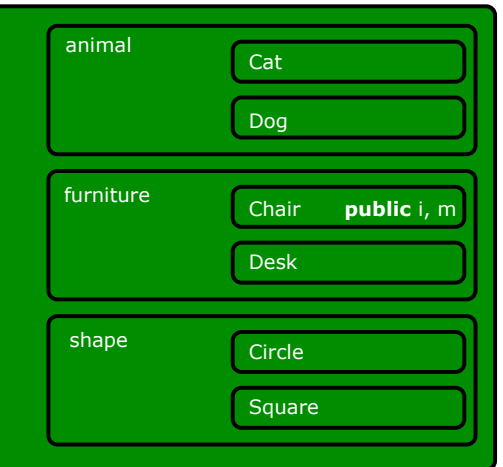

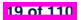

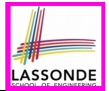

- *private* attributes are not inherited to subclasses.
- package-level attributes (i.e., with **no modifier**) and project-level attributes (i.e., *public*) are inherited.
- What if we want attributes to be:
	- *visible* to sub-classes outside the current package, but still
	- *invisible* to other non-sub-classes outside the current package?

Use *protected*!

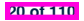

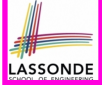

#### **Visibility of Attr./Meth.: Across All Methods Same Package and Sub-Classes (protected)**

CollectionOfStuffs

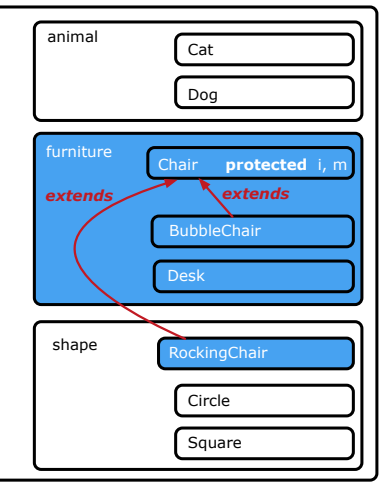

#### **Visibility of Attributes/Methods**

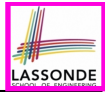

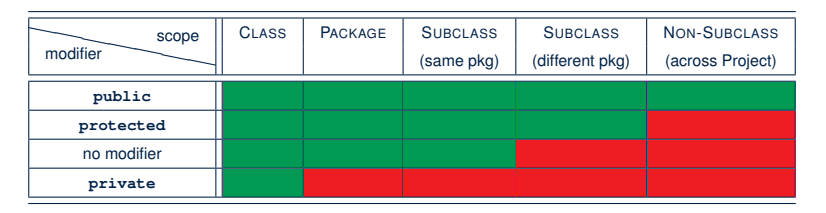

For the rest of this lecture, for simplicity, we assume that:

*All relevant parent/child classes are in the same package* .

⇒ Attributes with **no modifiers** (*package*-level visibility) suffice.

⇒ Methods with **no modifiers** (*package*-level visibility) suffice.

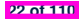

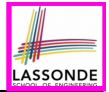

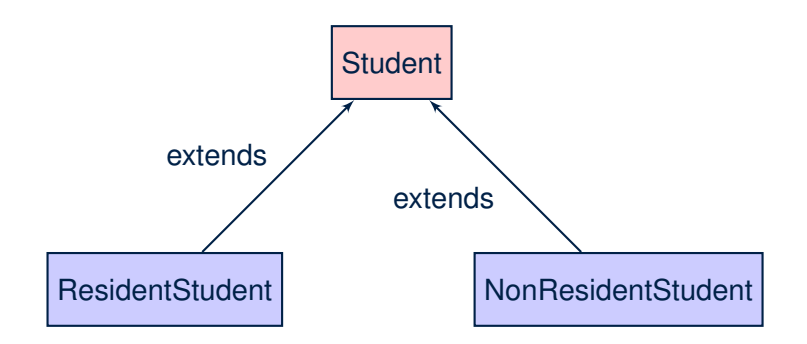

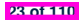

#### **Inheritance: The Student Parent/Super Class**

```
class Student {
 String name;
 Course[] courses; int noc;
  Student (String name) {
  this.name = name;
  this.courses = new Course[10];
 }
 void register(Course c) {
  this.courses[this.noc] = c;
   this.noc ++;
 }
 double getTuition() {
   double tuition = 0;
   for(\text{int } i = 0; i \leq \text{this}.noc; i +1) {
    tuition += this.courses[i].fee;
   }
   return tuition; /* base amount only */
 }
}
```
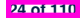

#### **Inheritance:**

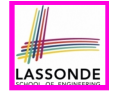

#### **The ResidentStudent Child/Sub Class**

```
1 class ResidentStudent extends Student {
2 double premiumRate; /* there's a mutator method for this */
3 ResidentStudent (String name) { super(name); }
\begin{array}{c|c|c|c|c} \hline \end{array} /* register method is inherited */<br>5 double getTuition() {
     5 double getTuition() {
6 double base = super.getTuition();
7 return base * premiumRate ;
8 }
\overline{9}
```
- L1 declares that Resident Student inherits all attributes and methods (except constructors) from Student.
- There is no need to repeat the register method
- Use of *super* in L4 is as if calling Student (name)
- Use of *super* in L8 returns what get Tuition () in Student returns.
- Use *super* to refer to attributes/methods defined in the super class:

**super**.*name* , **super**.*register*(*c*) .

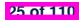

### **Inheritance:**

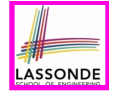

#### **The NonResidentStudent Child/Sub Class**

```
1 class NonResidentStudent extends Student {
2 double discountRate; /* there's a mutator method for this */
3 NonResidentStudent (String name) { super(name); }
\frac{4}{5} \frac{7}{4} register method is inherited \frac{7}{4} double aetTuition() {
     5 double getTuition() {
6 double base = super.getTuition();
7 return base * discountRate ;
8 }
\overline{9}
```
- **L1** declares that NonResidentStudent inherits all attributes and methods (except constructors) from Student.
- There is no need to repeat the register method
- Use of *super* in L4 is as if calling Student (name)
- Use of *super* in L8 returns what getTuition() in Student returns.
- Use *super* to refer to attributes/methods defined in the super class:

**super**.*name* , **super**.*register*(*c*) .

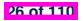

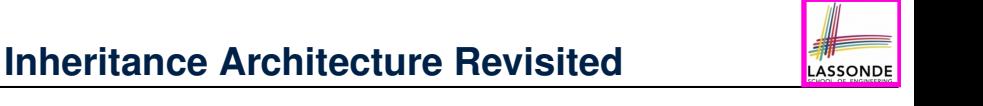

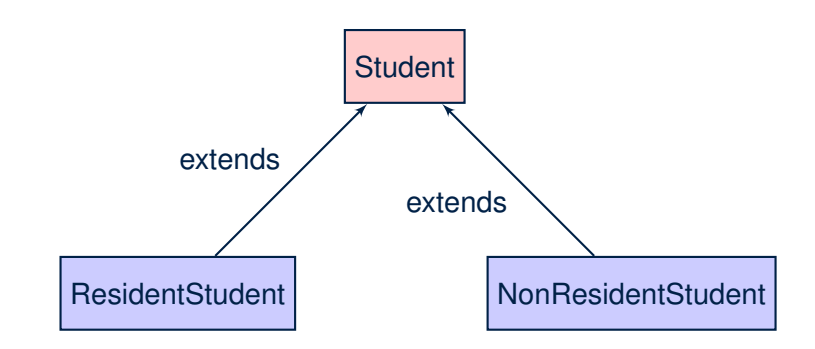

- The class that defines the common attributes and methods is called the *parent* or *super* class.
- Each "extended" class is called a *child* or *sub* class.

#### **Using Inheritance for Code Reuse**

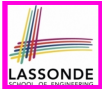

*Inheritance* in Java allows you to:

- Define *common attributes and methods* in a separate class. e.g., the Student class
- Define an "extended" version of the class which:
	- *inherits* definitions of all attributes and methods e.g., name, courses, noc e.g., register e.g., base amount calculation in getTuition *This means code reuse and elimination of code duplicates!*
	- *defines* **new** attributes and methods if necessary e.g., setPremiumRate for ResidentStudent e.g., setDiscountRate for NonResidentStudent
	- *redefines*/*overrides* methods if necessary e.g., compounded tuition for ResidentStudent e.g., discounted tuition for NonResidentStudent

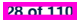

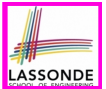

• A child class inherits **all** non-private attributes from its parent class.

⇒ A child instance has *at least as many* attributes as an instance of its parent class.

Consider the following instantiations:

*Student s* = **new** *Student*("Stella"); *ResidentStudent rs* = **new** *ResidentStudent*("Rachael"); *NonResidentStudent nrs* = **new** *NonResidentStudent* ("Nancy");

• How will these initial objects look like?

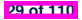

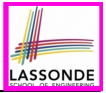

### **Visualizing Parent/Child Objects (2)**

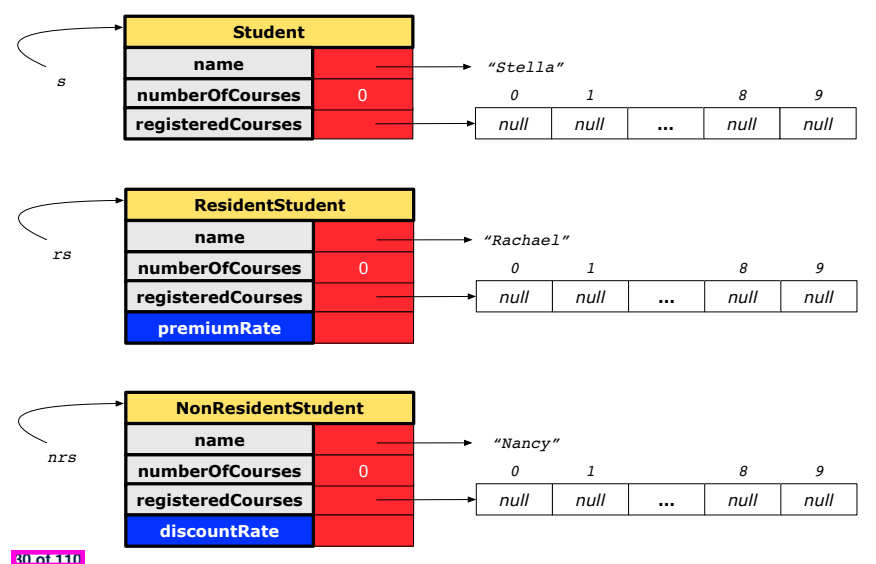

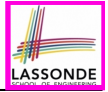

## **Testing the Two Student Sub-Classes**

```
public class StudentTester {
 public static void main(String[] args) {
   Course c1 = new Course("EECS2030", 500.00); /* title and fee */
   Course c2 = new Course("EECS3311", 500.00); /* title and fee */
  ResidentStudent jim = new ResidentStudent("J. Davis");
   jim.setPremiumRate(1.25);
   jim.register(c1); jim.register(c2);
  NonResidentStudent jeremy = new NonResidentStudent("J. Gibbons")
   jeremy.setDiscountRate(0.75);
   jeremy.register(c1); jeremy.register(c2);
   System.out.println("Jim pays " + jim.getTuition());
   System.out.println("Jeremy pays " + jeremy.getTuition());
 }
}
```
- The software can be used in the exact same way as before (because we did not modify *method headers*).
- But now the internal structure of code has been made *maintainable* using *inheritance* .

## **Inheritance Architecture: Static Types & Expectations**

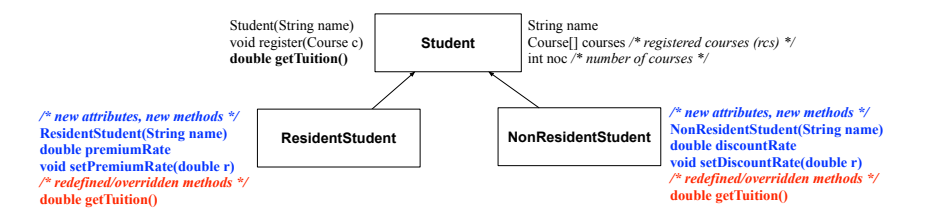

**ASSONDE** 

*Student s* = **new** *Student*("Stella"); *ResidentStudent rs* = **new** *ResidentStudent*("Rachael"); *NonResidentStudent*  $nrs = new NonResidentStudent("Nancy")$ ;

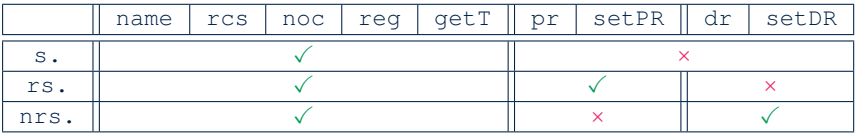

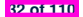

#### **Polymorphism: Intuition (1)**

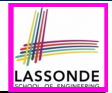

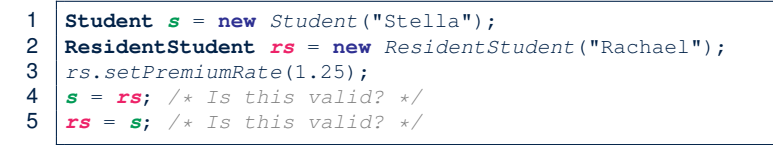

- Which one of **L4** and **L5** is *valid*? Which one is *invalid*?
- **Hints**:
	- L1: What *kind* of address can *s* store? [ Student ]
		- ∴ The context object *s* is *expected* to be used as:
			- *s*.register(eecs2030) and s.getTuition()
	- $\circ$  L2: What *kind* of address can *rs* store? [ResidentStudent]
		- ∴ The context object *rs* is *expected* to be used as:
			- *rs*.register(eecs2030) and *rs*.getTuition()<br>• *rs.setPremiumRate(1.50)* [increase premium rate]
			- *rs.setPremiumRate(1.50)*

## **Polymorphism: Intuition (2)**

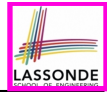

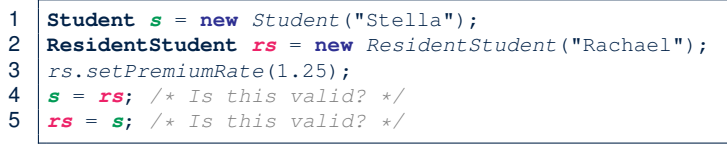

● *rs* = *s* (**L5**) should be *invalid*:

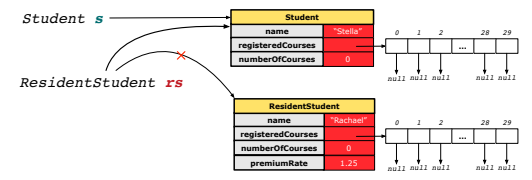

- Since *rs* is declared of type Resident Student, a subsequent call *rs.setPremiumRate(1.50)* can be expected.
- *rs* is now pointing to a Student object.
- Then, what would happen to *rs.setPremiumRate(1.50)*? *CRASH* <sup>∵</sup> *rs*.premiumRate is *undefined*!! **34 of 110**

## **Polymorphism: Intuition (3)**

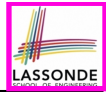

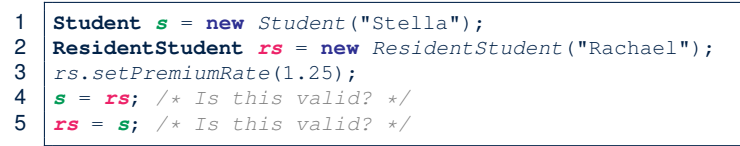

 $\cdot$   $s = rs$  (L4) should be *valid*:

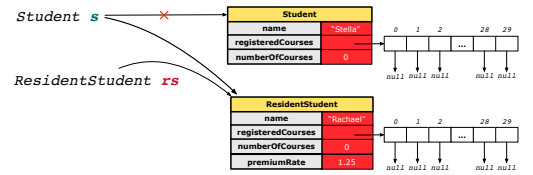

- Since *s* is declared of type Student, a subsequent call *s.setPremiumRate(1.50)* is *never* expected.
- **s** is now pointing to a Resident Student object.
- Then, what would happen to *s.getTuition()*?

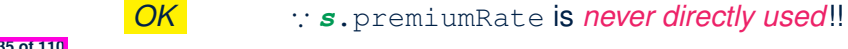

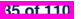

### **Dynamic Binding: Intuition (1)**

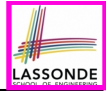

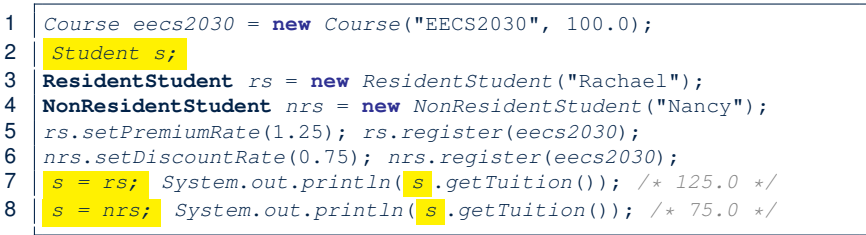

After  $s = rs$  (L7), s points to a Resident Student object. ⇒ Calling *s* .getTuition() applies the premiumRate.

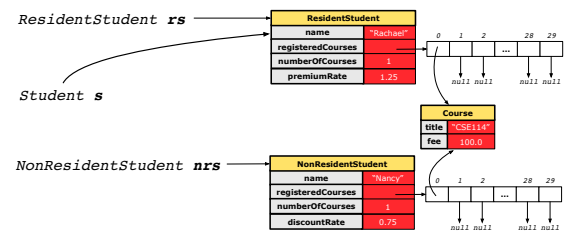

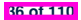

### **Dynamic Binding: Intuition (2)**

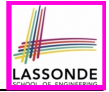

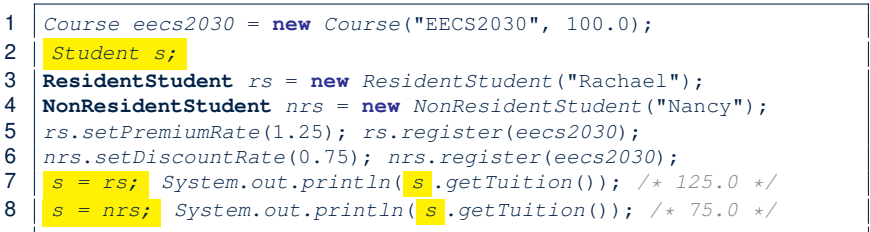

After  $s = nrs$  (L8), s points to a NonResident Student object. ⇒ Calling *s* .getTuition() applies the discountRate.

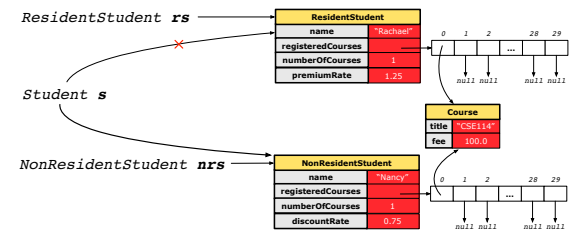

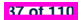

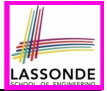

#### **Multi-Level Inheritance Architecture**

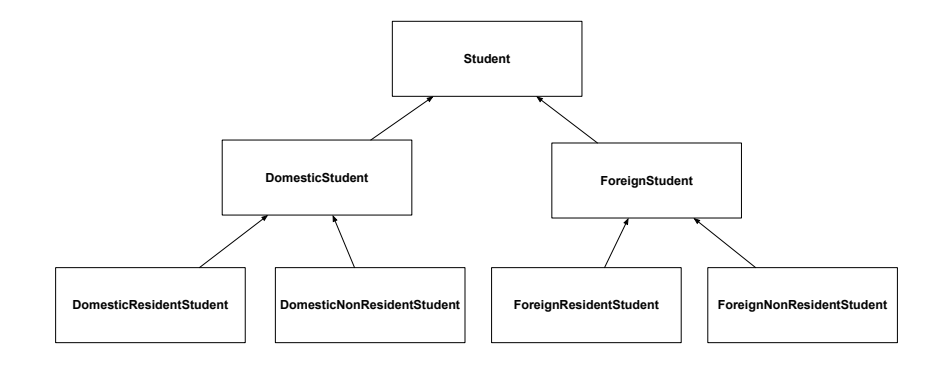

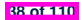

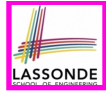

### **Multi-Level Inheritance Hierarchy: Smart Phones**

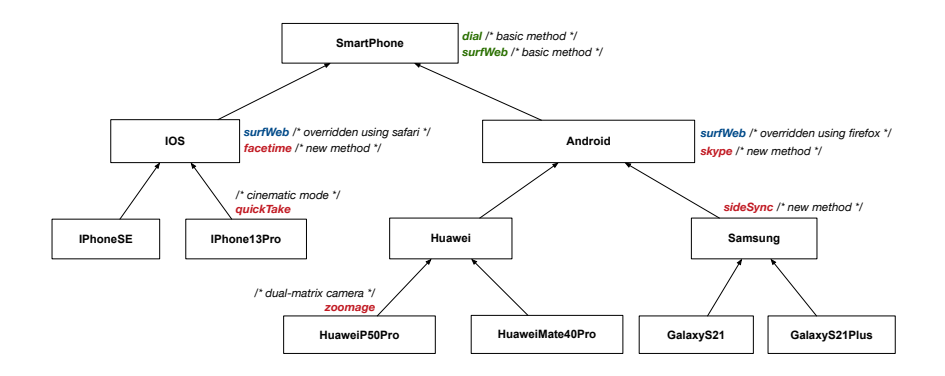

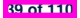

## **Inheritance Forms a Type Hierarchy**

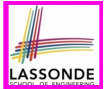

- A (data) *type* denotes a set of related *runtime values*.
	- Every *class* can be used as a type: the set of runtime *objects*.
- Use of *inheritance* creates a *hierarchy* of classes:
	- (Implicit) Root of the hierarchy is Object.
	- Each extends declaration corresponds to an upward arrow.
	- The extends relationship is *transitive*: when A extends B and B extends C, we say A *indirectly* extends C.
		- e.g., Every class implicitly extends the Object class.
- *Ancestor* vs. *Descendant* classes:
	- The *ancestor classes* of a class A are: A itself and all classes that A directly, or indirectly, extends.
		- A inherits all code (attributes and methods) from its *ancestor classes*. ∴ A's instances have a *wider range of expected usages* (i.e., attributes and methods) than instances of its *ancestor* classes.
	- The *descendant classes* of a class A are: A itself and all classes that directly, or indirectly, extends A.
	- Code defined in A is *inherited to all its descendant classes*.

## **Inheritance Accumulates Code for Reuse**

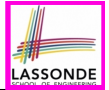

- The *lower* a class is in the type hierarchy, the *more code* it accumulates from its *ancestor classes*:
	- A *descendant class* inherits all code from its *ancestor classes*.
	- A *descendant class* may also:
		- Declare new attributes
		- Define new methods
		- *Redefine* / *Override* inherited methods
- Consequently:
	- When being used as *context objects* ,

instances of a class' *descendant classes* have a *wider range of expected usages* (i.e., attributes and methods).

- Given a *reference variable*, expected to store the address of an object of a particular class, we may *substitute* it with ( *re-assign* it to) an object of any of its *descendant classes*.
- e.g., When expecting a SmartPhone object, we may substitute it with either a IPhone13Pro or a Samsung object.
- **Justification**: A *descendant class* contains *at least as many* methods as defined in its *ancestor classes* (but not vice versa!). **41 of 110**

### **Static Types Determine Expectations**

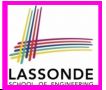

- A reference variable's *static type* is what we declare it to be.
	- *Student* jim declares jim's ST as Student.
	- o *SmartPhone* myPhone declares myPhone's ST as SmartPhone.
	- The *static type* of a reference variable *never changes* .
- For a reference variable *v*, its *static type C* defines the *expected usages of v as a context object* .
- A method call  $\nabla \cdot m(\dots)$  is *compilable* if **m** is defined in  $|C|$ .
	- e.g., After declaring *Student* jim , we
		- **may** call register and getTuition on jim
		- **may** *not* call setPremiumRate (specific to a resident student) or setDiscountRate (specific to a non-resident student) on jim
	- e.g., After declaring *SmartPhone* myPhone , we
		- **may** call dial and surfWeb on myPhone
		- **may** *not* call facetime (specific to an IOS phone) or skype (specific to an Android phone) on myPhone

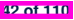

## **Substitutions via Assignments**

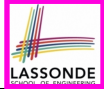

- By declaring  $c1 \text{ v1}$ , *reference variable* v1 will store the *address* of an object "of class C1" at runtime.
- By declaring *C2* v2, *reference variable* v2 will store the *address* of an object "of class  $C2$ " at runtime.
- Assignment  $\boxed{v1 = v2}$  copies address stored in v2 into v1.

○ v1 will instead point to wherever v2 is pointing to. [ *object alias* ]

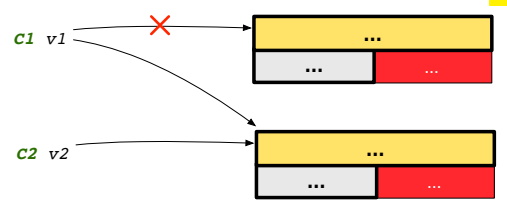

- In such assignment  $v1 = v2$ , we say that we **substitute** an object of (*static*) type C1 by an object of (*static*) type C2.
- *Substitutions* are subject to *rules*!

## **Rules of Substitution**

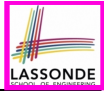

When expecting an object of *static type* A:

- It is *safe* to *substitute* it with an object whose *static type* is any of the *descendant class* of A (including A).
	- ∵ Each *descendant class* of A, being the new substitute, is guaranteed to contain all (non-private) attributes/methods defined in A.
	- e.g., When expecting an IOS phone, you **can** substitute it with either an IPhoneSE or IPhone13Pro.
- It is *unsafe* to *substitute* it with an object whose *static type* is any of the *ancestor classes of A's parent* (excluding A).
	- ∵ Class A may have defined new methods that do not exist in any of its *parent's ancestor classes* .
	- e.g., When expecting **IOS** phone, **unsafe** to substitute it with a SmartPhone ∵ facetime not supported in Android phone.
- It is also *unsafe* to *substitute* it with an object whose *static type* is neither an ancestor nor a descendant of A.
	- e.g., When expecting  $cos$  phone, **unsafe** to substitute it with a HuaweiP50Pro : facetime not supported in Android phone.

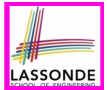

A *reference variable*'s *dynamic type* is the type of object that it is currently pointing to at runtime.

- The *dynamic type* of a reference variable *may change* whenever we *re-assign* that variable to a different object.
- There are two ways to re-assigning a reference variable.

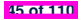
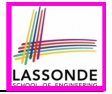

# **Visualizing Static Type vs. Dynamic Type**

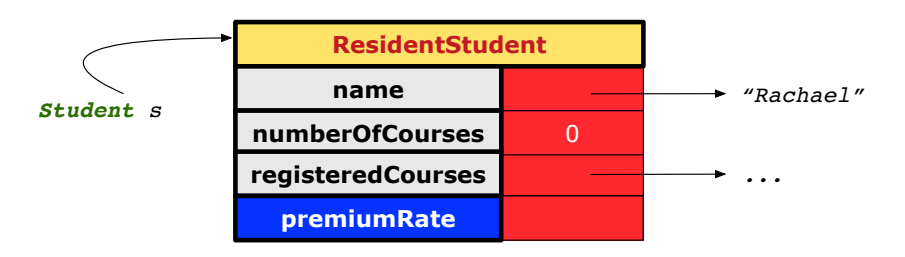

- Each segmented box denotes a *runtime* object.
- Arrow denotes a variable (e.g., s) storing the object's address. Usually, when the context is clear, we leave the variable's *static type* implicit (*Student*).
- Title of box indicates type of runtime object, which denotes the *dynamic type* of the variable (*ResidentStudent*).

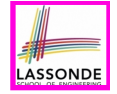

# **Reference Variable: Changing Dynamic Type (1)**

Re-assigning a reference variable to a newly-created object:

- *Substitution Principle* : the new object's class must be a *descendant class* of the reference variable's *static type*.
- e.g., *Student* jim = **new** *ResidentStudent*(*...*) changes the **dynamic type** of jim to ResidentStudent.
- e.g., jim = **new** *NonResidentStudent*(*...*) changes the **dynamic type** of jim to NonResidentStudent.
- e.g., *ResidentStudent* jeremy = **new** *Student*(*...*) is illegal because Studnet is **not** a *descendant class* of the *static type* of jeremy (i.e., ResidentStudent).

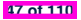

# **Reference Variable:**

# **Changing Dynamic Type (2)**

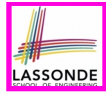

Re-assigning a reference variable  $\nu$  to an existing object that is referenced by another variable other (i.e.,  $|v| =$  other  $|$ ):

○ *Substitution Principle* : the static type of other must be a

*descendant class* of v's *static type*.

○ e.g., Say we declare

```
Student jim = new Student(...);
ResidentStudent rs = new ResidentStudnet(...);
NonResidentStudent \, nrs = new \, NonResident(C...):
```
 $\bullet$  jim = rs  $\checkmark$ changes the *dynamic type* of jim to the dynamic type of rs  $\bullet$  jim = nrs  $\checkmark$ 

changes the *dynamic type* of jim to the dynamic type of nrs

•  $rs = jim$   $\times$  $\bullet$  nrs = jim  $\times$ 

# **Polymorphism and Dynamic Binding (1)**

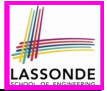

- *Polymorphism* : An object variable may have *"multiple possible shapes"* (i.e., allowable *dynamic types*).
	- Consequently, there are *multiple possible versions* of each method that may be called.
		- e.g., A *Student* variable may have the *dynamic type* of **Student**, **ResidentStudent**, or **NonResidentStudent**,
		- This means that there are three possible versions of the getTuition() that may be called.
- *Dynamic binding*: When a method m is called on an object variable, the version of m corresponding to its *"current shape"* (i.e., one defined in the *dynamic type* of *m*) will be called.

```
Student jim = new ResidentStudent(...);
jim.getTuition(); /* version in ResidentStudent */
jim = new NonResidentStudent(...);
jim.getTuition(); /* version in NonResidentStudent */
```
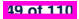

#### **Polymorphism and Dynamic Binding (2.1)**

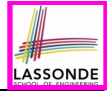

**class** *Student* {*...*} **class** *ResidentStudent* **extends** *Student* {*...*} **class** *NonResidentStudent* **extends** *Student* {*...*}

```
class StudentTester1 {
 public static void main(String[] args) {
   Student jim = new Student("J. Davis");
  ResidentStudent rs = new ResidentStudent("J. Davis");
  jim = rs; /* legal */
  rs = jim; /* illegal */
  NonResidentStudnet nrs = new NonResidentStudent("J. Davis");
   jim = nrs; /* legal */
  nrs = jim; /* illegal */
 }
}
```
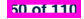

#### **Polymorphism and Dynamic Binding (2.2)**

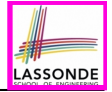

**class** *Student* {*...*} **class** *ResidentStudent* **extends** *Student* {*...*} **class** *NonResidentStudent* **extends** *Student* {*...*}

```
class StudentTester2 {
 public static void main(String[] args) {
   Course eecs2030 = new Course("EECS2030", 500.0);
   Student jim = new Student("J. Davis");
  ResidentStudent rs = new ResidentStudent("J. Davis");
   rs.setPremiumRate(1.5);
   jim = rs ;
   System.out.println( jim.getTuition() ); /* 750.0 */
  NonResidentStudnet nrs = new NonResidentStudent("J. Davis");
   nrs.setDiscountRate(0.5);
   jim = nrs ;
   System.out.println( jim.getTuition() ); /* 250.0 */
 }
}
```
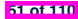

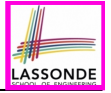

#### **Polymorphism and Dynamic Binding (3.1)**

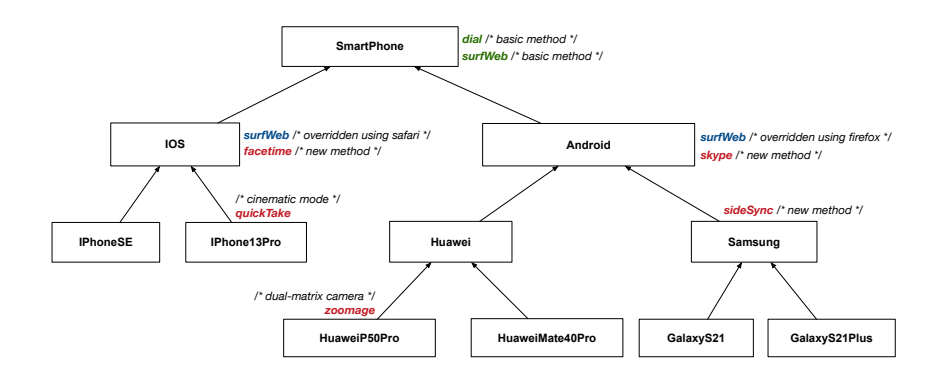

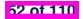

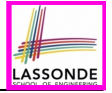

## **Polymorphism and Dynamic Binding (3.2)**

```
class SmartPhoneTest1 {
 public static void main(String[] args) {
   SmartPhone myPhone;
   IOS ip = new IPhoneSE();
   Samsung ss = new GalaxyS21Plus();
  myPhone = ip; /* length()mvPhone = ss; /* leaf * /IOS presentForHeeyeon;
  presentForHeeyeon = ip; /* legal */
  presentForHeeyeon = ss; /* illegal */
 }
}
```
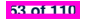

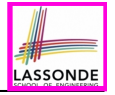

### **Polymorphism and Dynamic Binding (3.3)**

```
class SmartPhoneTest2 {
 public static void main(String[] args) {
  SmartPhone myPhone;
   IOS ip = new IPhone13Pro();
  myPhone = ip;
  myPhone. surfWeb (); /* version of surfWeb in IPhone13Pro */
   Samsung ss = new GalaxyS21();
  myPhone = ss;
  myPhone. surfWeb (); /* version of surfWeb in GalaxyS21 */
 }
}
```
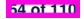

# **Reference Type Casting: Motivation (1.1)**

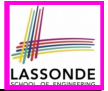

1 *Student jim* = **new** *ResidentStudent*("J. Davis");

#### 2 **ResidentStudent**  $rs = jim;$ <br>3  $rs$ , setPremiumRate(1.5):

- 3 *rs*.*setPremiumRate*(1.5);
	- **L1** is *legal*: ResidentStudent is a **descendant class** of the *static type* of jim (i.e., Student).
	- **L2** is *illegal*: jim's *ST* (i.e., Student) is *not* a **descendant class** of rs's *ST* (i.e., ResidentStudent). Java compiler is *unable to infer* that jim's *dynamic type* in **L2** is

ResidentStudent!

● Force the Java compiler to believe so via a cast in **L2**:

ResidentStudent rs = (*ResidentStudent*) jim;

- The cast | (*ResidentStudent*) jim | creates for jim *a temporary alias* whose *ST* corresponds to the *cast type* (*ResidentStudent*).
- Alias rs of *ST* **ResidentStudent** is then created via an assignment. **Note**. jim's *ST* always remains **Student**.
- *dynamic binding*: After the **cast**, **L3** will execute the correct version of setPremiumRate (∴ DT of rs is **ResidentStudent**).

## **Reference Type Casting: Motivation (1.2)**

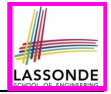

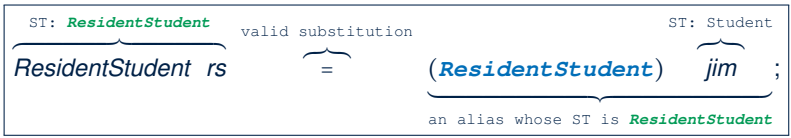

- $\circ$  Variable rs is declared of *static type* (ST) ResidentStudent.
- Variable jim is declared of *ST* Student.
- $\circ$  The cast (*ResidentStudent*) jim creates for jim a **temporary alias**, whose **ST** corresponds to the **cast type** (ResidentStudent).

 $\Rightarrow$  Such a cast makes the assignment valid.

∵ RHS's *ST* (ResidentStudent) is a descendant of LHS's *ST* (ResidentStudent).

⇒ The assignment creates an alias rs with **ST** ResidentStudent.

○ **No** new object is created.

Only an *alias* rs with a different **ST** (ResidentStudent) is created.

○ After the assignment, jim's *ST* **remains** Student.

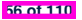

# **Reference Type Casting: Motivation (2.1)**

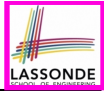

- 1 *SmartPhone aPhone* = **new** *IPhone13Pro*();
- 2 *IPhone13Pro forHeeyeon* = *aPhone*;<br>3 *forHeeyeon facetime* (1.5):

```
3 forHeeyeon.facetime(1.5);
```
- **L1** is *legal*: IPhone13Pro is a **descendant class** of the *static type* of aPhone (i.e., SmartPhone).
- **L2** is *illegal*: aPhone's *ST* (i.e., SmartPhone) is *not* a **descendant class** of forHeeyeon's *ST* (i.e., IPhone13Pro).

Java compiler is *unable to infer* that aPhone's *dynamic type* in **L2** is IPhone13Pro!

● Force the Java compiler to believe so via a cast in **L2**:

IPhone13Pro forHeeyeon = (*IPhone13Pro*) aPhone;

- The cast (*IPhone13Pro*) aPhone creates for aPhone *a temporary alias* whose *ST* corresponds to the *cast type* (*IPhone13Pro*).
- Alias forHeeyeon of *ST* **IPhone13Pro** is then created via an assignment. **Note**. aPhone's *ST* always remains **SmartPhone**.
- *dynamic binding*: After the **cast**, **L3** will execute the correct version of facetime (<sup>∵</sup> *DT* of forHeeyeon is *IPhone13Pro*). **57 of 110**

## **Reference Type Casting: Motivation (2.2)**

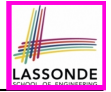

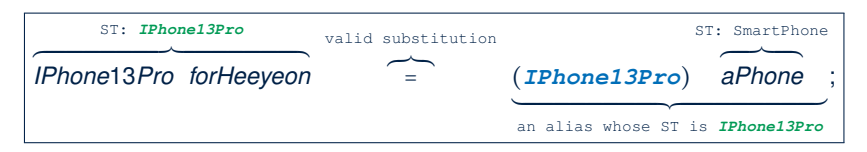

- Variable forHeeyeon is declared of *static type* (*ST*) IPhone13Pro.
- **Variable aPhone is declared of** *ST* SmartPhone.<br>○ The cast (UPhone13Pro) aPhone creates for aPhone
- **The cast (***IPhone13Pro***) aPhone creates for aPhone a <b>temporary alias**, whose *ST* corresponds to the *cast type* (IPhone13Pro).
	- $\Rightarrow$  Such a cast makes the assignment valid.
	- ∵ RHS's *ST* (IPhone13Pro) is a descendant of LHS's *ST* (IPhone13Pro).
	- ⇒ The assignment creates an alias forHeeyeon with *ST* IPhone13Pro.
- **No** new object is created.

Only an *alias* forHeeyeon with a different *ST* (IPhone13Pro) is created.

○ After the assignment, aPhone's *ST* **remains** SmartPhone.

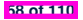

#### **Type Cast: Named or Anonymous**

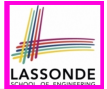

#### **Named Cast**: Use intermediate variable to store the cast result.

```
SmartPhone aPhone = new IPhone13Pro();
IOS forHeeyeon = (IPhone13Pro) aPhone;
forHeeyeon.facetime();
```
#### **Anonymous Cast**: Use the cast result directly.

*SmartPhone aPhone* = **new** *IPhone13Pro*(); ((**IPhone13Pro**) *aPhone*).*facetime*();

#### **Common Mistake**:

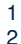

```
1 SmartPhone aPhone = new IPhone13Pro();
```

```
2 (IPhone13Pro) aPhone.facetime();
```
 $\mathsf{L2} \equiv |\text{ (IPhone13Pro)}$  (aPhone.facetime()) : Call, then cast.

⇒ This does **not** compile ∵ facetime() is **not** declared in the *static type* of aPhone (SmartPhone).

#### **Notes on Type Cast (1)**

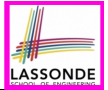

- Given variable **v** of *static type STv* , it is *compilable* to cast **v** to
	- *C* , as long as *C* is an **ancestor** or **descendant** of *STv* .
- $\circ$  Without cast, we can **only** call methods defined in  $ST_v$  on  $v$ .
- Casting *v* to *C* creates for *v* an alias with *ST C* .
	- ⇒ All methods that are defined in *C* can be called.

```
Android myPhone = new GalaxyS21Plus();
/* can call methods declared in Android on myPhone
* dial, surfweb, skype ✓ sideSync × */
SmartPhone sp = (SmartPhone) myPhone;
/* Compiles OK ∵ SmartPhone is an ancestor class of Android
* expectations on sp narrowed to methods in SmartPhone
* sp.dial, sp.surfweb ✓ sp.skype, sp.sideSync × */
GalaxyS21Plus ga = (GalaxyS21Plus) myPhone;
/* Compiles OK ∵ GalaxyS21Plus is a descendant class of Android
* expectations on ga widened to methods in GalaxyS21Plus
* ga.dial, ga.surfweb, ga.skype, ga.sideSync ✓ */
```
# **Reference Type Casting: Danger (1)**

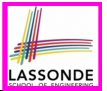

- 1 *Student jim* = **new** *NonResidentStudent*("J. Davis");
- 2 *ResidentStudent rs* = *(ResidentStudent) jim*;
- 3 *rs*.*setPremiumRate*(1.5);
	- **L1** is *legal*: NonResidentStudent is a **descendant** of the static type of iim (Student).
	- L2 is *legal* (where the cast type is ResidentStudent):
		- cast type is **descendant** of jim's ST (Student).
		- cast type is **descendant** of rs's ST (ResidentStudent).
	- **L3** is *legal* ∵ setPremiumRate is in rs' *ST* ResidentStudent.
	- Java compiler is *unable to infer* that jim's *dynamic type* in L2 is actually NonResidentStudent.
	- Executing **L2** will result in a *ClassCastException* .
		- ∵ Attribute premiumRate (expected from a *ResidentStudent*)

is *undefined* on the *NonResidentStudent* object being cast.

# **Reference Type Casting: Danger (2)**

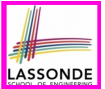

- 1 *SmartPhone aPhone* = **new** *GalaxyS21Plus*();
- 2 *IPhone13Pro forHeeyeon* = *(IPhone13Pro) aPhone*;
- 
- 3 *forHeeyeon*.*quickTake*();
	- **L1** is *legal*: GalaxyS21Plus is a **descendant** of the static type of aPhone (SmartPhone).
	- **L2** is *legal* (where the cast type is Iphone6sPlus): ○ cast type is **descendant** of aPhone's ST (SmartPhone).
		- cast type is **descendant** of forHeeyeon's ST (IPhone13Pro).
	- **L3** is *legal* ∵ quickTake is in forHeeyeon' *ST* IPhone13Pro.
	- Java compiler is *unable to infer* that aPhone's *dynamic type* in **L2** is actually GalaxyS21Plus.
	- Executing **L2** will result in a *ClassCastException* . ∵ Methods facetime, quickTake (expected from an *IPhone13Pro*) is *undefined* on the *GalaxyS21Plus* object **being cast.**

### **Notes on Type Cast (2.1)**

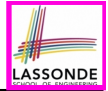

Given a variable *v* of static type  $ST_v$  and dynamic type  $DT_v$ :

- $| (C) \nvert v |$  is *compilable* if C is  $ST_v$ 's ancestor or descendant.
- Casting v to C's *ancestor*/*descendant narrows*/*widens* expectations.
- However, being *compilable* does not guarantee *runtime-error-free*!

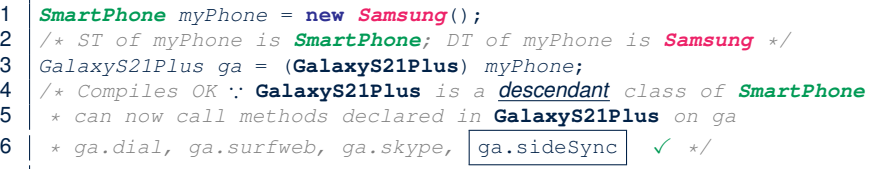

- Type cast in **L3** is *compilable* .
- Executing **L3** will cause *ClassCastException* .

**L3**: myPhone's *DT* Samsung cannot meet expectations of the temporary *ST* GalaxyS21Plus (e.g., sideSync).

#### **Notes on Type Cast (2.2)**

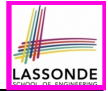

Given a variable *v* of static type  $ST_v$  and dynamic type  $DT_v$ :

- $| (C) \nvert v |$  is *compilable* if C is  $ST_v$ 's ancestor or descendant.
- Casting v to C's *ancestor*/*descendant narrows*/*widens* expectations.
- However, being *compilable* does not guarantee *runtime-error-free*!

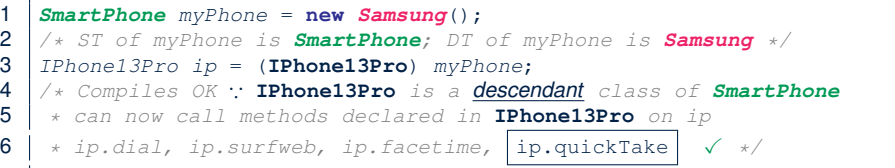

- Type cast in **L3** is *compilable* .
- Executing **L3** will cause *ClassCastException* .

**L3**: myPhone's *DT* Samsung cannot meet expectations of the temporary *ST* IPhone13Pro (e.g., quickTake).

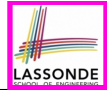

A cast (C) v is *compilable* and *runtime-error-free* if *C* is located along the **ancestor path** of *DTv* .

e.g., Given *Android* myPhone = new *Samsung*();

- Cast myPhone to a class along the **ancestor path** of its *DT Samsung*.
- Casting myPhone to a class with more expectations than its *DT Samsung* (e.g., GalaxyS21Plus) will cause ClassCastException.
- Casting myPhone to a class irrelevant to its *DT Samsung* (e.g., HuaweiMate40Pro) will cause ClassCastException.

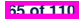

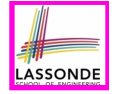

## **Required Reading: Static Types, Dynamic Types, Casts**

[https://www.eecs.yorku.ca/˜jackie/teaching/](https://www.eecs.yorku.ca/~jackie/teaching/lectures/2021/F/EECS2030/notes/EECS2030_F21_Notes_Static_Types_Cast.pdf)

[lectures/2021/F/EECS2030/notes/EECS2030\\_F21\\_](https://www.eecs.yorku.ca/~jackie/teaching/lectures/2021/F/EECS2030/notes/EECS2030_F21_Notes_Static_Types_Cast.pdf)

Notes Static Types Cast.pdf

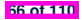

# LASSOND

#### **Compilable Cast vs. Exception-Free Cast**

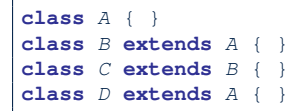

```
\begin{array}{c|c} \n1 & B & b = \textbf{new} \ C(); \ \n2 & D & d = (D) \ b: \n\end{array}(D) b;
```
- After **L1**:
	- *ST* of b is B
	- *DT* of b is C
- Does **L2** compile? [ NO ]

∵ cast type D is neither an ancestor nor a descendant of b's **ST** B<br>ould  $\boxed{D \ d = (D) \ (A \ b)}$  fix **L2**? [YES ]

• Would  $D d = (D)$   $((A) b)$  fix **L2**?

∵ cast type D is an ancestor of b's cast, temporary *ST* A

● ClassCastException when executing this fixed **L2**? [ YES ] <sup>∵</sup> cast type <sup>D</sup> is not an ancestor of <sup>b</sup>'s *DT* <sup>C</sup> **67 of 110**

#### **Reference Type Casting: Runtime Check (1)** LASSONDE

```
1 Student jim = new NonResidentStudent("J. Davis");
2 if (jim instanceof ResidentStudent ) {
3 ResidentStudent rs = ( ResidentStudent ) jim;
4 rs.setPremiumRate(1.5);
5 }
```
- **L1** is *legal*: NonResidentStudent is a **descendant class** of the *static type* of jim (i.e., Student).
- L2 checks if jim's *DT* is a descendant of ResidentStudent. *FALSE* : jim's *dynamic type* is NonResidentStudent!
- L3 is *legal*: jim's cast type (i.e., ResidentStudent) is a **descendant class of rs's ST** (i.e., ResidentStudent).
- L3 will not be executed at runtime, hence no ClassCastException, thanks to the check in **L2**!

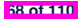

# **Reference Type Casting: Runtime Check (2)**

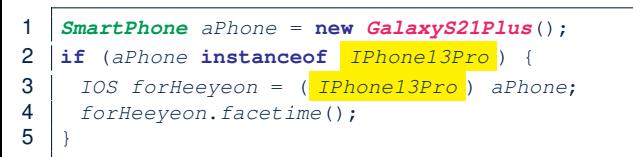

- **L1** is *legal*: GalaxyS21Plus is a **descendant class** of the static type of aPhone (i.e., SmartPhone).
- L2 checks if aPhone's *DT* is a descendant of IPhone13Pro. *FALSE* ∵ aPhone's *dynamic type* is GalaxyS21Plus!
- **L3** is *legal*: aPhone's cast type (i.e., IPhone13Pro) is a **descendant class** of forHeeyeon's *static type* (i.e., IOS).
- L3 will not be executed at runtime, hence no ClassCastException, thanks to the check in **L2**!

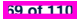

# **Notes on the instanceof Operator (1)**

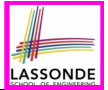

Given a reference variable  $\nu$  and a class  $\infty$ , you write

v **instanceof** C

to check if the *dynamic type* of v, at the moment of being checked, is a **descendant class** of  $\infty$  (so that  $|(\infty) - \nu|$  is safe).

*SmartPhone myPhone* = **new** *Samsung*(); *println*(*myPhone* **instanceof Android**); */\* true* ∵ *Samsung is a descendant of Android \*/ println*(*myPhone* **instanceof Samsung**); */\* true* ∵ *Samsung is a descendant of Samsung \*/ println*(*myPhone* **instanceof GalaxyS21**); */\* false* ∵ *Samsung is not a descendant of GalaxyS21 \*/ println*(*myPhone* **instanceof IOS**); */\* false* ∵ *Samsung is not a descendant of IOS \*/ println*(*myPhone* **instanceof IPhone13Pro**); */\* false* ∵ *Samsung is not a descendant of IPhone13Pro \*/*

⇒ **Samsung** is the most specific type which myPhone can be **safely** cast to.

#### **Notes on the instanceof Operator (2)**

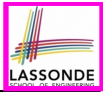

Given a reference variable  $\nabla$  and a class  $\mathbb{C}$ .

5 }

8 }

11 }

 $\triangledown$  **instance f**  $\subset$  checks if the *dynamic type* of  $\triangledown$ , at the moment of being checked, is a descendant class of C.

```
1 \begin{cases} \text{SmartPhone} & \text{myPhone} = \text{new} \text{Samsung}(\text{)}; \\ \text{if } \text{MST off } \text{mvPhone} & \text{is } \text{SmartPhone} : \text{DT} \end{cases}2 /* ST of myPhone is SmartPhone; DT of myPhone is Samsung */
      3 if(myPhone instanceof Samsung) {
 4 Samsung samsung = (Samsung) myPhone;
 6 if(myPhone instanceof GalaxyS21Plus) {
        7 GalaxyS21Plus galaxy = (GalaxyS21Plus) myPhone;
9 if(myphone instanceof HuaweiMate40Pro) {<br>10 Huawei hw = (HuaweiMate40Pro) myPhone
        10 Huawei hw = (HuaweiMate40Pro) myPhone;
```
● **L3** evaluates to *true*. [*safe* to cast] • L6 and L9 evaluate to *false*. This prevents **L7** and **L10**, causing ClassCastException if executed, from being executed. **71 of 110**

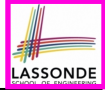

# **Static Types, Casts, Polymorphism (1.1)**

```
class SmartPhone {
 void dial() { ... }
}
class IOS extends SmartPhone {
 void facetime() { ... }
}
class IPhone13Pro extends IOS {
 void quickTake() { ... }
}
```

```
\begin{array}{|l|l|}\n 1 & \text{SmartPhone} & \text{sp} = \text{new} \text{ IPhone13} \text{Pro}(); \\
 2 & \text{sp.dial()}: & \checkmark\n\end{array}2 \left| \frac{sp{.dial()};}{sp{.factor()}\right|} \right|3 sp.facetime(); ×
        4 sp.quickTake(); ×
```
*Static type* of *sp* is SmartPhone

⇒ can only call methods defined in SmartPhone on *sp*

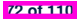

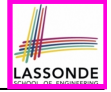

# **Static Types, Casts, Polymorphism (1.2)**

```
class SmartPhone {
 void dial() { ... }
}
class IOS extends SmartPhone {
 void facetime() { ... }
}
class IPhone13Pro extends IOS {
 void quickTake() { ... }
}
```
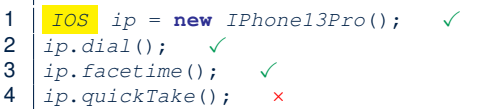

**Static type** of *ip* is **IOS** 

⇒ can only call methods defined in IOS on *ip*

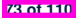

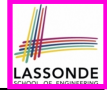

# **Static Types, Casts, Polymorphism (1.3)**

```
class SmartPhone {
 void dial() { ... }
}
class IOS extends SmartPhone {
 void facetime() { ... }
}
class IPhone13Pro extends IOS {
 void quickTake() { ... }
}
```
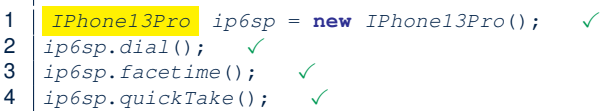

*Static type* of *ip*6*sp* is IPhone13Pro

⇒ can call all methods defined in IPhone13Pro on *ip*6*sp*

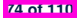

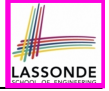

# **Static Types, Casts, Polymorphism (1.4)**

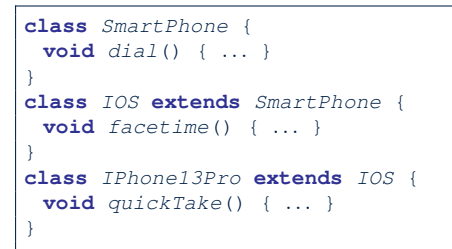

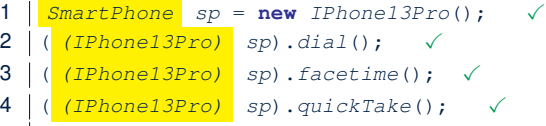

#### **L4** is equivalent to the following two lines:

*IPhone13Pro ip6sp* = *(IPhone13Pro) sp*;

*ip6sp*.*quickTake*();

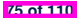

# **Static Types, Casts, Polymorphism (2)**

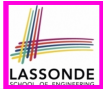

Given a reference variable declaration

*C v*;

- *Static type* of reference variable *v* is class *C*
- $\circ$  A method call  $\overline{v \cdot m}$  is valid if *m* is a method **defined** in class *C*.<br> $\circ$  Despite the *dynamic type* of *y* you are only allowed to call
- Despite the *dynamic type* of *v*, you are only allowed to call methods that are defined in the *static type* C on *v*.
- If you are certain that *v*'s *dynamic type* can be expected **more** than its *static type*, then you may use an insanceof check and a cast.

```
Course eecs2030 = new Course("EECS2030", 500.0);
Student s = new ResidentStudent("Jim");
s.register(eecs2030);
if(s instanceof ResidentStudent) {
   ( (ResidentStudent) s).setPremiumRate(1.75);
 System.out.println(( (ResidentStudent) s).getTuition());
}
```
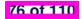

# **ASSONDE**

#### **Polymorphism: Method Parameters (1)**

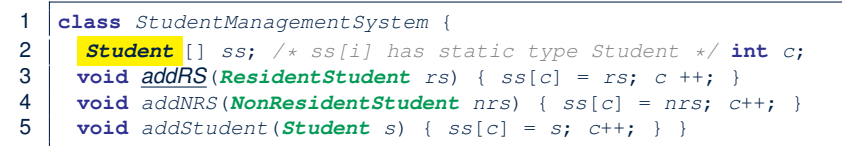

- $\bullet$  **L3**: ss[c] = rs is valid.  $\cdot \cdot$  RHS's ST Resident Student is a *descendant class* of LHS's ST Student.
- Say we have a StudentManagementSystem object sms:<br> $\frac{1}{2}$  and addRS(e) attempts the following assignment (recall compared to
	- $\vert$  sms. addRS(o) attempts the following assignment (recall call by value), which replaces parameter  $rs$  by a copy of argument  $\circ$ :

*rs* = *o*;

- Whether this argument passing is valid depends on o's *static type*.
- In the signature of a method  $m$ , if the type of a parameter is class  $\mathbb C$ , then we may call method  $\mathbb m$  by passing objects whose *static types* are C's *descendants*. **77 of 110**

#### **Polymorphism: Method Parameters (2.1)**

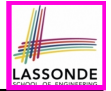

In the StudentManagementSystemTester:

```
Student s1 = new Student();
Student s2 = new ResidentStudent();
Student s3 = new NonResidentStudent();
ResidentStudent rs = new ResidentStudent();
NonResidentStudent nrs = new NonResidentStudent();
StudentManagementSystem sms = new StudentManagementSystem();
sms.addRS(s1); ×
sms.addRS(s2); ×
sms.addRS(s3); ×
sms.addRS(rs); ✓
sms.addRS(nrs); ×
sms.addStudent(s1); ✓
sms.addStudent(s2); ✓
sms.addStudent(s3); ✓
sms.addStudent(rs); ✓
sms.addStudent(nrs); ✓
```
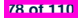

### **Polymorphism: Method Parameters (2.2)**

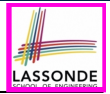

In the StudentManagementSystemTester:

```
1 Student s = new Student("Stella");<br>2 /* s' ST: Student: s' DT: Student\begin{array}{c} \n\textbf{2} \mid \textit{/* s'} \textit{ST: Student} \textit{ s'} \textit{DT: Student} \textit{ *} \n\end{array}3 StudentManagementSystem sms = new StudentManagementSystem();
4 sms.addRS(s); ×
```
- $\circ$  **L4** *compiles* with a cast: sms.addRS((ResidentStudent) s)
	- *Valid* cast <sup>∵</sup> (ResidentStudent) is a descendant of <sup>s</sup>' *ST*.
	- *Valid* call ∵ s' temporary *ST* (ResidentStudent) is now a descendant class of addRS's parameter rs' **ST** (ResidentStudent).
- But, there will be a *ClassCastException* at runtime! ∵ s' **DT** (Student) is **not** a descendant of ResidentStudent.
- We should have written:

```
if(s instanceof ResidentStudent) {
 sms.addRS((ResidentStudent) s);
}
```
The **instanceof** expression will evaluate to *false*, meaning it is *unsafe* to cast, thus preventing ClassCastException.

## **Polymorphism: Method Parameters (2.3)**

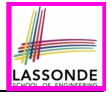

In the StudentManagementSystemTester:

```
1 Student s = new NonResidentStudent("Nancy");<br>2 /* s' ST: Student; s' DT: NonResidentStudent
2 \frac{1}{x} s' ST: Student; s' DT: NonResidentStudent */<br>3 StudentManagementSystem sms = new StudentManage
    3 StudentManagementSystem sms = new StudentManagementSystem();
4 sms.addRS(s); ×
```
- $\circ$  **L4** *compiles* with a cast: sms.addRS((ResidentStudent) s)
	- *Valid* cast <sup>∵</sup> (ResidentStudent) is a descendant of <sup>s</sup>' *ST*.
	- *Valid* call ∵ s' temporary *ST* (ResidentStudent) is now a descendant class of addRS's parameter rs' **ST** (ResidentStudent).
- But, there will be a *ClassCastException* at runtime!
	- ∵ s' *DT* (NonResidentStudent) not descendant of ResidentStudent.
- We should have written:

```
if(s instanceof ResidentStudent) {
 sms.addRS((ResidentStudent) s);
}
```
The **instanceof** expression will evaluate to *false*, meaning it is *unsafe* to cast, thus preventing ClassCastException.

### **Polymorphism: Method Parameters (2.4)**

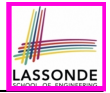

In the StudentManagementSystemTester:

```
1 Student s = new ResidentStudent("Rachael");<br>2 /* s' ST: Student; s' DT: ResidentStudent *
2 \frac{\times}{} s' ST: Student; s' DT: ResidentStudent */<br>3 StudentManagementSystem sms = new StudentMan
    3 StudentManagementSystem sms = new StudentManagementSystem();
4 sms.addRS(s); ×
```
- $\circ$  **L4** *compiles* with a cast:  $\sqrt{s}$  sms.addRS((**ResidentStudent**) s)
	- *Valid* cast <sup>∵</sup> (ResidentStudent) is a descendant of <sup>s</sup>' *ST*.
	- *Valid* call ∵s' temporary *ST* (ResidentStudent) is now a descendant class of addRS's parameter rs' **ST** (ResidentStudent).
- And, there will be **no** *ClassCastException* at runtime!
	- ∵ s' *DT* (ResidentStudent) is descendant of ResidentStudent.
- We should have written:

```
if(s instanceof ResidentStudent) {
 sms.addRS((ResidentStudent) s);
}
```
The **instanceof** expression will evaluate to *true*, meaning it is safe to cast.
### **Polymorphism: Method Parameters (2.5)**

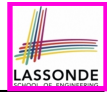

#### In the StudentManagementSystemTester:

**NonResidentStudent**  $nrs = new NonResidentStudent);$ <br>2 /\* ST: NonResidentStudent; DT: NonResidentStudent 2 /\* *ST:* NonResidentStudent; *DT:* NonResidentStudent \*/<br>3 *StudentManagementSystem sms* = **new** *StudentManagementS StudentManagementSystem sms* = **new** *StudentManagementSystem*(); *sms*.*addRS*(*nrs*); ×

#### Will **L4** with a cast compile?

sms.addRS( *(ResidentStudent)* nrs)

*NO* <sup>∵</sup> (ResidentStudent) is *not* a descendant of nrs's *ST* (NonResidentStudent).

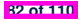

## **Why Inheritance:**

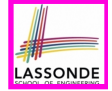

## **A Polymorphic Collection of Students**

How do you define a class StudentManagementSystem that contains a list of *resident* and *non-resident* students?

```
class StudentManagementSystem {
 Student[] students;
 int numOfStudents;
 void addStudent(Student s) {
   students[numOfStudents] = s;
   numOfStudents ++;
 }
 void registerAll (Course c) {
   for(int i = 0; i \lt numberOfStudents; i +1) {
    students[i].register(c)
   }
 }
}
```
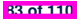

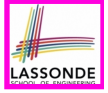

## **Polymorphism and Dynamic Binding: A Polymorphic Collection of Students (1)**

```
1 ResidentStudent rs = new ResidentStudent("Rachael");
 2 rs.setPremiumRate(1.5);
       3 NonResidentStudent nrs = new NonResidentStudent("Nancy");
 4 nrs.setDiscountRate(0.5);
 5 StudentManagementSystem sms = new StudentManagementSystem();<br>6 sms.addStudent(rs): /* polymorphism */
 6 sms.addStudent( rs ); /* polymorphism */
 7 sms.addStudent( nrs ); /* polymorphism */
 8 \bigcup_{\text{SMS.} \text{realized}} \bigcup_{\text{SMS.} \text{realized}} \bigcup_{\text{PBCS2030}} \bigcup_{\text{SMS.} \text{realized}} \bigcup_{\text{PBCS2030}} \bigcup_{\text{SMS.} \text{realized}} \bigcup_{\text{PBCS2030}} \bigcup_{\text{SMS.} \text{realized}} \bigcup_{\text{PBCS2030}} \bigcup_{\text{SMS.} \text{realized}} \bigcup_{\text{PBCS2030}} \bigcup_{\text{SMS.} \text{realized}} \bigcup_{\text{PBCS2030}} \bigcup_{\text{SMS9 sms.registerAll(eecs2030);
10 \textbf{for}(\textbf{int} \space i = 0; \space i \space \leq \space \textit{sms}.\textit{numberOfStudents}; \space i++)11 /* Dynamic Binding:
            12 * Right version of getTuition will be called */
13 System.out.println(sms.students[i]. getTuition() );
14 }
```
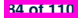

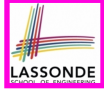

## **Polymorphism and Dynamic Binding: A Polymorphic Collection of Students (2)**

At runtime, attribute sms.ss is a *polymorphic* array:

- *Static type* of each item is as declared: *Student*
- *Dynamic type* of each item is a **descendant** of *Student*: *ResidentStudent*, *NonResidentStudent*

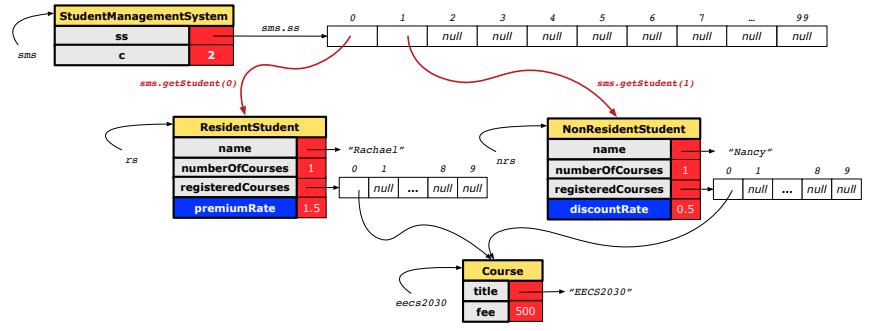

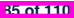

## **Polymorphism: Return Types (1)**

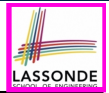

```
1 class StudentManagementSystem {
 2 Student[] ss; int c;
     3 void addStudent(Student s) { ss[c] = s; c++; }
 4 Student getStudent(int i) {<br>5 Student s = null:
       Student s = null;6 if(i < 0 || i >= c)<br>7 throw new InvalidSt:
         7 throw new InvalidStudentIndexException("Invalid index.");
 8 }
9 else {
|10| s = ss[i];11 }
12 return s;
13
```
**L4**: Student is *static type* of getStudent's return value. **L10**: ss[i]'s ST (Student) is **descendant** of s' ST (Student). **Question**: What can be the *dynamic type* of s after **L10**? **Answer: All descendant classes of Student. 86 of 110**

## **Polymorphism: Return Types (2)**

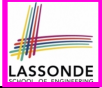

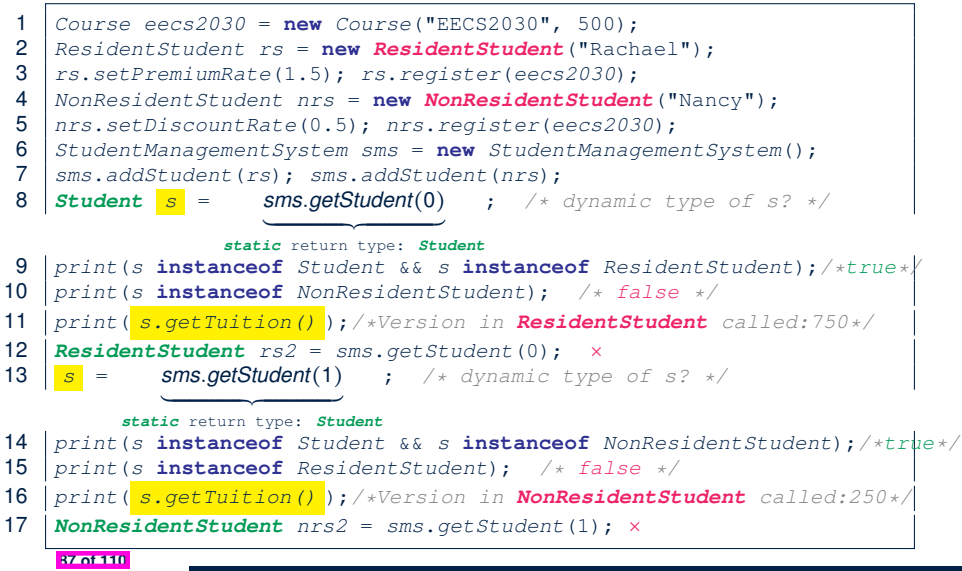

## **Polymorphism: Return Types (3)**

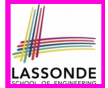

At runtime, attribute  $\sqrt{s_{\text{rms}}\cdot s_{\text{S}}}$  is a *polymorphic* array:

- *Static type* of each item is as declared: *Student*
- *Dynamic type* of each item is a **descendant** of *Student*: *ResidentStudent*, *NonResidentStudent*

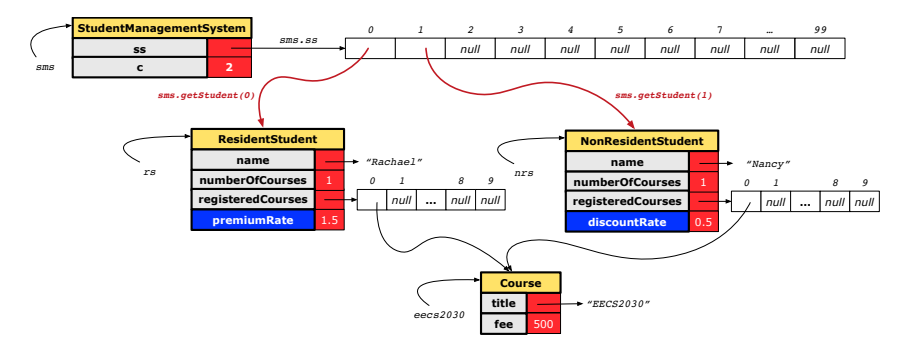

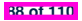

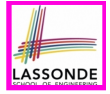

## **Static Type vs. Dynamic Type: When to consider which?**

**Whether or not Java code compiles** depends only on the *static types* of relevant variables.

∵ Inferring the *dynamic type* statically is an *undecidable* problem that is inherently impossible to solve.

● *The behaviour of Java code being executed at runtime* (e.g., which version of method is called due to dynamic binding, whether or not a ClassCastException will occur, *etc.*) depends on the *dynamic types* of relevant variables.

⇒ Best practice is to visualize how objects are created (by drawing boxes) and variables are re-assigned (by drawing arrows).

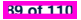

## **Summary: Type Checking Rules**

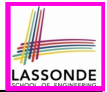

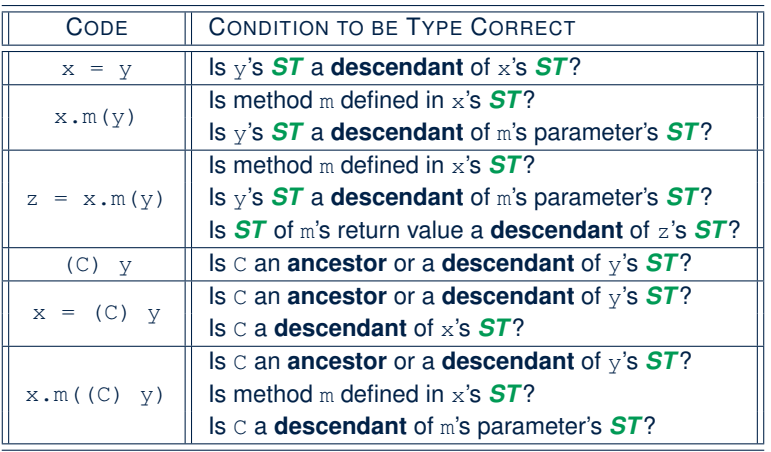

Even if  $(C)$  y compiles OK, there will be a runtime ClassCastException if C is not an **ancestor** of y's *DT*! **90 of 110**

### **Root of the Java Class Hierarchy**

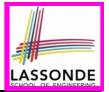

- Implicitly:
	- Every class is a *child/sub* class of the *Object* class.
	- The *Object* class is the *parent/super* class of every class.
- There are two useful *accessor methods* that every class *inherits* from the *Object* class:
	- boolean equals(Object other) Indicates whether some other object is "equal to" this one.
		- $\bullet$  The default definition inherited from  $Object$ :

```
boolean equals(Object other) {
 return (this == other); }
```
- String toString() Returns a string representation of the object.
- Very often when you define new classes, you want to *redefine* / *override* the inherited definitions of equals and toString. **91 of 110**

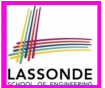

Object is the common parent/super class of every class.

- Every class inherits the *default version* of equals
- Say a reference variable *v* has *dynamic type D*:
	- **Case 1** *D overrides* equals ⇒ *v.equals(... )* invokes the *overridden version* in *D*
	- **Case 2** *D* does *not override* equals **Case 2.1** At least one ancestor classes of *D override* equals ⇒ *v.equals(... )* invokes the *overridden version* in the *closest ancestor class* **Case 2.2** No ancestor classes of *D override* equals ⇒ *v.equals(... )* invokes *default version* inherited from Object.
- Same principle applies to the toString method, and all overridden methods in general.

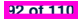

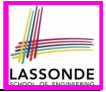

## **Overriding and Dynamic Binding (2.1)**

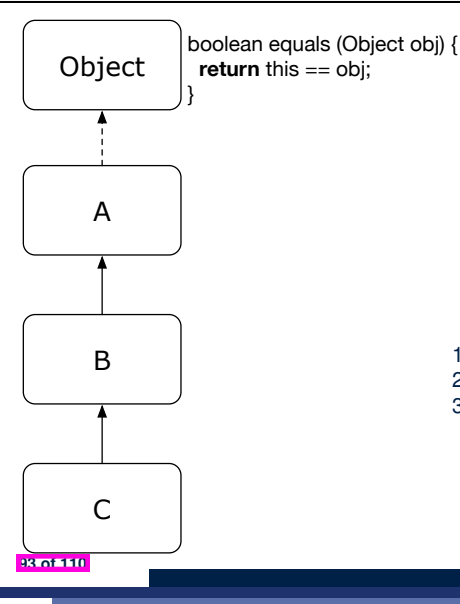

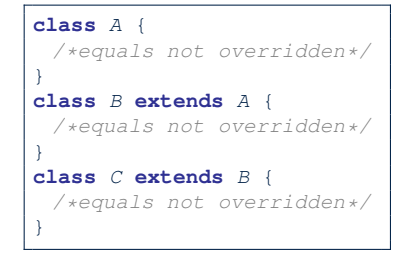

- 
- Object  $c1 = new C()$ ; 2 **Object**  $c2 = new C()$ ; 3 *println*(*c1*.**equals**(*c2*));

**L3** calls which version of equals? [Object]

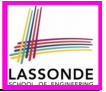

## **Overriding and Dynamic Binding (2.2)**

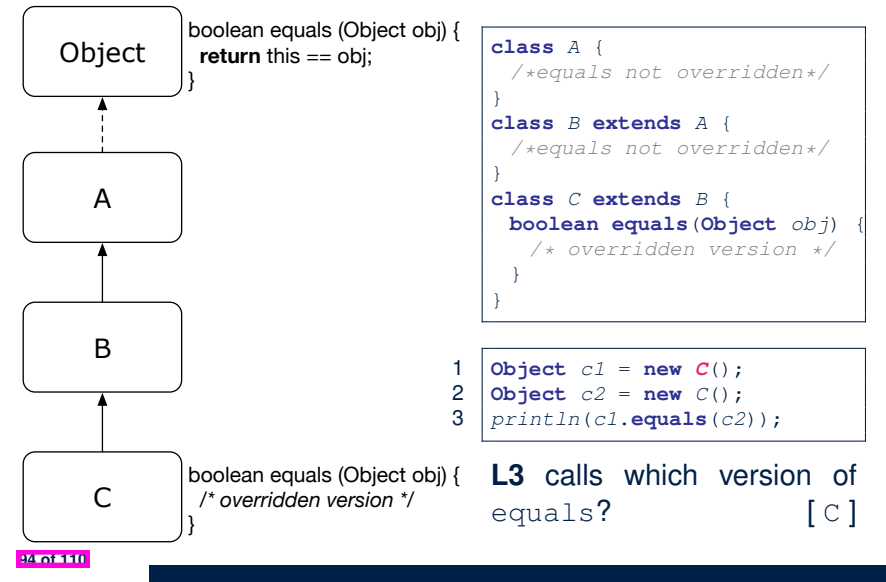

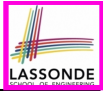

## **Overriding and Dynamic Binding (2.3)**

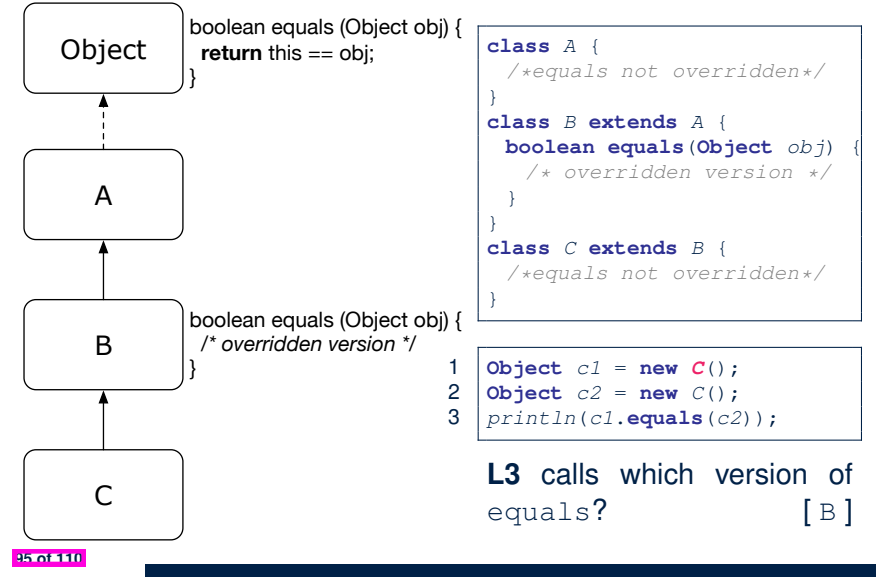

# **Behaviour of Inherited toString Method (1)**

```
Point p1 = new Point(2, 4);
System.out.println(p1);
```
Point@677327b6

- Implicitly, the tostring method is called inside the println method.
- By default, the address stored in  $p1$  gets printed.
- We need to **redefine** / *override* the toString method, inherited from the Object class, in the Point class.

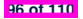

## **Behaviour of Inherited toString Method (2)**

```
class Point {
 double x;
 double y;
 public String toString() {
  return " (" + this.x + ", " + this.v + ");}
}
```
#### After redefining/overriding the toString method:

```
Point p1 = new Point(2, 4);
System.out.println(p1);
```

$$
(2, 4)
$$

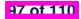

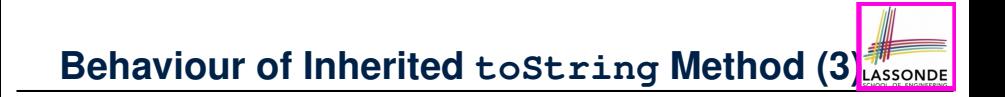

#### **Exercise:** Override the equals and toString methods for the ResidentStudent and NonResidentStudent classes.

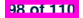

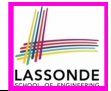

- Implement the *inheritance hierarchy* of **Students** and reproduce all lecture examples.
- Implement the *inheritance hierarchy* of **Smart Phones** and reproduce all lecture examples.
	- **Hints.** Pay attention to:
	- *Valid*? *Compiles*?
	- *ClassCastException*?
- Study the ExampleTypeCasts example: draw the *inheritance hierarchy* and experiment with the various substitutions and casts.

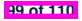

### **Index (1)**

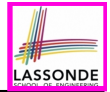

**Learning Outcomes**

**Why Inheritance: A Motivating Example**

**Why Inheritance: A Motivating Example**

**No Inheritance: ResidentStudent Class**

**No Inheritance: NonResidentClass**

**No Inheritance: Testing Student Classes**

**No Inheritance:**

**Issues with the Student Classes**

**No Inheritance: Maintainability of Code (1)**

**No Inheritance: Maintainability of Code (2)**

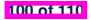

### **Index (2)**

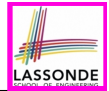

**No Inheritance:**

**A Collection of Various Kinds of Students**

**Visibility: Project, Packages, Classes**

**Visibility of Classes**

**Visibility of Classes: Across All Classes**

**Within the Resident Package (no modifier)**

**Visibility of Classes: Across All Classes**

**Within the Resident Package (no modifier)**

**Visibility of Attributes/Methods:**

**Using Modifiers to Define Scopes**

**Visibility of Attr./Meth.: Across All Methods**

**Within the Resident Class (private)**

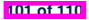

### **Index (3)**

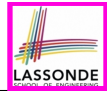

**Visibility of Attr./Meth.: Across All Classes**

**Within the Resident Package (no modifier)**

**Visibility of Attr./Meth.: Across All Packages**

**Within the Resident Project (public)**

**Use of the protected Modifier**

**Visibility of Attr./Meth.: Across All Methods**

**Within the Resident Package and Sub-Classes (protected)**

**Visibility of Attr./Meth.**

**Inheritance Architecture**

**Inheritance: The Student Parent/Super Class**

**Inheritance:**

**The ResidentStudent Child/Sub Class**

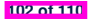

### **Index (4)**

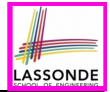

**Inheritance:**

**The NonResidentStudent Child/Sub Class**

**Inheritance Architecture Revisited**

**Using Inheritance for Code Reuse**

**Visualizing Parent/Child Objects (1)**

**Visualizing Parent/Child Objects (2)**

**Testing the Two Student Sub-Classes**

**Inheritance Architecture:**

**Static Types & Expectations**

**Polymorphism: Intuition (1)**

**Polymorphism: Intuition (2)**

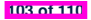

### **Index (5)**

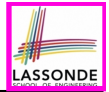

**Polymorphism: Intuition (3)**

**Dynamic Binding: Intuition (1)**

**Dynamic Binding: Intuition (2)**

**Multi-Level Inheritance Architecture**

**Multi-Level Inheritance Hierarchy:**

**Smart Phones**

**Inheritance Forms a Type Hierarchy**

**Inheritance Accumulates Code for Reuse**

**Static Types Determine Expectations**

**Substitutions via Assignments**

**Rules of Substitution**

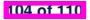

### **Index (6)**

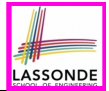

**Reference Variable: Dynamic Type**

**Visualizing Static Type vs. Dynamic Type**

**Reference Variable:**

**Changing Dynamic Type (1)**

**Reference Variable:**

**Changing Dynamic Type (2)**

**Polymorphism and Dynamic Binding (1)**

**Polymorphism and Dynamic Binding (2.1)**

**Polymorphism and Dynamic Binding (2.2)**

**Polymorphism and Dynamic Binding (3.1)**

**Polymorphism and Dynamic Binding (3.2)**

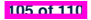

### **Index (7)**

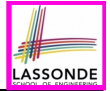

**Polymorphism and Dynamic Binding (3.3)**

**Reference Type Casting: Motivation (1.1)**

**Reference Type Casting: Motivation (1.2)**

**Reference Type Casting: Motivation (2.1)**

**Reference Type Casting: Motivation (2.2)**

**Type Cast: Named or Anonymous**

**Notes on Type Cast (1)**

**Reference Type Casting: Danger (1)**

**Reference Type Casting: Danger (2)**

**Notes on Type Cast (2.1)**

**Notes on Type Cast (2.2)**

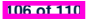

### **Index (8)**

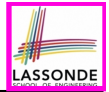

**Notes on Type Cast (2.3)**

**Required Reading:**

**Static Types, Dynamic Types, Casts**

**Compilable Cast vs. Exception-Free Cast**

**Reference Type Casting: Runtime Check (1)**

**Reference Type Casting: Runtime Check (2)**

**Notes on the instanceof Operator (1)**

**Notes on the instanceof Operator (2)**

**Static Types, Casts, Polymorphism (1.1)**

**Static Types, Casts, Polymorphism (1.2)**

**Static Types, Casts, Polymorphism (1.3)**

**107 of 110**

### **Index (9)**

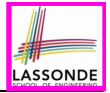

**Static Types, Casts, Polymorphism (1.4)**

**Static Types, Casts, Polymorphism (2)**

**Polymorphism: Method Parameters (1)**

**Polymorphism: Method Parameters (2.1)**

**Polymorphism: Method Parameters (2.2)**

**Polymorphism: Method Parameters (2.3)**

**Polymorphism: Method Parameters (2.4)**

**Polymorphism: Method Parameters (2.5)**

**Why Inheritance:**

**A Polymorphic Collection of Students**

**Polymorphism and Dynamic Binding:**

**A Polymorphic Collection of Students (1)**

**108 of 110**

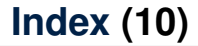

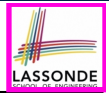

**Polymorphism and Dynamic Binding:**

**A Polymorphic Collection of Students (2)**

**Polymorphism: Return Types (1)**

**Polymorphism: Return Types (2)**

**Polymorphism: Return Types (3)**

**Static Type vs. Dynamic Type:**

**When to consider which?**

**Summary: Type Checking Rules**

**Root of the Java Class Hierarchy**

**Overriding and Dynamic Binding (1)**

**Overriding and Dynamic Binding (2.1)**

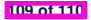

## **Index (11)**

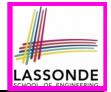

**Overriding and Dynamic Binding (2.2)**

**Overriding and Dynamic Binding (2.3)**

**Behaviour of Inherited toString Method (1)**

**Behaviour of Inherited toString Method (2)**

**Behaviour of Inherited toString Method (3)**

**Beyond this lecture***...*

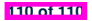

### **Abstract Classes and Interfaces**

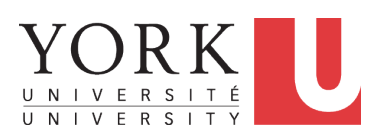

EECS2030 B & E: Advanced Object Oriented Programming Fall 2021

[CHEN-WEI](http://www.eecs.yorku.ca/~jackie) WANG

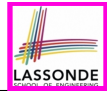

This module is designed to help you learn about:

- What an *abstract* method and an *abstract* class are
- What an *interface* is
- Reinforce: *Polymorphism* and *dynamic binding*
- **When** to use abstract classes vs. interfaces?

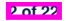

## **Abstract Class (1)**

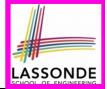

**Problem:** A polygon may be either a triangle or a rectangle. Given a polygon, we may either

- *Grow* its shape by incrementing the size of each of its sides;<br>○ Compute and return its *perimeter*: or
- Compute and return its *perimeter*; or
- Compute and return its *area*.
- For a rectangle with *length* and *width*, its area is *length* × *width*.
- For a triangle with sides *a*, *b*, and *c*, its area, according to Heron's formula, is

$$
\sqrt{s(s-a)(s-b)(s-c)}
$$

where

**3 of 22**

$$
s=\frac{a+b+c}{2}
$$

• How would you solve this problem in Java, while *minimizing code duplicates* ?

## **Abstract Class (2)**

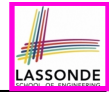

```
public abstract class Polygon {
 double[] sides;
 Polygon(double[] sides) { this.sides = sides; }
 void grow() {
   for(int i = 0; i < sides.length; i ++1 { sides[i] ++; }
 }
 double getPerimeter() {
  double perimeter = 0;
   for (int i = 0; i < sides.length; i++)perimeter += sides[i];
   }
   return perimeter;
 }
 abstract double getArea();
}
```
- Method getArea not implemented and shown *header* only.
- ∴ Polygon cannot be used as a *dynamic type*
- Writing *new* Polygon(*...*) is forbidden!

**4 of 22**

### **Abstract Class (3)**

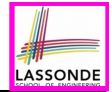

```
public class Rectangle extends Polygon {
 Rectangle(double length, double width) {
   super(new double[4]);
   sides[0] = length; sides[1] = width;
   sides[2] = length; sides[3] = width;
 }
 double getArea() { return sides[0] * sides[1]; }
}
```
- Method getPerimeter is inherited from the super-class Polygon.
- $\bullet$  Method getArea is implemented in the sub-class Rectangle.
- ∴ Rectangle can be used as a *dynamic type*
- Writing Polygon p = *new* Rectangle(3, 4) allowed!

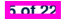

### **Abstract Class (4)**

**6 of 22**

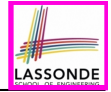

```
public class Triangle extends Polygon {
 Triangle(double side1, double side2, double side3) {
   super(new double[3]);
   sides[0] = side1; sides[1] = side2; sides[2] = side3;
 }
 double getArea() {
  /* Heron's formula */
  double s = \text{getPerimeter}() \times 0.5;
   double area = Math.sqrt(
     s * (s - sides[0]) * (s - sides[1]) * (s - sides[2]));
   return area;
 }
}
```
- $\bullet$  Method getPerimeter is inherited from Polygon.
- Method getArea is implemented in the sub-class Triangle.
- ∴ Triangle can be used as a *dynamic type*
- Writing Polygon p = *new* Triangle(3, 4, 5) allowed!

## **Abstract Class (5)**

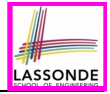

```
1 public class PolygonCollector {
       2 Polygon[] polygons;
 3 int numberOfPolygons;
 4 PolygonCollector() { polygons = new Polygon[10]; }
      5 void addPolygon(Polygon p) {
 6 polygons[numberOfPolygons] = p; numberOfPolygons ++;
 7<br>8
 \begin{array}{c|c} 8 & \text{void } \text{growth}() \\ 9 & \text{for} (\text{int. } i = 0) \end{array}for (int i = 0; i < numberOfPolvcons; i++)10 polygons[i].grow();
11 }
12 }
13 }
```
- **Polymorphism: Line 5** may accept as argument any object whose *static type* is Polygon or any of its sub-classes.
- **Dynamic Binding: Line 10** calls the version of grow inherited to the *dynamic type* of polygons[i].

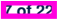
## **Abstract Class (6)**

```
1 public class PolygonConstructor {
 2 Polygon getPolygon(double[] sides) {
 3 Polygon p = null;
 \begin{array}{c|c} 4 & \text{if}(sides.length == 3) \\ \hline 5 & \text{ }p = \text{new Triangle}(side) \end{array}5 p = new Triangle(sides[0], sides[1], sides[2]);
 7 else if(sides.length == 4) {
 8 p = new Rectangle(sides[0], sides[1]);
 9 }
10 return p;
\frac{11}{12}12 void grow(Polygon p) { p.grow(); }
13 }
```
#### ● **Polymorphism**:

- **Line 2** may accept as return value any object whose *static type* is Polygon or any of its sub-classes.
- **Line 5** returns an object whose *dynamic type* is Triangle; **Line**

**8** returns an object whose *dynamic type* is Rectangle.

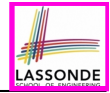

 $rac{6}{7}$ 

#### **Abstract Class (7.1)**

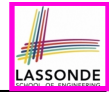

```
1 public class PolygonTester {
 2 public static void main(String[] args) {
        3 Polygon p;
 4 p = new Rectangle(3, 4); /* polymorphism */<br>5 System out println(p getPerimeter()): /* 14
 5 System.out.println(p.getPerimeter()); /*/14.0*/<br>6 System.out.println(p.getArea()): /*/12.0*/6 System.out.println(p.getArea()); \frac{1}{x} 12.0 \frac{x}{y}<br>7 p = new Triangle(3.4.5): \frac{1}{x} polymorphism.
 7 \mid p = \text{new Triangle}(3, 4, 5); /* polymorphism */<br>8
 8 System.out.println(p.getPerimeter()); \frac{\times}{2} 12.0 \frac{\times}{4}<br>9 System.out.println(p.getArea()): \frac{\times}{4} 6.0 \frac{\times}{4}9 System.out.println(p.getArea()); /* 6.0 */
10<br>1111 PolygonCollector col = new PolygonCollector();
12 col.addPolygon(new Rectangle(3, 4)); /* polymorphism */
         13 col.addPolygon(new Triangle(3, 4, 5)); /* polymorphism */
14 System.out.println(col.polygons[0]. getPerimeter ()); /* 14.0 */
15 System.out.println(col.polygons[1]. getPerimeter ()); /* 12.0 */
16 col.growAll();
17 System.out.println(col.polygons[0]. getPerimeter ()); /* 18.0 */
18 System.out.println(col.polygons[1]. getPerimeter ()); /* 15.0 */
```
**9 of 22**

#### **Abstract Class (7.2)**

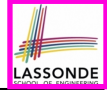

```
1 PolygonConstructor con = new PolygonConstructor();
 2 double[] recSides = \{3, 4, 3, 4\}; p = con.\text{getPolygon} (recSides)3 System.out.println(p instanceof Polygon);<br>4 System.out.println(p instanceof Rectangle
 4 System.out.println(p instanceof Rectangle); ✓
 5 System.out.println(p instanceof Triangle); ×
 6 System.out.println(p.getPerimeter()); /*/14.0*/7<br>7 System.out.println(p.getArea()): /*/12.0*/77 System.out.println(p.getArea()); /* 12.0 */
       8 con.grow( p );
9 System.out.println(p, getPerimeter()); /* 18.0 */<br>10 System.out.println(p.getArea()): /* 20.0 */10 System.out.println(p.getArea()); /* 20.0 */
       11 double[] triSides = {3, 4, 5}; p = con. getPolygon (triSides);
12 System.out.println(p instanceof Polygon); ✓
13 System.out.println(p instanceof Rectangle); ×
14 System.out.println(p instanceof Triangle); ✓
15 System.out.println(p.getPerimeter()); /* 12.0 */
16 System.out.println(p.getArea()); /* 6.0 */
       17 con.grow( p );
18 System.out.println(p.getPerimeter()); /* 15.0 */
       19 System.out.println(p.getArea()); /* 9.921 */
```
**10 of 22**

#### **Abstract Class (8)**

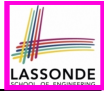

- An *abstract class* :
	- Typically has **at least one** method with no implementation body
	- May define common implementations inherited to **sub-classes**.
- Recommended to use an *abstract class* as the *static type* of:
	- A *variable*
		- e.g., Polygon p
	- A *method parameter*
		- e.g., void grow(Polygon p)
	- A *method return value*

e.g., Polygon getPolygon(double[] sides)

- It is forbidden to use an *abstract class* as a *dynamic type* e.g., Polygon p = new Polygon(*...*) is not allowed!
- Instead, create objects whose *dynamic types* are descendant classes of the *abstract class* ⇒ Exploit *dynamic binding* ! e.g., Polygon p = con.getPolygon(recSides) This is is as if we did Polygon  $p = new$  Rectangle $(...)$ **11 of 22**

## **Interface (1.1)**

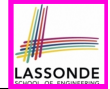

• We may implement Point using two representation systems:

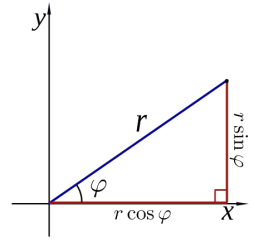

- The *Cartesian system* stores the *absolute* positions of x and y.
- The *Polar system* stores the *relative* position: the angle (in radian) phi and distance  $r$  from the origin  $(0.0)$ .
- As far as users of a  $Point$  object  $p$  is concerned, being able to call  $p \cdot q$ etX() and  $p \cdot q$ etY() is what matters.
- How  $p \cdot q$ etX() and  $p \cdot q$ etY() are internally computed, depending on the *dynamic type* of p, do not matter to users.

# **ASSON**

#### **Interface (1.2)**

Recall:  $sin30^\circ = \frac{1}{2}$  and  $cos30^\circ = \frac{1}{2} \cdot \sqrt{3}$ 

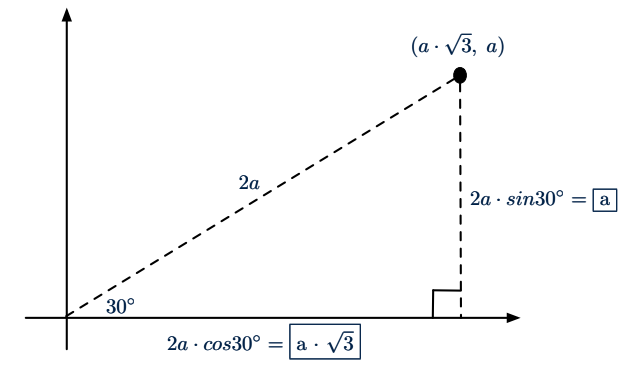

We consider the same point represented differently as:

•  $r = 2a$ ,  $\psi = 30^{\circ}$  [ polar system ] ● *x* = 2*a* ⋅ *cos*30○ = *a* ⋅ <sup>√</sup>3, *<sup>y</sup>* <sup>=</sup> <sup>2</sup>*<sup>a</sup>* <sup>⋅</sup> *sin*30○ <sup>=</sup> *<sup>a</sup>* [ cartesian system ] **13 of 22**

#### **Interface (2)**

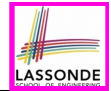

```
public interface Point {
  public double getX();
  public double getY();
}
```
- An interface Point defines how users may access a point: either get its *x* coordinate or its *y* coordinate.
- $\bullet$  Methods getX and getY similar to getArea in Polygon, have no implementations, but *headers* only.
- ∴ Point cannot be used as a *dynamic type*
- Writing *new* Point(*...*) is forbidden!

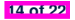

#### **Interface (3)**

**15 of 22**

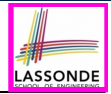

```
public class CartesianPoint implements Point {
 private double x;
 private double y;
 public CartesianPoint(double x, double y) {
  this.x = x;
  this.y = y;
 }
 public double getX() { return x; }
 public double getY() { return y; }
}
```
- CartesianPoint is a possible implementation of Point.
- Attributes x and y declared according to the *Cartesian system*
- $\bullet$  All method from the interface  $Point$  are implemented in the sub-class CartesianPoint.
- ∴ CartesianPoint can be used as a *dynamic type*
- Point p = *new* CartesianPoint(3, 4) allowed!

#### **Interface (4)**

**16 of 22**

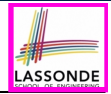

```
public class PolarPoint implements Point {
 private double phi;
 private double r;
 public PolarPoint(double r, double phi) {
  this.r = r;
  this.phi = phi;
 }
 public double getX() { return Math.cos(phi) * r; }
 public double getY() { return Math.sin(phi) * r; }
}
```
- PolarPoint is a possible implementation of Point.
- Attributes phi and r declared according to the *Polar system*
- All method from the interface Point are implemented in the sub-class PolarPoint.
- ∴ PolarPoint can be used as a *dynamic type*
- Point  $p = new PolarPoint(3, \frac{\pi}{6})$  **allowed!**  $[360^{\circ} = 2\pi]$

#### **Interface (5)**

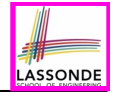

```
1 public class PointTester {
 2 public static void main(String[] args) {
 \begin{array}{c|c}\n3 & \text{double } A = 5; \\
4 & \text{double } x = A\n\end{array}4 double X = A * Math.sqrt(3);<br>5 double Y = A:
        double Y = A;
 6 Point p;
         7 p = new CartisianPoint(X, Y); /* polymorphism */
 8 | print("(" + p. \frac{qe\pm X}{)} + ", " + p. \frac{qe\pm Y}{)} + ")"); /* dyn. bin. */
 9 p = new PolarPoint(2 * A, Math.toRadians(30)); /* polymorphism */
10 | print("(" + p \cdot \frac{q e t X}{)} +", " + p \cdot \frac{q e t Y}{)} +")"); /* dyn. bin. */
11 }
12 }
```
- **Lines 7 and 9** illustrate *polymorphism*, how?
- **Lines 8 and 10** illustrate *dynamic binding*, how?

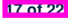

## **Interface (6)**

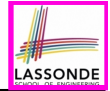

- An *interface* :
	- Has **all** its methods with no implementation bodies.
	- Leaves complete freedom to its *implementors*.
- Recommended to use an *interface* as the *static type* of:
	- A *variable*
		- e.g., Point p
	- A *method parameter*
		- e.g., void moveUp(Point p)
	- A *method return value*

e.g., Point getPoint(double v1, double v2, boolean isCartesian)

● It is forbidden to use an *interface* as a *dynamic type*

**e.g.,** Point  $p = new Point(...)$  is not allowed!

• Instead, create objects whose *dynamic types* are descendant classes of the *interface* ⇒ Exploit *dynamic binding* !

**18 of 22**

### **Abstract Classes vs. Interfaces: When to Use Which?**

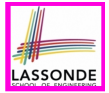

- Use *interfaces* when:
	- There is a *common set of functionalities* that can be implemented via *a variety of strategies*.
		- e.g., Interface Point declares headers of  $q$ etX() and  $q$ etY().
	- Each descendant class represents a different implementation strategy for the same set of functionalities.
	- CartesianPoint and PolarPoinnt represent different strategies for supporting  $q$ etX() and  $q$ etY().
- Use *abstract classes* when:
	- *Some (not all) implementations can be shared* by descendants, and *some (not all) implementations cannot be shared*. e.g., Abstract class Polygon:
		- Defines implementation of getPerimeter, to be shared by Rectangle and Triangle.
		- Declares header of getArea, to be implemented by Rectangle and Triangle.

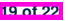

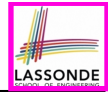

Study the ExampleAbstractClasses and ExampleInterfaces source code:

- Draw the *inheritance hierarchy* based on the class declarations
- Use the *debugger* to step into the various method calls (e.g., getArea() of Polygon, getX() of Point) to see which version of the method gets executed (i.e., *dynamic binding* ).

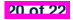

#### **Index (1)**

- **Learning Outcomes**
- **Abstract Class (1)**
- **Abstract Class (2)**
- **Abstract Class (3)**
- **Abstract Class (4)**
- **Abstract Class (5)**
- **Abstract Class (6)**
- **Abstract Class (7.1)**
- **Abstract Class (7.2)**
- **Abstract Class (8)**

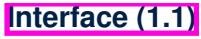

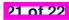

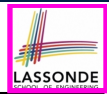

### **Index (2)**

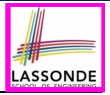

**Interface (1.2)**

**Interface (2)**

**Interface (3)**

**Interface (4)**

**Interface (5)**

**Interface (6)**

**Abstract Classes vs. Interfaces:**

**When to Use Which?**

**Beyond this lecture***...*

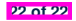

#### **Generics in Java**

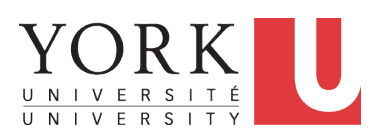

EECS2030 B & E: Advanced Object Oriented Programming Fall 2021

[CHEN-WEI](http://www.eecs.yorku.ca/~jackie) WANG

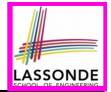

This module is designed to help you learn about:

- **1.** A **general** collection Object []: storage vs. retrieval
- **2.** A *generic* collection E[]: storage vs. retrieval
- **3.** Reinforce: Polymorphism, *Type Casting*, instanceof checks

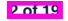

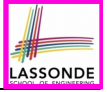

#### **Motivating Example: A Book of Objects**

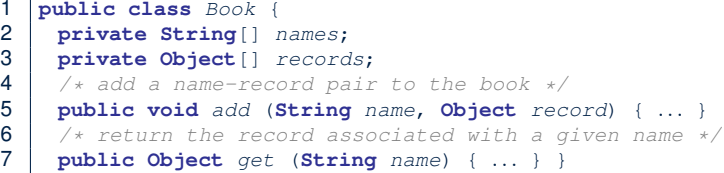

#### Question: Which line has a type error?

```
1 Date birthday; String phoneNumber;
   2 Book b; boolean isWednesday;
3 | b = new Book();
4 | phoneNumber = "416-67-1010";
5 b.add ("Suyeon", phoneNumber);
6 \frac{\text{birthday}}{\text{ł} + \text{m}} = \text{new Date}(1975, 4, 10);
   7 b.add ("Yuna", birthday);
8 \mid isWednesday = b.get("Yuna").getDay() == 4;
```
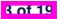

# **ASSOND**

### **Motivating Example: Observations (1)**

- In the Book class:
	- By declaring the attribute

**Object**[] *records*

We meant that each book instance may store any object whose *static type* is a *descendant class* of Object.

 $\circ$  Accordingly, from the return type of the get method, we only know that the returned record is an  $Object$ , but not certain about its *dynamic type* (e.g., Date, String, *etc.*).

∴ a record retrieved from the book, e.g., b. get ("Yuna"), may only be called upon methods in its *static type* (i.e,. Object).

- In the tester code of the Book class:
	- In **Line 1**, the *static types* of variables birthday (i.e., Date) and phoneNumber (i.e., String) are *descendant classes* of Object.
	- So, **Line 5** and **Line 7** compile. **4 of 19**

#### **Motivating Example: Observations (2)**

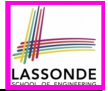

In a *polymorphic collection*, *dynamic types* of stored objects (e.g., phoneNumber and birthday) need not be the same.

- Methods expected on the *dynamic types* (e.g., method getDay of class Date) may be new methods **not** inherited from Object.
- This is why **Line 8** would fail to compile, and may be fixed using an explicit *cast* :

```
isWednesday = ((Date) b.get("Yuna")).getDay() == 4;
```
○ But what if the *dynamic type* of the returned object is not a Date?

*isWednesday* = ((*Date*) *b*.*get*("Suyeon")).*getDay*() == 4;

○ To avoid such a ClassCastException at runtime, we need to check its *dynamic type* before performing a cast:

```
if (b.get("Suyeon") instanceof Date) {
 isWednesday = ((Date) b.get("Suyeon")).getDay() == 4;
}
```
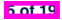

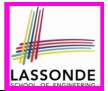

- It seems: Combining *instanceof* checks & *type casts* works.
- Can you see any potential problem(s) w.r.t. the **Single-Choice** design principle?
- **Hints:** What happens when you have a large number of records of distinct *dynamic types* stored in the book (e.g., Date, String, Person, Account, *etc.*)?

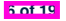

## **Motivating Example: Observations (2.2)**

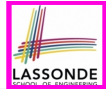

Imagine that the tester code (or an application) stores 100 different record objects into the book.

○ All of these records are of *static type* Object, but of distinct *dynamic types*.

```
Object rec1 = new C1(); b.add(..., rec1);
Object rec2 = new C2(); b.add(..., rec2);
...
Object rec100 = new C100(); b.add(..., rec100);
```
where classes *C1* to *C100* are *descendant classes* of Object.

○ **Every time** you retrieve a record from the book, you need to check "exhaustively" on its *dynamic type* before calling some method(s).

```
Object rec = b.get("Jim");
if (rec instanceof Cl) { ((Cl) rec).m1; }
...
else if (rec instanceof C100) { ((C100) rec).m100; }
```
○ Writing out this list multiple times is tedious and error-prone!<br> **719** 

# **ASSOND**

## **Motivating Example: Observations (3)**

We need a solution that:

- Saves us from explicit instance of checks and type casts
- Eliminates the occurrences of ClassCastException

As a sketch, this is how the solution looks like:

- When the user declares a  $Book$  object b, they must *commit to the kind of record that b stores at runtime* . e.g., b stores either Date objects only or String objects only, but *not a mix*.
- When attempting to **store** a new record object  $\text{rec}$  into b, what if rec's *static type* is not a **descendant class** of the type of book that the user previously commits to?

⇒ A *compilation error*

• When attempting to **retrieve** a record object from b, there is *no longer a need to check and cast* .

∵ *Static types* of all records in **b** are quaranteed to be the same.

#### **Parameters**

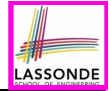

- In mathematics:
	- The same *function* is applied with different *argument values*. e.g.,  $2 + 3$ ,  $1 + 1$ ,  $10 + 101$ , *etc.*
	- We *generalize* these instance applications into a definition. e.g.,  $+$  :  $(\mathbb{Z} \times \mathbb{Z}) \rightarrow \mathbb{Z}$  is a function that takes two integer *parameters* and returns an integer.
- In Java programming:
	- We want to call a *method*, with different *argument values*, to achieve a similar goal.

e.g., acc.deposit(100), acc.deposit(23), *etc.*

- We generalize these possible method calls into a definition. e.g., In class Account, a method void deposit (int amount) takes one integer *parameter* .
- When you design a mathematical function or a Java method, always consider the list of *parameters* , each of which representing a set of possible *argument values*. **9 of 19**

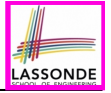

#### **Java Generics: Design of a Generic Book**

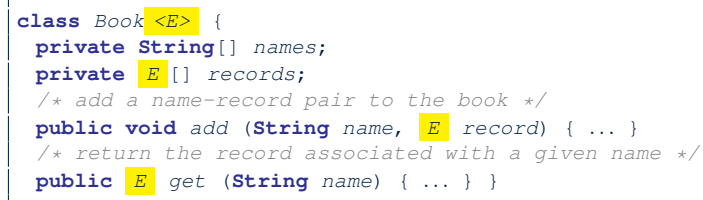

Question: Which line has a type error?

1 *Date birthday*; **String** *phoneNumber*; 2 *Book<Date> b* ; **boolean** *isWednesday*; 3 *b = new Book<Date>()* ; 4 *phoneNumber* = "416-67-1010"; 5 *b*.*add* ("Suyeon", *phoneNumber*); 6 *birthday* = **new** *Date*(1975, 4, 10); 7 *b*.*add* ("Yuna", *birthday*); 8 *isWednesday* = *b*.*get*("Yuna").*getDay*() == 4;

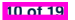

### **Java Generics: Observations**

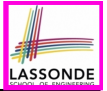

- $\bullet$  In class Book:
	- At the class level, we *parameterize the type of records* that an

instance of book may store:  $|{\rm class~Book}|\leq E$ 

where  $E$  is the name of a type parameter, which should be *instantiated* when the user declares an instance of Book.

- Every occurrence of Object (the most general type of records) is replaced by *E* .
- As soon as  $E$  at the class level is committed to some known type (e.g., Date, String, *etc.*), every occurrence of *E* will be replaced by that type.
- $\bullet$  In the tester code of Book:
	- In **Line 2**, we commit that the book b will store Date objects only.
	- **Line 5** now fails to compile. [String is not Date's descendant]
	- **Line 7** still compiles.
	- **Line 8** does *not need* any instance check and type cast, and does *not cause* any ClassCastException.
- ∵ Only Date objects were allowed to be stored. **11 of 19**

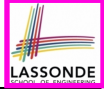

### **Example Generic Classes: ArrayList**

#### An **[ArrayList](https://docs.oracle.com/javase/8/docs/api/java/util/ArrayList.html)** acts like a "resizable" array (indices start at 0).

#### *[Extra tutorial here](https://www.youtube.com/watch?v=SJjZM2DKA3M&list=PL5dxAmCmjv_4rOxjfTfIxNp42vO8SnT8n&index=1)*.

**12 of 19**

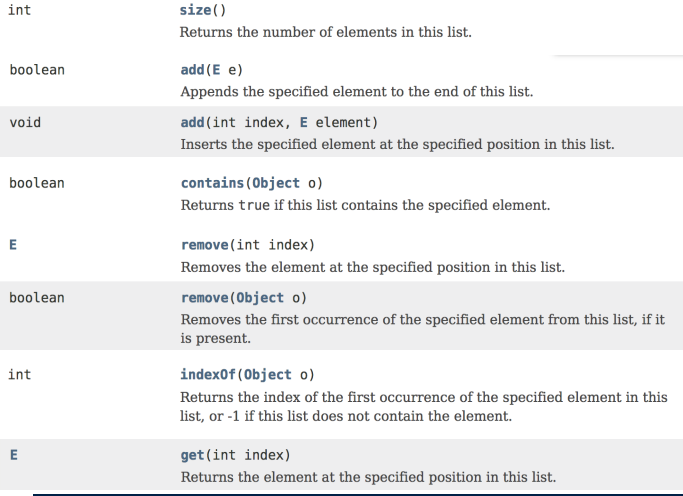

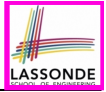

#### **Using Generic Classes: ArrayList**

```
1 import java.util.ArrayList;
 2 public class ArrayListTester {
 3 public static void main(String[] args) {
 4 ArrayList<String> list = new ArrayList<String>();
 5 println(list.size());
 6 println(list.contains("A"));
7 println(list.indexOf("A"));
8 list.add("A");
9 list.add("B");
10 println(list.contains("A")); println(list.contains("B")); println(list.contains("C"));
11 println(list.indexOf("A")); println(list.indexOf("B")); println(list.indexOf("C"));
12 list.add(1, "C");
13 println(list.contains("A")); println(list.contains("B")); println(list.contains("C"));
14 println(list.indexOf("A")); println(list.indexOf("B")); println(list.indexOf("C"));
15 list.remove("C");
16 println(list.contains("A")); println(list.contains("B")); println(list.contains("C"));
       17 println(list.indexOf("A")); println(list.indexOf("B")); println(list.indexOf("C"));
18<br>1919 for(int i = 0; i < 1ist.size(); i +) {<br>20 println(list get(i)):
         20 println(list.get(i));
21 }
22 }
23 }
```
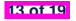

#### **Example Generic Classes: HashTable**

**14 of 19**

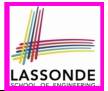

A [HashTable](https://docs.oracle.com/javase/8/docs/api/java/util/Hashtable.html) acts like a two-column table of (searchable) keys and values. *[Extra tutorial here](https://www.youtube.com/watch?v=_PV7dP5aIMg&list=PL5dxAmCmjv_4rOxjfTfIxNp42vO8SnT8n&index=2)*.

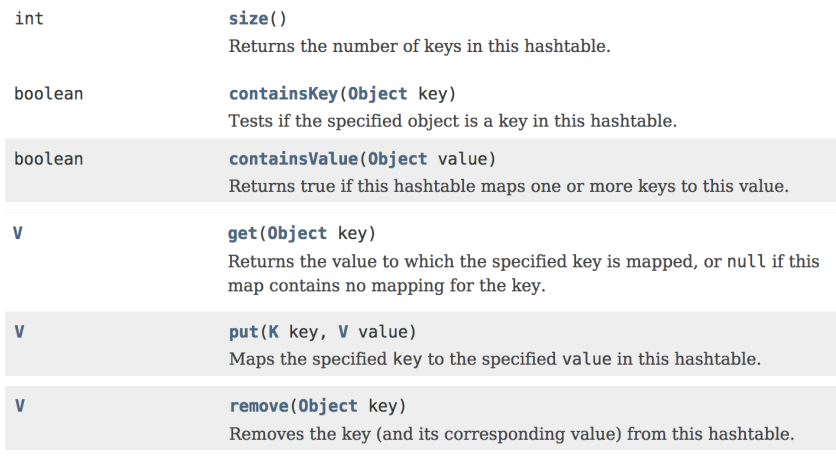

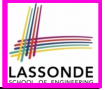

#### **Using Generic Classes: HashTable**

```
1 import java.util.Hashtable;
2 public class HashTableTester {
 3 public static void main(String[] args) {
 4 Hashtable<String, String> grades = new Hashtable<String, String>();
 5 System.out.println("Size of table: " + grades.size());
 6 System.out.println("Key Alan exists: " + grades.containsKey("Alan"));
7 System.out.println("Value B+ exists: " + grades.containsValue("B+"));
8 grades.put("Alan", "A");
9 grades.put("Mark", "B+");<br>10 grades put ("Tom", "C");
10 grades.put("Tom", "C");<br>11 System out println("Siz.
11 System.out.println("Size of table: " + grades.size());
12 System.out.println("Key Alan exists: " + grades.containsKey("Alan"));
13 System.out.println("Key Mark exists: " + grades.containsKey("Mark"));
14 System.out.println("Key Tom exists: " + grades.containsKey("Tom"));
15 System.out.println("Key Simon exists: " + grades.containsKey("Simon"));
16 System.out.println("Value A exists: " + grades.containsValue("A"));
17 System.out.println("Value B+ exists: " + grades.containsValue("B+"));
       18 System.out.println("Value C exists: " + grades.containsValue("C"));
19 System.out.println("Value A+ exists: " + grades.containsValue("A+"));
20 System.out.println("Value of existing key Alan: " + grades.get("Alan"));
21 System.out.println("Value of existing key Mark: " + grades.get("Mark"));
22 System.out.println("Value of existing key Tom: " + grades.get("Tom"));
23 System.out.println("Value of non-existing key Simon: " + grades.get("Simon"));
24 grades.put("Mark", "F");<br>25 System.out.println("Valu
25 System.out.println("Value of existing key Mark: " + grades.get("Mark"));
26 grades.remove("Alan");<br>27 System out println("Ke
27 System.out.println("Key Alan exists: " + grades.containsKey("Alan"));
       28 System.out.println("Value of non-existing key Alan: " + grades.get("Alan"));
```
 } }**15 of 19**

#### **Bad Example of using Generics**

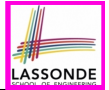

#### Has the following client made an appropriate choice?

*Book*<**Object**> *book*

#### *NO*!!!!!!!!!!!!!!!!!!!!!!!

- It allows **all** kinds of objects to be stored.
	- ∵ All classes are descendants of *Object*.
- We can expect **very little** from an object retrieved from this book. ∵ The *static type* of book's items are *Object*, root of the class hierarchy, has the *minimum* amount of methods available for use. ∵ Exhaustive list of casts are unavoidable.

[ *bad* for extensibility and maintainability ]

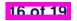

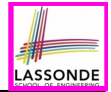

- Study [https://docs.oracle.com/javase/tutorial/](https://docs.oracle.com/javase/tutorial/java/generics/index.html) [java/generics/index.html](https://docs.oracle.com/javase/tutorial/java/generics/index.html) for further details on Java generics.
- Play with the source code ExampleBooks.
- Review the basic ArrayList and HashTable methods:
	- ArrayList:

https://www.youtube.com/watch?v=Gq\_RRaGN7o8&list=

[PL5dxAmCmjv\\_4uhxBzBt-CnSGw6kZ9C-xe&index=5](https://www.youtube.com/watch?v=Gg_RRaGN7o8&list=PL5dxAmCmjv_4uhxBzBt-CnSGw6kZ9C-xe&index=5)

○ Hashtable:

[https://www.youtube.com/watch?v=vM\\_JTnvDn1g&list=](https://www.youtube.com/watch?v=vM_JTnvDn1g&list=PL5dxAmCmjv_4uhxBzBt-CnSGw6kZ9C-xe&index=7) [PL5dxAmCmjv\\_4uhxBzBt-CnSGw6kZ9C-xe&index=7](https://www.youtube.com/watch?v=vM_JTnvDn1g&list=PL5dxAmCmjv_4uhxBzBt-CnSGw6kZ9C-xe&index=7)

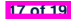

#### **Index (1)**

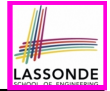

**Learning Outcomes**

**Motivating Example: A Book of Objects**

**Motivating Example: Observations (1)**

**Motivating Example: Observations (2)**

**Motivating Example: Observations (2.1)**

**Motivating Example: Observations (2.2)**

**Motivating Example: Observations (3)**

**Parameters**

**Java Generics: Design of a Generic Book**

**Java Generics: Observations**

**Example Generic Classes: ArrayList**

**18 of 19**

#### **Index (2)**

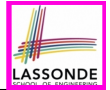

**Using Generic Classes: ArrayList**

**Example Generic Classes: HashTable**

**Using Generic Classes: HashTable**

**Bad Example of using Generics**

**Beyond this lecture** *...*

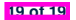

#### **Recursion**

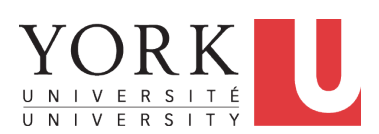

EECS2030 B & E: Advanced Object Oriented Programming Fall 2021

[CHEN-WEI](http://www.eecs.yorku.ca/~jackie) WANG

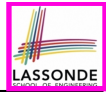

This module is designed to help you learn about:

- **1.** How to solve problems *recursively*
- **2.** Example *recursions* on string and arrays
- **3.** Some more advanced example (if time permitted)

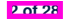
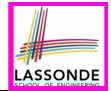

• Fantastic resources for sharpening your recursive skills for the exam:

<http://codingbat.com/java/Recursion-1>

<http://codingbat.com/java/Recursion-2>

• The **best** approach to learning about recursion is via a functional programming language:

Haskell Tutorial: <https://www.haskell.org/tutorial/>

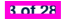

# **Recursion: Principle**

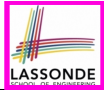

- *Recursion* is useful in expressing solutions to problems that can be *recursively* defined:
	- *Base* **Cases:** Small problem instances immediately solvable.
	- *Recursive* **Cases:**
		- Large problem instances *not immediately solvable*.
		- Solve by reusing *solution(s) to strictly smaller problem instances*.
- Similar idea learnt in high school: [ *mathematical induction* ]
- Recursion can be easily expressed programmatically in Java:

```
m (i)
 if(i = 1, 1) { /* base case: do something directly */ }
 else {
  m (j);/* recursive call with strictly smaller value */
 }
}
```
- In the body of a method *m*, there might be *a call or calls to m itself*.
- Each such self-call is said to be a *recursive call* .
- Inside the execution of  $m(i)$ , a recursive call  $m(i)$  must be that  $i < i$ .

# **Tracing Method Calls via a Stack**

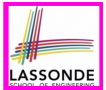

- When a method is called, it is *activated* (and becomes *active*) and *pushed* onto the stack.
- When the body of a method makes a (helper) method call, that (helper) method is *activated* (and becomes *active*) and *pushed* onto the stack.
	- ⇒ The stack contains activation records of all *active* methods.<br>○ *Top* of stack denotes the current point of execution
		- **Top** of stack denotes the current point of execution
	- Remaining parts of stack are (temporarily) **suspended**.
- When entire body of a method is executed, stack is **popped**.
	- ⇒ The current point of execution is returned to the new *top* of stack (which was *suspended* and just became *active*).
- Execution terminates when the stack becomes *empty*

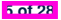

# **Recursion: Factorial (1)**

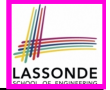

• Recall the formal definition of calculating the *n* factorial:

$$
n! = \begin{cases} 1 & \text{if } n = 0 \\ n \cdot (n-1) \cdot (n-2) \cdot \dots \cdot 3 \cdot 2 \cdot 1 & \text{if } n \ge 1 \end{cases}
$$

• How do you define the same problem *recursively*?

$$
n! = \begin{cases} 1 & \text{if } n = 0 \\ n \cdot (n-1)! & \text{if } n \ge 1 \end{cases}
$$

● To solve *n*!, we combine *n* and the solution to (*n-1*)!.

```
int factorial (int n) {
 int result;
 if(n == 0) { /* base case */ result = 1; }
 else { /* recursive case */
  result = n * \frac{factorial}{n-1}}
 return result;
}
```
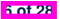

# **ASSONDE**

# **Common Errors of Recursive Methods**

• Missing Base Case(s).

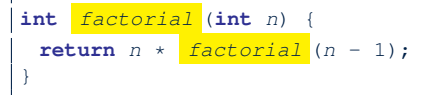

*Base case(s)* are meant as points of stopping growing the runtime stack.

• Recursive Calls on Non-Smaller Problem Instances.

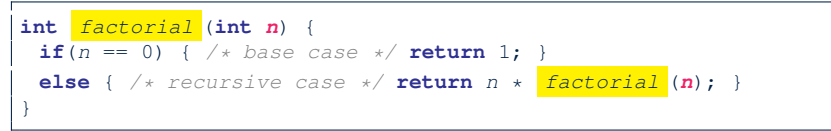

Recursive calls on *strictly smaller* problem instances are meant for moving gradually towards the base case(s).

In both cases, a StackOverflowException will be thrown. **7 of 28**

# **Recursion: Factorial (2)**

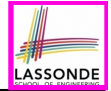

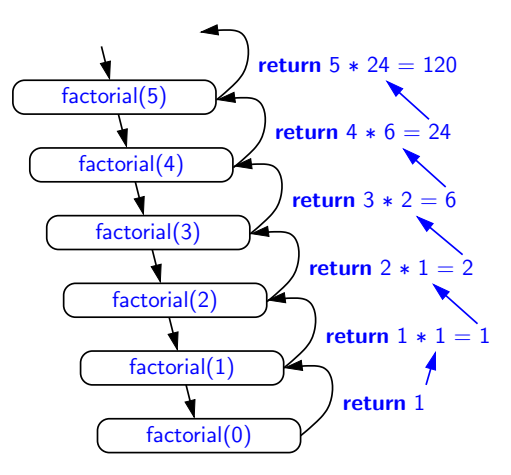

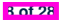

# **Recursion: Factorial (3)**

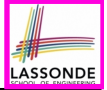

- When running *factorial(5)*, a *recursive call factorial(4)* is made. Call to *factorial(5)* suspended until *factorial(4)* returns a value.
- When running *factorial(4)*, a *recursive call factorial(3)* is made. Call to *factorial(4)* suspended until *factorial(3)* returns a value. *...*
- *factorial(0)* returns 1 back to *suspended call factorial(1)*.
- *factorial(1)* receives 1 from *factorial(0)*, multiplies 1 to it, and returns 1 back to the *suspended call factorial(2)*.
- *factorial(2)* receives 1 from *factorial(1)*, multiplies 2 to it, and returns 2 back to the *suspended call factorial(3)*.
- *factorial(3)* receives 2 from *factorial(1)*, multiplies 3 to it, and returns 6 back to the *suspended call factorial(4)*.
- *factorial(4)* receives 6 from *factorial(3)*, multiplies 4 to it, and returns 24 back to the *suspended call factorial(5)*.
- *factorial(5)* receives 24 from *factorial(4)*, multiplies 5 to it, and returns 120 as the result.

**9 of 28**

### **Recursion: Factorial (4)**

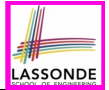

- When the execution of a method (e.g., *factorial(5)*) leads to a nested method call (e.g., *factorial(4)*):
	- The execution of the current method (i.e., *factorial(5)*) is *suspended*, and a structure known as an *activation record* or *activation frame* is created to store information about the progress of that method (e.g., values of parameters and local variables).
	- The nested methods (e.g., *factorial(4)*) may call other nested methods (*factorial(3)*).
	- When all nested methods complete, the activation frame of the *latest suspended* method is re-activated, then continue its execution.
- What kind of data structure does this activation-suspension<br>[ LIFO Stack ] process correspond to? process correspond to?

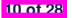

# **Recursion: Fibonacci Sequence (1)**

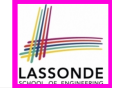

• Can vou identify the pattern of a Fibonacci sequence?

*F* = 1*,* 1*,* 2*,* 3*,* 5*,* 8*,* 13*,* 21*,* 34*,* 55*,* 89*,...*

 $\bullet$  Here is the formal, *recursive* definition of calculating the  $n_{th}$ number in a Fibonacci sequence (denoted as *Fn*):

$$
F_n = \begin{cases} 1 & \text{if } n = 1 \\ 1 & \text{if } n = 2 \\ F_{n-1} + F_{n-2} & \text{if } n > 2 \end{cases}
$$

```
int fib (int n) {
 int result;
 if(n == 1) { /* base case */ result = 1; }
 else if(n == 2) { /* base case */ result = 1; }
 else { /* recursive case */
   result = \frac{fib}{(n - 1)} + \frac{fib}{(n - 2)};
 }
 return result;
}
```
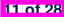

# **Recursion: Fibonacci Sequence (2)**

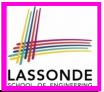

#### *fib(5)*

- = *{*fib(5) = fib(4) + fib(3); push(fib(5)); *suspended*: ⟨fib(5)⟩; *active*: fib(4)*}*  $fib(4)$  +  $fib(3)$
- $=$   $\{\overline{\text{fib}(4)} = \text{fib}(3) + \text{fib}(2)$ ; *suspended*:  $\{\text{fib}(4)$ ,  $\text{fib}(5)\}$ ; *active*:  $\text{fib}(3)$ *}*  $(f\hat{fib}(3) + fib(2)) + fib(3)$
- = *{*fib(3) = fib(2) + fib(1); *suspended*: ⟨fib(3), fib(4), fib(5)⟩; *active*: fib(2)*}*  $(( \nightharpoonup \text{fib}(2) \nightharpoonup + \text{fib}(1)) + \text{fib}(2)) + \text{fib}(3)$
- = *{*fib(2) returns 1; *suspended*: ⟨fib(3), fib(4), fib(5)⟩; *active*: fib(1)*}*  $((1 + \frac{fib(1)}{ib(2)}) + fib(2)) + fib(3)$
- = *{*fib(1) returns 1; *suspended*: ⟨fib(3), fib(4), fib(5)⟩; *active*: fib(3)*}*  $((1+1) +$  fib(2)) + fib(3)
- = *{*fib(3) returns 1 + 1; pop(); *suspended*: ⟨fib(4), fib(5)⟩; *active*: fib(2)*}*  $(2 + \frac{fib(2)}{ib(2)}) + fib(3)$
- = *{*fib(2) returns 1; *suspended*: ⟨fib(4), fib(5)⟩; *active*: fib(4)*}*  $(2+1) +$  fib(3)
- = *{*fib(4) returns 2 + 1; pop(); *suspended*: ⟨fib(5)⟩; *active*: fib(3)*}*  $3 + fib(3)$
- = *{*fib(3) = fib(2) + fib(1); *suspended*: ⟨fib(3),fib(5)⟩; *active*: fib(2)*}*  $3 + ($   $fib(2)$   $+ fib(1)$
- = *{*fib(2) returns 1; *suspended*: ⟨fib(3), fib(5)⟩; *active*: fib(1)*}*  $3 + (1 + \frac{fib(1)}{fib(1)})$
- = *{*fib(1) returns 1; *suspended*: ⟨fib(3), fib(5)⟩; *active*: fib(3)*}*  $3 + (1 + 1)$
- = *{*fib(3) returns 1 + 1; pop() ; *suspended*: ⟨fib(5)⟩; *active*: fib(5)*}*  $3 + 2$

```
= {fib(5) returns 3 + 2; suspended: ⟨⟩}
5 12 of 28
```
# **Java Library: String**

```
public class StringTester {
 public static void main(String[] args) {
  String s = "abcd";System.out.println(s.isEmpty()); /* false */
  /* Characters in index range [0, 0) */
  String t0 = s.substring(0, 0);
  System.out.println(t0); /* "" */
  /* Characters in index range [0, 4) */
  String t1 = s. substring(0, 4);
   System.out.println(t1); /* "abcd" */
  /* Characters in index range [1, 3) */
  String t2 = s.substring(1, 3);
   System.out.println(t2); /* "bc" */
   String t3 = s. substring(0, 2) + s. substring(2, 4);
   System.out.println(s.equals(t3)); /* true */
   for(int i = 0; i < s.length(); i +) {
    System.out.print(s.charAt(i));
   }
   System.out.println();
```
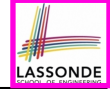

} }

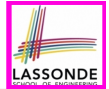

**Problem**: A palindrome is a word that reads the same forwards and backwards. Write a method that takes a string and determines whether or not it is a palindrome.

```
System.out.println(isPalindrome("")); true
System.out.println(isPalindrome("a")); true
System.out.println(isPalindrome("madam")); true
System.out.println(isPalindrome("racecar")); true
System.out.println(isPalindrome("man")); false
```
**Base Case 1:** Empty string → Return *true* immediately. **Base Case 2:** String of length 1 → Return *true* immediately. **Recursive Case:** String of length  $\geq 2 \rightarrow$ 

- 1st and last characters match, **and**
- *the rest (i.e., middle) of the string is a palindrome* .

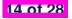

# **Recursion: Palindrome (2)**

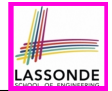

```
boolean isPalindrome (String word) {
 \textbf{if}(word.length() == 0 || word.length() == 1)/* base case */
  return true;
 }
 else {
  /* recursive case */
   char firstChar = word.charAt(0);
   char lastChar = word.charAt(word.length() - 1);String middle = word.substring(1, word.length() - 1);
   return
       firstChar == lastChar
       /* See the API of java.lang.String.substring. */
       && isPalindrome (middle);
 }
}
```
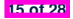

# **Recursion: Reverse of String (1)**

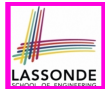

**Problem**: The reverse of a string is written backwards. Write a method that takes a string and returns its reverse.

```
System.out.println(reverseOf("")); /* "" */
System.out.println(reverseOf("a")); "a"
System.out.println(reverseOf("ab")); "ba"
System.out.println(reverseOf("abc")); "cba"
System.out.println(reverseof("abcd")); "dcba"
```
**Base Case 1:** Empty string → Return *empty string*.

**Base Case 2:** String of length 1 → Return *that string*. **Recursive Case:** String of length  $\geq 2 \rightarrow$ 

**1)** Head of string (i.e., first character)

**2)** Reverse of the tail of string (i.e., all but the first character)

Return the concatenation of **2)** and **1)**.

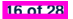

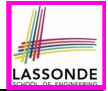

# **Recursion: Reverse of a String (2)**

```
String reverseOf (String s) {
 if(s.isEmpty()) { /* base case 1 */
  return "";
 }
 else if(s.length() == 1) { /* base case 2 */
  return s;
 }
 else { /* recursive case */
  String tail = s.substring(1, s.length());
  String reverseOfTail = reverseOf (tail);
  char head = s \cdot charAt(0);
   return reverseOfTail + head;
 }
}
```
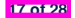

# **Recursion: Number of Occurrences (1)**

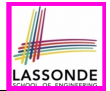

**Problem**: Write a method that takes a string s and a character  $c$ , then count the number of occurrences of  $c$  in s.

*System*.*out*.*println*(*occurrencesOf*("", '*a*')); */\* 0 \*/ System*.*out*.*println*(*occurrencesOf*("a", '*a*')); */\* 1 \*/ System*.*out*.*println*(*occurrencesOf*("b", '*a*')); */\* 0 \*/ System*.*out*.*println*(*occurrencesOf*("baaba", '*a*')); */\* 3 \*/ System*.*out*.*println*(*occurrencesOf*("baaba", '*b*')); */\* 2 \*/ System*.*out*.*println*(*occurrencesOf*("baaba", '*c*')); */\* 0 \*/*

**Base Case:** Empty string → Return 0.

**Recursive Case:** String of length  $\geq 1 \rightarrow$ 

**1)** Head of s (i.e., first character)

**2)** Number of occurrences of  $\circ$  in the tail of  $\circ$  (i.e., all but the first character)

If head is equal to  $\infty$ , return  $1 + 2$ ). If head is not equal to  $\infty$ , return  $0 + 2$ ).

**18 of 28**

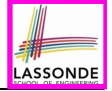

# **Recursion: Number of Occurrences (2)**

```
int occurrencesOf (String s, char c) {
 if(s.isEmpty()) {
  /* Base Case */
  return 0;
 }
 else {
  /* Recursive Case */
  char head = s.charAt(0);
  String tail = s.substring(1, s.length());
  if(head == c)return 1 + occurrencesOf (tail, c);
   }
  else {
    return 0 + occurrencesOf (tail, c);
   }
 }
}
```
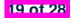

# **LASSONDE**

# **Making Recursive Calls on an Array**

- Recursive calls denote solutions to *smaller* sub-problems.
- *Naively*, explicitly create a new, smaller array:

```
void m(int[] a) {
 \mathbf{if}(a, lenath == 0) { /* base case */else if(a.length == 1) { /* base case */ }
 else {
   int[] sub = new int[a.length - 1];
   for(int i = |1|; i < a. length; i +1 { sub[i - 1] = a[i]; }
   m(suh) } }
```
• For *efficiency*, we pass the *reference* of the same array and specify the *range of indices* to be considered:

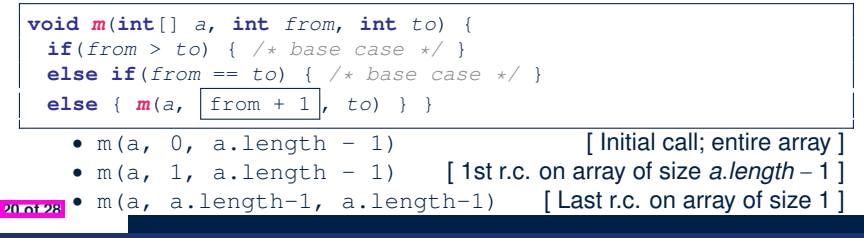

# **Recursion: All Positive (1)**

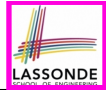

**Problem**: Determine if an array of integers are all positive.

*System*.*out*.*println*(*allPositive*({})); */\* true \*/ System*.*out*.*println*(*allPositive*({1, 2, 3, 4, 5})); */\* true \*/ System*.*out*.*println*(*allPositive*({1, 2, -3, 4, 5})); */\* false \*/*

**Base Case:** Empty array → Return *true* immediately.

The base case is *true* ∵ we can *not* find a counter-example (i.e., a number *not* positive) from an empty array. **Recursive Case: Non-Empty array →** 

- 1st element positive, **and**
- *the rest of the array is all positive* .

**Exercise:** Write a method boolean somePostive(int[] a) which *recursively* returns *true* if there is some positive number in a, and *false* if there are no positive numbers in a. **Hint:** What to return in the base case of an empty array? [*false*] ∵ No witness (i.e., a positive number) from an empty array

# **Recursion: All Positive (2)**

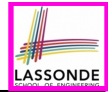

```
boolean allPositive(int[] a) {
 return allPositiveHelper (a, 0, a.length - 1);
}
boolean allPositiveHelper (int[] a, int from, int to) {
 if (from > to) { /* base case 1: empty range */return true;
 }
 else if(from == to) { /* base case 2: range of one element */
  return a[from] > 0;
 }
 else { /* recursive case */
  return a[from] > 0 && allPositiveHelper (a, from + 1, to);
 }
}
```
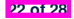

# **Recursion: Is an Array Sorted? (1)**

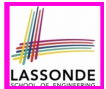

**Problem**: Determine if an array of integers are sorted in a non-descending order.

```
System.out.println(isSorted({})); true
System.out.println(isSorted({1, 2, 2, 3, 4})); true
System.out.println(isSorted({1, 2, 2, 1, 3})); false
```
**Base Case:** Empty array → Return *true* immediately. The base case is *true* ∵ we can *not* find a counter-example (i.e., a pair of adjacent numbers that are *not* sorted in a non-descending order) from an empty array. **Recursive Case:** Non-Empty array →<br> **•** 1st and 2nd elements are sorted in a no

○ 1st and 2nd elements are sorted in a non-descending order, **and** o *the rest of the array*, starting from the 2nd element.

the rest of the array, starting from the 2nd element,

*are sorted in a non-descending order* .

**23 of 28**

# **LASSONDE**

## **Recursion: Is an Array Sorted? (2)**

```
boolean isSorted(int[] a) {
 return isSortedHelper (a, 0, a.length - 1);
}
boolean isSortedHelper (int[] a, int from, int to) {
 if (from > to) { /* base case 1: empty range */
  return true;
 }
 else if(from == to) { /* base case 2: range of one element */
  return true;
 }
 else {
   return a[from] \leq a[from + 1]
    && isSortedHelper (a, from + 1, to);
 }
}
```
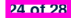

# **Beyond this lecture** *...*

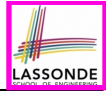

- Recursions on Arrays: Lab Exercise from EECS2030-F19
- Notes on Recursion:

[http://www.eecs.yorku.ca/˜jackie/teaching/](http://www.eecs.yorku.ca/~jackie/teaching/lectures/2021/F/EECS2030/notes/EECS2030_F21_Notes_Recursion.pdf)

[lectures/2021/F/EECS2030/notes/EECS2030\\_F21\\_](http://www.eecs.yorku.ca/~jackie/teaching/lectures/2021/F/EECS2030/notes/EECS2030_F21_Notes_Recursion.pdf)

Notes Recursion.pdf

• API for String:

[https://docs.oracle.com/javase/8/docs/api/](https://docs.oracle.com/javase/8/docs/api/java/lang/String.html)

[java/lang/String.html](https://docs.oracle.com/javase/8/docs/api/java/lang/String.html)

• Fantastic resources for sharpening your recursive skills for the exam:

<http://codingbat.com/java/Recursion-1>

<http://codingbat.com/java/Recursion-2>

• The **best** approach to learning about recursion is via a functional programming language:

Haskell Tutorial: <https://www.haskell.org/tutorial/>

**25 of 28**

### **Index (1)**

**LASSONDE** 

**Learning Outcomes**

**Beyond this lecture** *...*

**Recursion: Principle**

**Tracing Method Calls via a Stack**

**Recursion: Factorial (1)**

**Common Errors of Recursive Methods**

**Recursion: Factorial (2)**

**Recursion: Factorial (3)**

**Recursion: Factorial (4)**

**Recursion: Fibonacci Sequence (1)**

**Recursion: Fibonacci Sequence (2)**

**26 of 28**

#### **Index (2)**

**Java Library: String**

**Recursion: Palindrome (1)**

**Recursion: Palindrome (2)**

**Recursion: Reverse of a String (1)**

**Recursion: Reverse of a String (2)**

**Recursion: Number of Occurrences (1)**

**Recursion: Number of Occurrences (2)**

**Making Recursive Calls on an Array**

**Recursion: All Positive (1)**

**Recursion: All Positive (2)**

**Recursion: Is an Array Sorted? (1)**

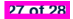

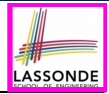

#### **Index (3)**

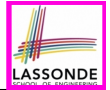

**Recursion: Is an Array Sorted? (2)**

**Beyond this lecture** *...*

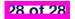